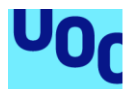

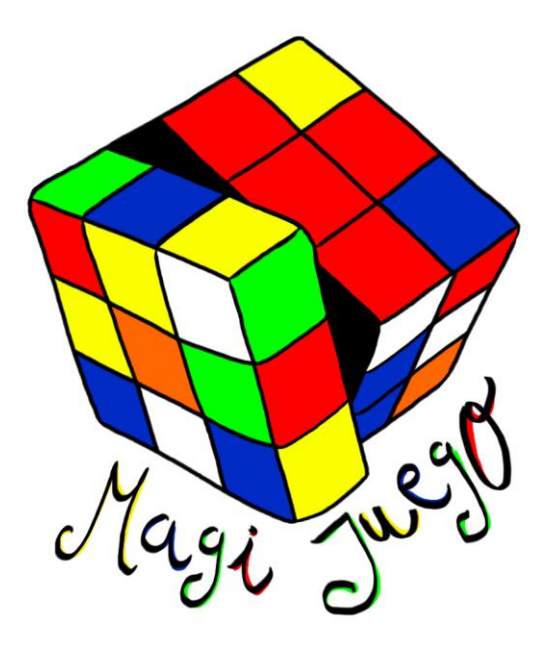

# Implantación ERP sobre la tienda de juguetes "Magijuego"

**Daniel Fernández Mir** Grado de Ingeniería informática 05.654 - TFG Sistemes d'informació (E.R.P)

**Amadeu Albós Raya Isabel Guitart Hormigo**

Junio/2019

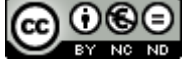

Aquesta obra està subjecta a una llicència de [Reconeixement-NoComercial-](http://creativecommons.org/licenses/by-nc-nd/3.0/es/)[SenseObraDerivada 3.0 Espanya de Creative](http://creativecommons.org/licenses/by-nc-nd/3.0/es/)  **[Commons](http://creativecommons.org/licenses/by-nc-nd/3.0/es/)** 

### **FICHA DEL TRABAJO FINAL**

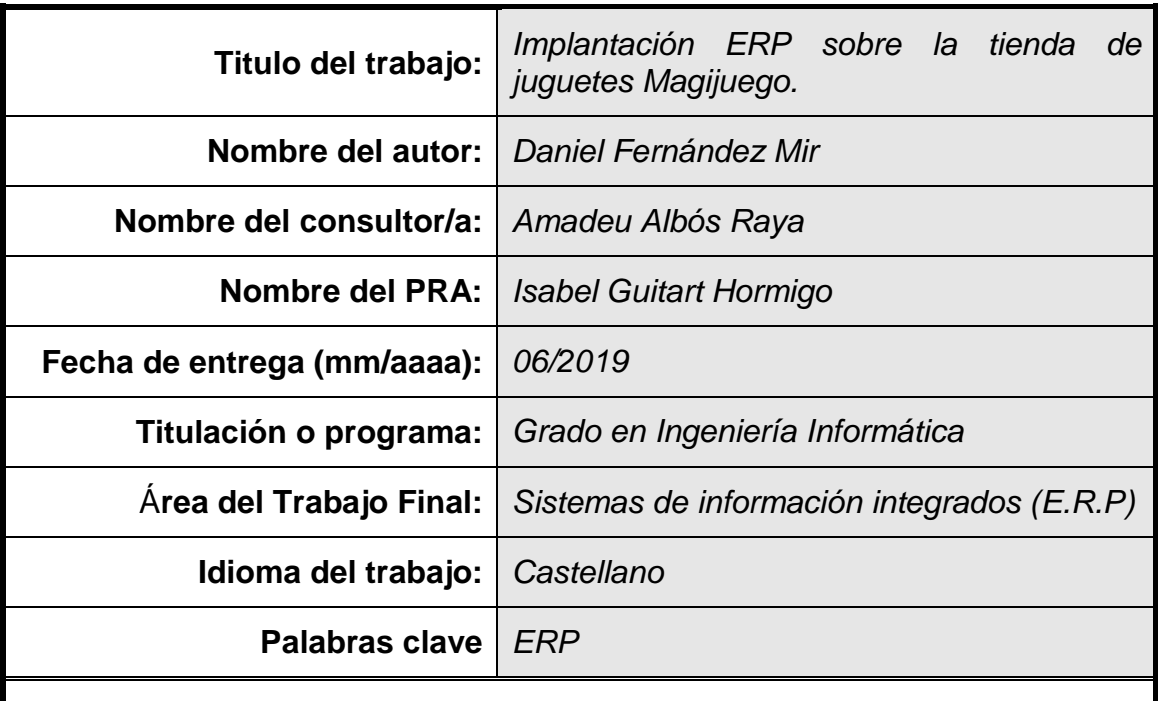

 **Resumen del Trabajo (máximo 250 palabras):** *Con la finalidad, contexto de la aplicación, metodología, resultados y conclusiones del trabajo*

A lo largo de este trabajo se analizará e implantará un ERP en Magijuego, una empresa que se dedica a la venta y comercialización de juguetes en la provincia de Tarragona desde el año 1974. Se analizará su estructura actual, su estado inicial y por último los requerimientos y objetivos que se quieren cumplir con la implantación de esta herramienta de gestión empresarial.

En la fase inicial, se detectarán los procesos empresariales relacionados con el ERP para poder analizar cuál es el que mejor se ajusta a las necesidades presentes y futuras de la organización de entre toda la oferta disponible en el mercado.

Durante el proceso de análisis, se valorarán diferentes soluciones ERP para el caso en concreto de Magijuego. Recordemos que en este tipo de implantaciones no siempre se dan las mismas elecciones para todas las organizaciones, de forma que existirá un abánico de productos en el mercado que cubrirán una cota en concreto, cada sistema ERP se justifica en función del tipo de organización.

Por último, se realizará la elección del sistema ERP utilizando un sistema de puntuaciones (scoring) sobre toda la información recogida para que la decisión sea lo más objetiva posible. Tras la decisión final, se concluirá con una planificación de implantación del ERP y el estudio de la post-implantación.

### **Abstract (in English, 250 words or less):**

Through this work will be analyzed and implemented an ERP in Magijuego, a company that is dedicated to the sale and marketing of toys in the province of Tarragona since 1974. It will analyze its current structure, its initial state and finally the requeriments and objectives to be achieved with the implementation of this business management tool.

In the initial phase, the business processes related to the ERP will be detected in order to analyze which is the one that best fits the present and the future needs of the organization from among all the available solutions in the market.

During the analysis process, different ERP solutions will be evaluated for the specific case of Magijuego. Remember that in this type of implementations not all selections are the same for everyone so there will be a range of products in the market that will cover a specific level, each ERP system is justified depending on the type of organization.

Finally, the choice of the ERP system will be made using a scoring system on all the information collected to make the decision objective as possible. After the final decision, it will conclude with a planning of implementation of the ERP and the study of the post-implementation.

# **Índice**

## **Contenido**

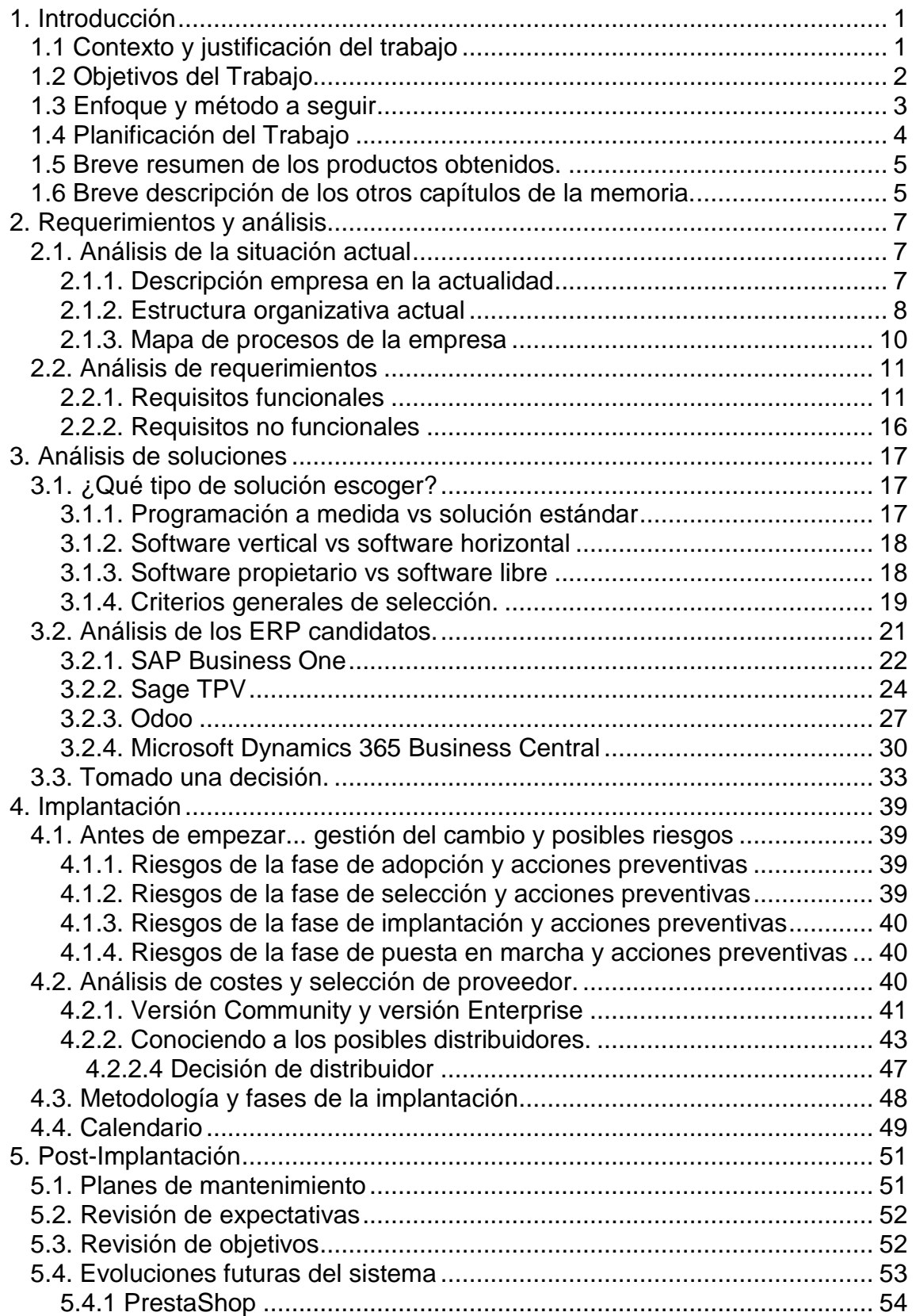

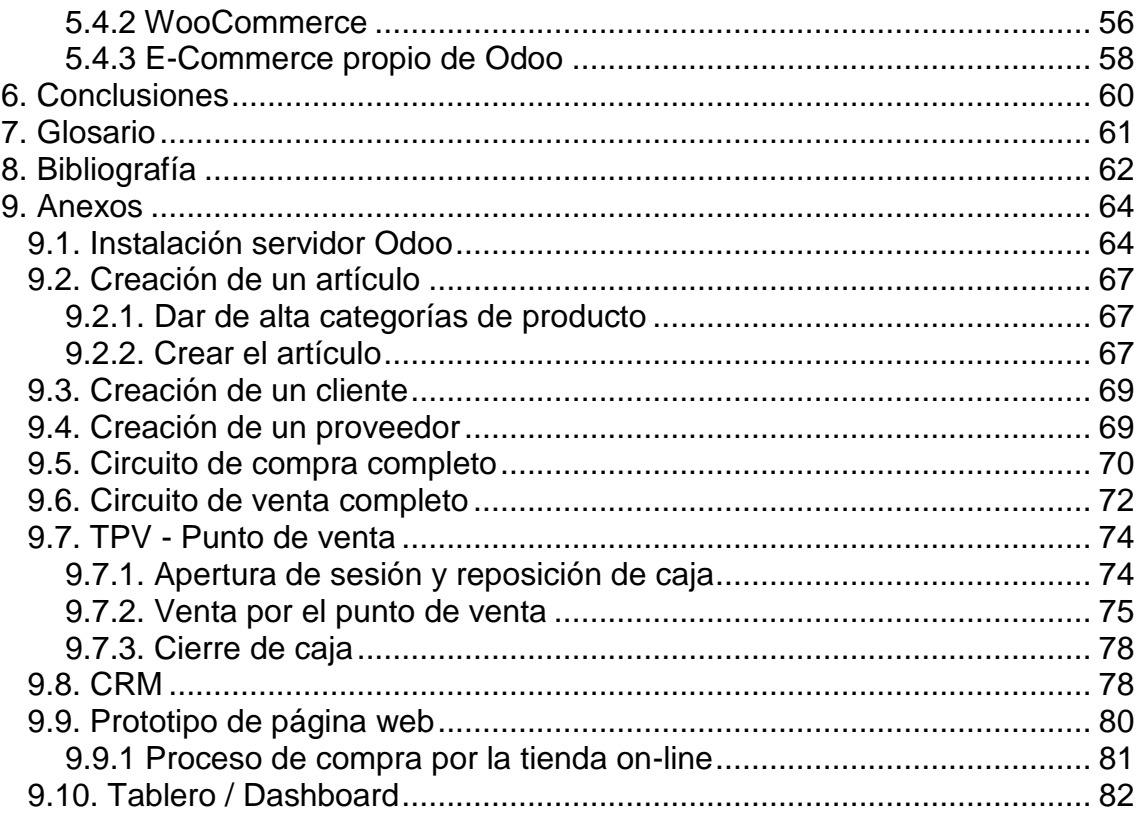

### **Lista de ilustraciones**

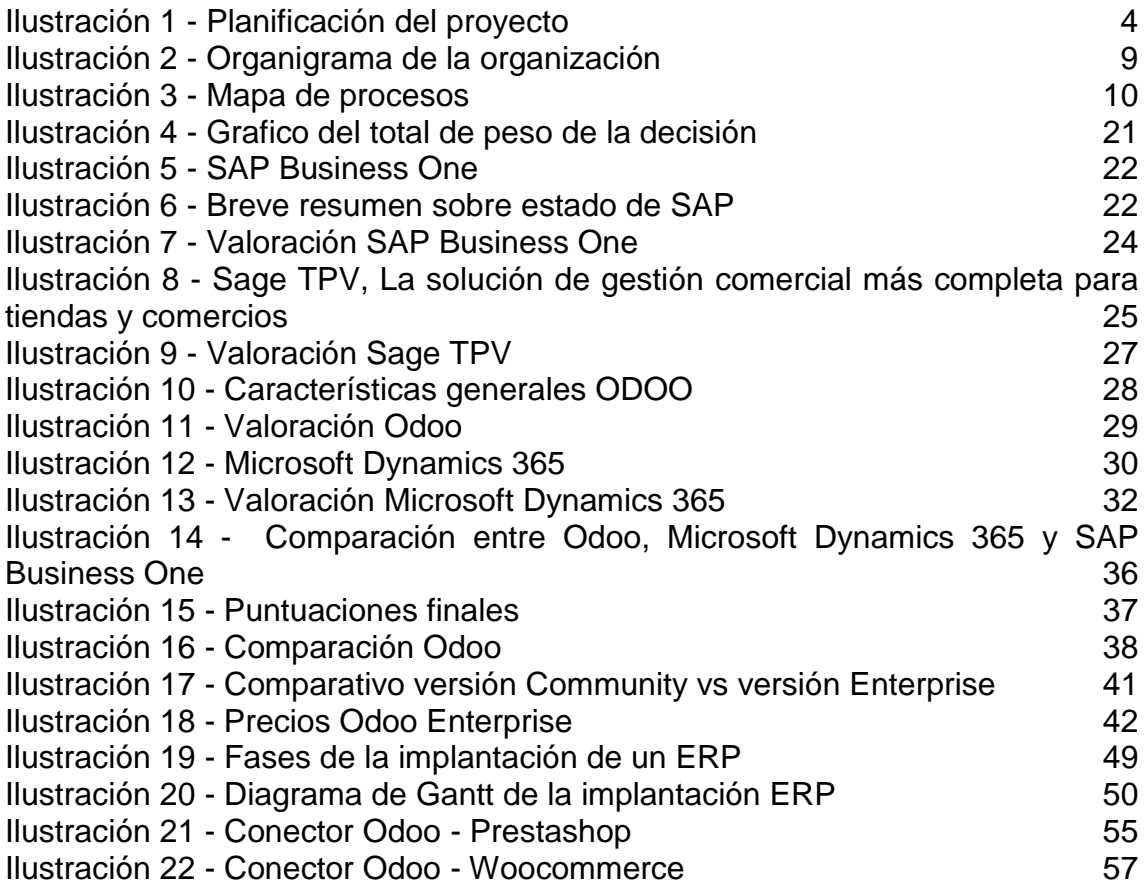

## <span id="page-7-0"></span>**1. Introducción**

### <span id="page-7-1"></span>**1.1 Contexto y justificación del trabajo**

En nuestro día a día, la idea de estar viviendo una revolución nos puede parecer extraña, entiéndase no una revolución en el sentido político-ideológico, sino una nueva "revolución industrial" o dicho de otra forma una revolución digital.

Desde que el hombre es hombre, la tecnología ha influenciado en su forma de vivir y ha provocado que poco a poco su forma de hacer las cosas cambie gracias a la modernización de las herramientas de trabajo. Esto impacta directamente en cómo se comportan las organizaciones empresariales y como se desarrolla la sociedad. Uno de los últimos avances tecnológicos más importantes para el desarrollo de la humanidad ha sido la introducción de la informática en nuestras vidas, se puede visualizar que ha existido un cambio importante desde la entrada de los primeros ordenadores hasta los últimos dispositivos smartphone.

En relación a la gestión más básica de una empresa, recordemos que primero las facturas se hacían "a mano", después con máquina de escribir, más adelante se consiguió que se imprimiera directamente en una impresora y ya en muchas organizaciones se envían directamente mediante correo electrónico.

La revolución digital provocará que muchas de las organizaciones que han tenido un comportamiento receloso y no hayan sabido adaptarse a las nuevas tecnologías tengan una clara desventaja ante los nuevos competidores que le saquen todo el jugo y provecho, los sistemas ERP son parte de esas nuevas tecnologías y herramientas tecnológicas que ayudan a ser más competitivos y eficientes.

Este proyecto tiene como objetivo principal el estudio de la implantación de un sistema ERP en una pequeña empresa de juguetes llamada "Magijuego S.L.".

Un sistema ERP (Enterprise Resource Planning) se define como un software que permite gestionar, unificar y optimizar de forma integrada todos los procesos de la organización. Este volumen de información es útil para la toma de decisiones en base a los datos y no creencias, ayudará al análisis e interpretación de los datos del negocio.

Magijuego, S.L. es una empresa familiar de la provincia de Tarragona con más 30 años de experiencia en el sector, están especializados en la venta de juguetes clásicos y actualmente disponen de una plantilla de 10 trabajadores repartidos en varias sedes.

En el momento inicial del proyecto disponen de un ERP hecho a medida para la gestión más básica (compras y ventas), el control de stock lo realizan mediante listados excel.

El propietario actual está pensando en jubilarse y dejarle el negocio a su hijo, este último viene con ideas nuevas y quiere realizar cambios en el negocio, tales como incorporar una tienda online, integrar el inventario de productos en un mismo sistema, llevar un control de la contabilidad totalmente enlazada con la gestión, etc.

Aparte del relevo generacional, desde hace unos años se ha detectado que existe una bajada de la facturación por parte de Magijuego debido a diferentes factores que están dejando el negocio en clara desventaja (internacionalización del mercado, crisis económica, entre otros). Después de la última reunión por parte de dirección, se ha decidido que se debe de buscar una nueva estrategia corporativa para mejorar la trazabilidad de todos los procesos de la organización, también mejorar el rendimiento de la empresa en términos generales y automatizar las tareas en todo lo que sea posible.

Además de todo lo indicado anteriormente, el nuevo propietario quiere ampliar la base del negocio e incorporar nuevos productos de gran demanda en el mercado como son los videojuegos. Es explícitamente necesario disponer de un ERP para poder garantizar la ampliación de la base del negocio de forma exitosa.

Actualmente se dispone de muchas herramientas ERP en el mercado, este trabajo consiste en el análisis y selección de una solución que se adapte, tanto funcional y económicamente, a este caso en particular.

### <span id="page-8-0"></span>**1.2 Objetivos del Trabajo**

Se considerarán objetivos a corto plazo aquellos a conseguir en un plazo entre 1 y 3 meses.

Se considerarán objetivos a medio plazo aquellos a conseguir en un plazo entre 3 y 24 meses.

Se considerará objetivos a largo plazo aquellos a conseguir en un plazo de más de 24 meses.

Los objetivos generales de este trabajo son:

- Encontrar una solución ERP que se adapte a la totalidad de las necesidades de la empresa, a un bajo coste. (objetivo a corto plazo)
- Mejorar la competitividad de Magijuego en su propio sector. (objetivo a medio plazo)
- Rejuvenecer el sistema informático de la empresa. (objetivo a corto plazo)

Los objetivos principales de este trabajo son:

- Unificación de la gestión y contabilidad en un único ERP. (objetivo a corto plazo)
- Incorporación de nuevas funcionalidades, tales como un CRM para el control de clientes y/o un e-Commerce para la venta de productos online. Será necesario también la valoración de un SCM para la relación con los proveedores y controlar también el circuito de compras (objetivo a medio plazo)
- Controlar el flujo de dinero efectivo en las diferentes sedes, por ello se promueve la incorporación del módulo de TPV/caja. (objetivo a corto plazo)
- Facilitación de la gestión y extracción de datos para el posterior análisis. (objetivo a corto plazo)
- Se busca la escalabilidad en el sistema, por ello se promueve la implantación de una solución estándar que permita crecer el negocio adecuadamente. (objetivo a corto plazo)

Los objetivos secundarios son:

- Se busca recompensar al cliente final y también atraer a nuevos, por ello se promoverá la implantación de un programa de fidelización (promociones, tarjetas de descuento, etc.) (objetivo a medio plazo)
- Análisis de los datos de negocio mediante la implantación de herramientas de análisis de datos BI (Business Intelligence), se busca poder analizar por ejemplo el impacto que tendrá en el mercado el lanzamiento de un nuevo producto. (objetivo a largo plazo).

### <span id="page-9-0"></span>**1.3 Enfoque y método a seguir**

El enfoque que se le va a dar a este proyecto se basa en el análisis y selección de una solución ERP que se adapte a las necesidades del cliente Magijuego, S.L.

La **primera fase** consistirá en la confección del plan de trabajo y de la planificación que se llevará a cabo durante el proyecto.

La **segunda fase** se basará en el análisis de la situación actual de la empresa y en el estudio de sus requerimientos y necesidades.

La **tercera fase** se caracterizará por el estudio y análisis de las diferentes soluciones ERP que existen en el mercado, una vez estudiado en profundidad, se seleccionará cuál de estas soluciones encaja mejor en la resolución de las necesidades del cliente final.

Por último, la **cuarta fase** consistirá en realizar una recapitulación y validación de todo el proyecto para llegar a las conclusiones finales

### **1.4 Planificación del Trabajo**

A continuación se presenta la planificación realizada para la implantación ERP de Magijuego, aparte de un listado detallado de las diferentes fases se incorpora un diagrama de Gantt para su correcto seguimiento.

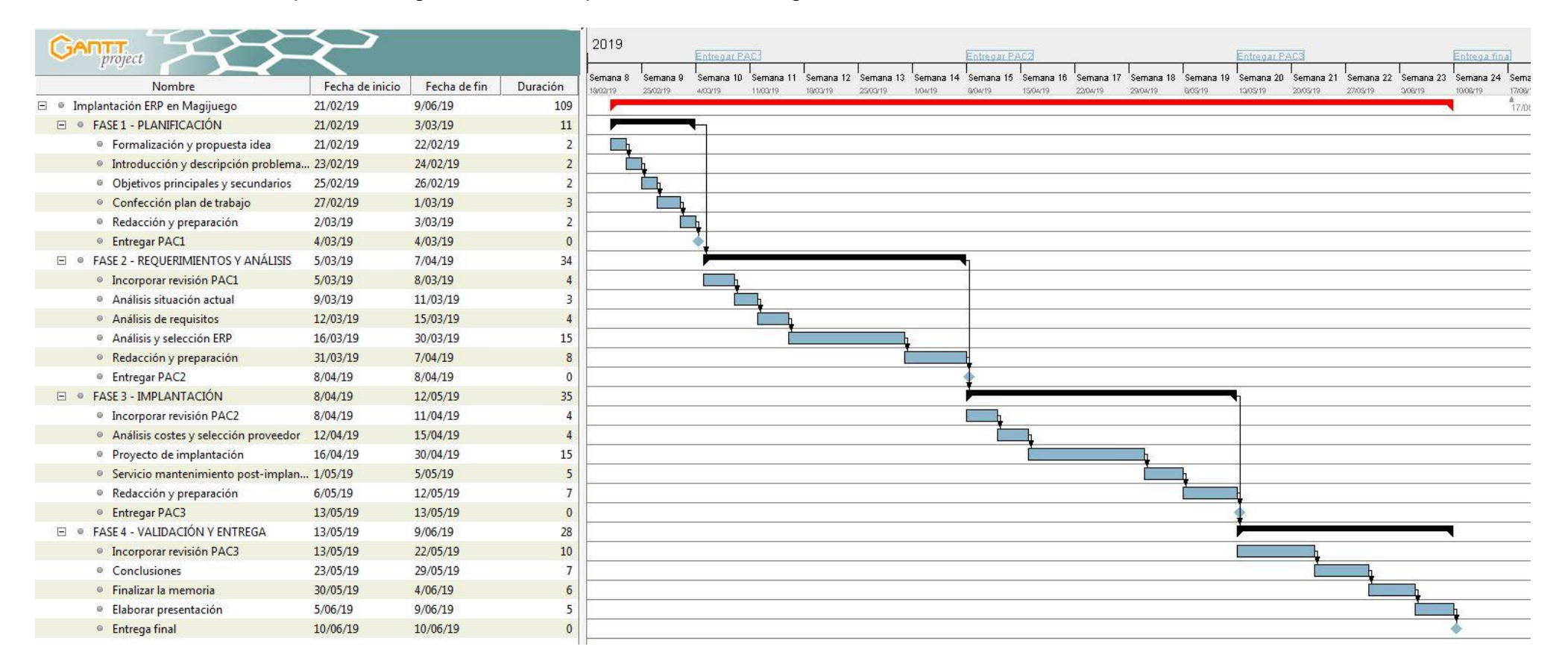

#### <span id="page-10-1"></span><span id="page-10-0"></span>**Ilustración 1 - Planificación del proyecto**

### <span id="page-11-0"></span>**1.5 Breve resumen de los productos obtenidos.**

El resultado del proyecto se compondrá del documento de la memoria, el cual incorporará el estudio de la implantación ERP para la empresa Magijuego en sus diferentes fases (análisis, selección de ERP, conclusiones, etc...)

Como adjunto al trabajo final, existirá un soporte para poder realizar la presentación (Powerpoint, prezi u otros) final ante el tribunal.

El trabajo se considerará exitoso si se consigue una solución ERP que se adapte a las necesidades de la empresa y se cumplan todos los objetivos principales.

### <span id="page-11-1"></span>**1.6 Breve descripción de los otros capítulos de la memoria.**

### **1. Introducción.**

Apartado introductorio del proyecto donde se informa el plan de trabajo inicial.

### **2. Situación actual de la empresa.**

Definición de la situación actual de la empresa, en qué estado se encuentra la organización actualmente y que procesos están cubiertos con el ERP actual.

### **3. Análisis de necesidades.**

Apartado donde se analiza todas las necesidades de la empresa y el motivo de cambio de solución ERP.

### **4. Análisis de las diferentes soluciones ERP y su selección.**

Analizar las diferentes soluciones en el mercado para encontrar la mejor en relación calidad-precio.

### **5. Implantación del sistema de información ERP.**

Detalle del proceso de implantación del sistema de información ERP.

### **6. Fase de post-implantación.**

Detalle del proceso de mejora continua y mantenimiento.

### **7. Conclusiones**

Redacción de las conclusiones finales del proyecto.

#### **8. Glosario.**

## **9. Bibliografía.**

### **10. Anexos**

## <span id="page-13-0"></span>**2. Requerimientos y análisis**

## <span id="page-13-1"></span>**2.1. Análisis de la situación actual**

### <span id="page-13-2"></span>2.1.1. Descripción empresa en la actualidad

La empresa Magijuego se fundó en el año 1974 en la ciudad de Tarragona y se dedica, desde su fundación, a la comercialización y venta de juguetes.

En su primer período tuvo un gran crecimiento, que reforzó el negocio y propició la apertura de tres tiendas más en la provincia de Tarragona, concretamente en Valls, Tortosa y El Vendrell. Las preferencias de los consumidores en el ámbito del entretenimiento y los juguetes han ido variando a lo largo de los años. A pesar de estar en un entorno cambiante, Magijuego se ha ido adaptando a los cambios y ha conseguido sobrevivir como empresa de referencia del sector en la provincia.

La apertura de los mercados y la irrupción de la competencia de países extranjeros, como China, ha castigado duramente a Magijuego, pero no ha sido hasta la crisis de 2008 que se ha visto en serios problemas económicos y la gerencia se ha visto obligada a cerrar dos de las cuatro tiendas (las de Tortosa y El Vendrell), debido al alto coste de mantenimiento de su estructura.

A día de hoy, Magijuego se encuentra en un momento de cambio: el propietario y fundador está barajando la opción de jubilarse y dejar paso a su hijo, el cual actualmente ocupa el puesto de director adjunto dentro de la organización.

La empresa necesita un giro en su negocio que le ayude a sobrevivir y a volver a crecer como antaño. La forma de trabajo tradicional está siendo un lastre y se hace notar, cada día más, que la organización pierde competitividad.

Se detectan los siguientes aspectos que se deben mejorar:

- Se toman decisiones incorrectas al no tener de forma estructurada datos reales y contrastados.

- La información está descentralizada.
- Se cometen errores y duplicidades.
- No existe ningún control sobre los procesos de la empresa.
- Problemas de comunicación entre las diferentes sedes.
- Muchas de las tareas se realizan de forma manual.

Por ello, el actual director adjunto y futuro director general piensa que es necesario un cambio en la forma de trabajar, que impacte directamente en la visión de empresa. Cree que éste puede realizarse mediante la adopción de un nuevo sistema ERP, que permitirá : [1]

- Mejorar la toma de decisiones, según datos reales y contrastados.
- Centralizar la información
- Planificar de forma realista el futuro según datos objetivos.
- Minimizar duplicidades.
- Mayor control y trazabilidad de todos los procesos de la empresa.
- Mejor comunicación interna.
- Automatización de tareas,
- Aumento del rendimiento y del retorno de la inversión a largo plazo.

### <span id="page-14-0"></span>2.1.2. Estructura organizativa actual

La empresa se estructura en base al clásico organigrama de una empresa familiar, donde el gerente está en la cúspide de toda la organización.

Actualmente existen dos sedes, donde se reparten los siguientes departamentos:

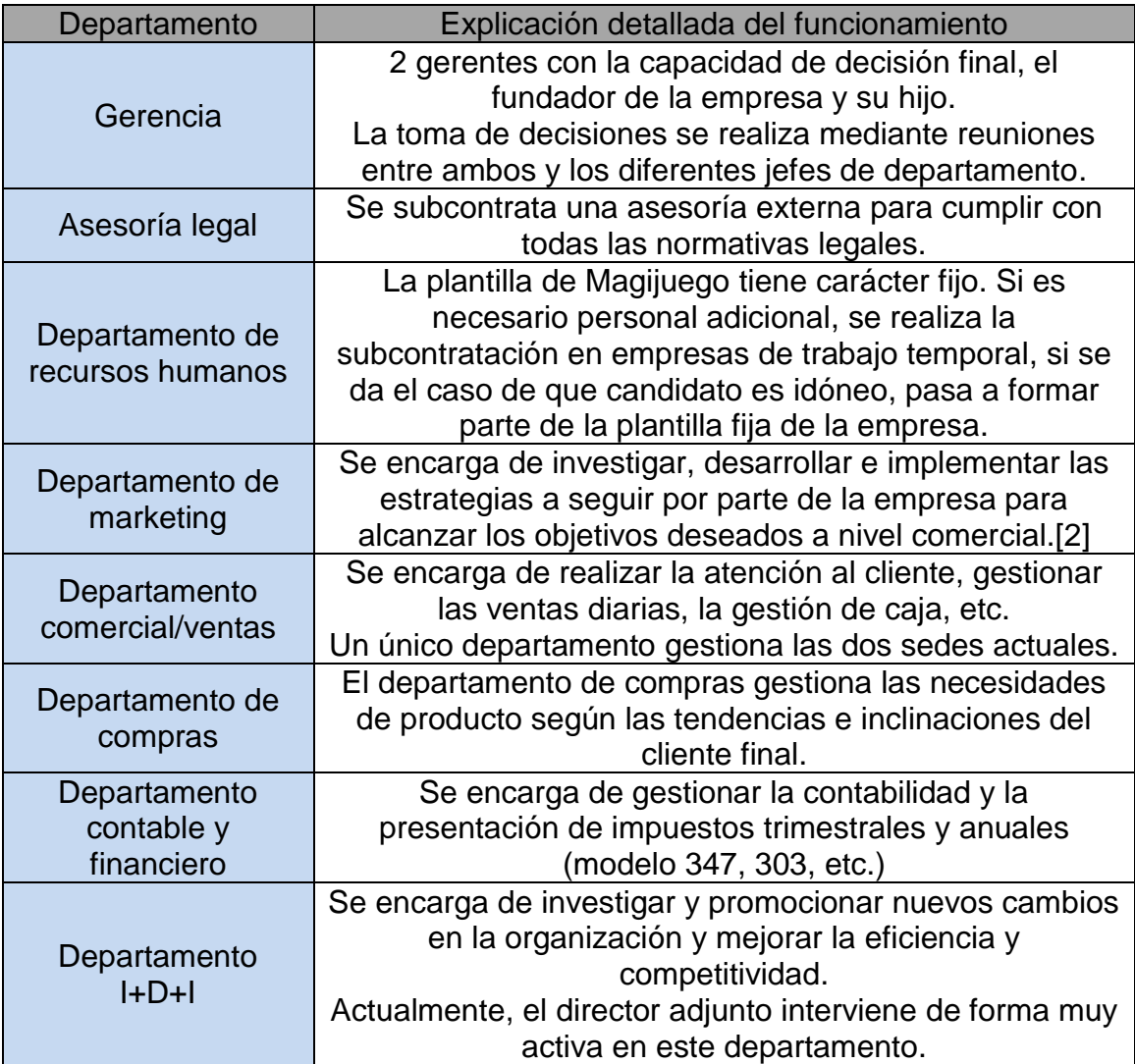

El organigrama de la organización es el siguiente:

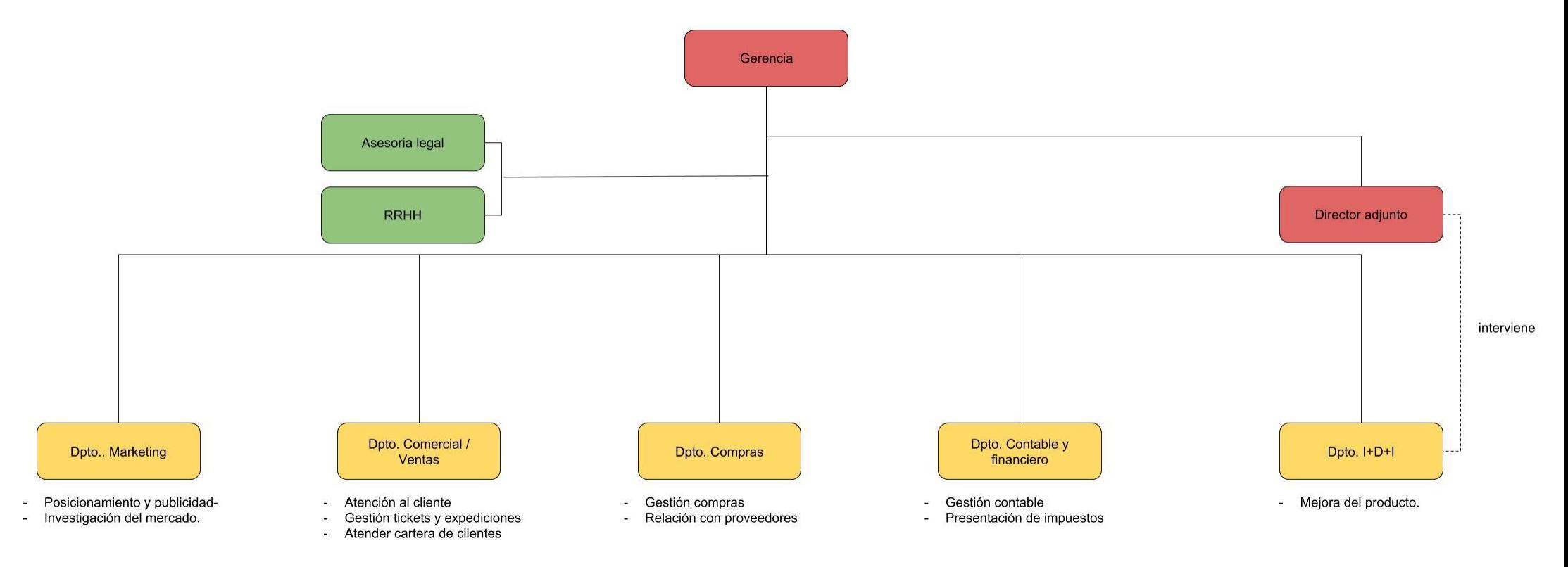

<span id="page-15-0"></span>**Ilustración 2 - Organigrama de la organización**

### <span id="page-16-0"></span>2.1.3. Mapa de procesos de la empresa

El mapa de procesos de la empresa es el siguiente:

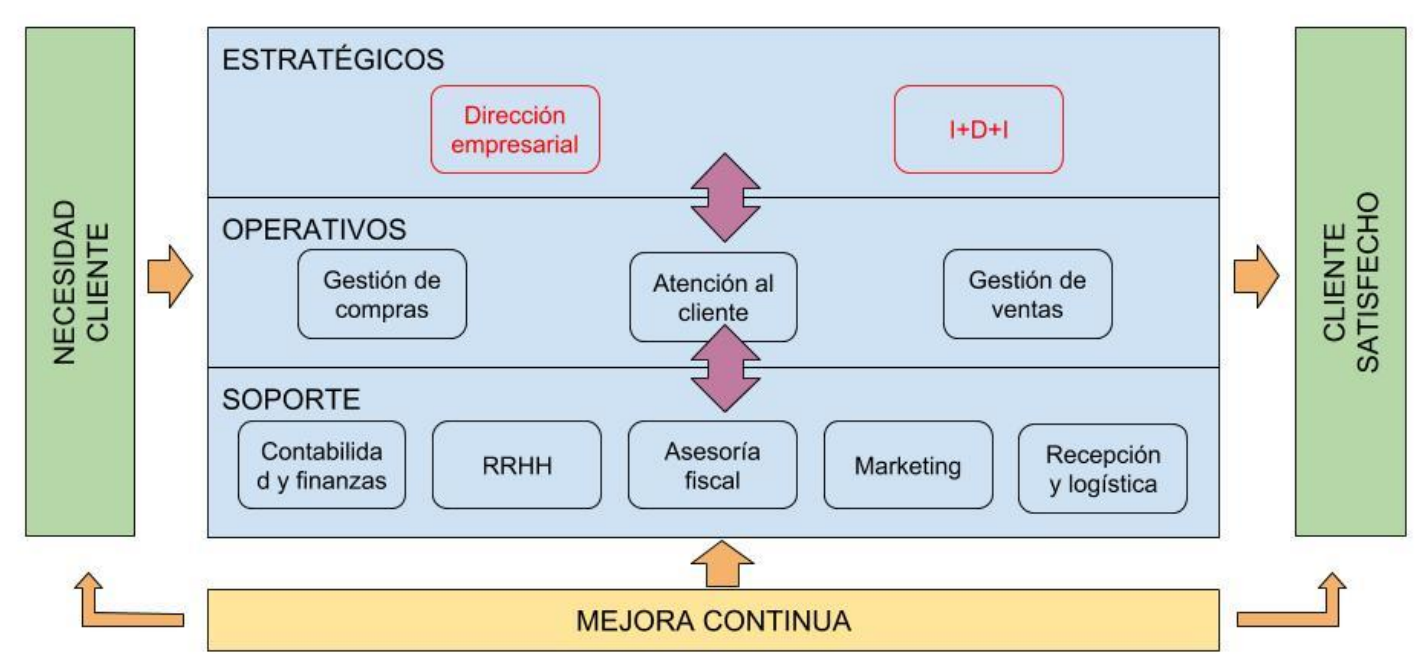

#### <span id="page-16-1"></span>**Ilustración 3 - Mapa de procesos**

Se observa que gerencia es quien asume las tareas de dirección estratégica y toma de decisiones. Es importante tenerlo en cuenta en la implantación de un nuevo ERP, ya que, con ello, se buscará mejorar la visibilidad de los datos que permitan a gerencia realizar las gestiones correctas en base a datos del negocio.

#### Impacto del ERP en la estructura actual

El impacto que tendrá el cambio de ERP no será muy significativo en lo referente a la sustitución del flujo de trabajo. Esto es debido a que se trata de una empresa del sector de la distribución de juguetes con la estructura orientada a la compra, almacenaje y servicio de venta.

La mejora vendrá en la optimización de los procesos en los diferentes departamentos.

En el nivel de soporte, en la actualidad se está gestionando de forma arcaica y muy manual (con libretas, hojas Excel, etc.). Con el cambio se busca principalmente que la gestión y la contabilidad estén totalmente integradas y que al realizar las operaciones de gestión automáticamente tenga su impacto en la contabilidad. De esta forma, se evitarán las incidencias y errores asociados a un manejo contable manual, esto ayudará a lograr una gestión contable más cómoda y acorde a la realidad.

A nivel operativo, Magijuego conseguirá mejorar la gestión de ventas y compras, los documentos de compra o de venta serán trazados detalladamente desde el pedido hasta la factura, de manera que estas operaciones podrán aumentar a corto plazo sin llegar a saturar el sistema.

Una mejora muy representativa en la gestión de ventas diarias será la utilización de puntos de venta integrados con el resto de la organización. Actualmente este proceso se lleva de forma manual mediante una caja registradora, al no estar integrado con las otras sedes, está muy poco controlado y se pierde información importante constantemente.

La gestión de tickets diarios es muy manual y provoca muchos errores en el recuento de efectivo diario (arqueo de caja), con la implantación del sistema se buscará solventar este tipo de incidencias.

Cabe añadir que también se obtendrán los módulos de CRM y SCM, los cuales serán utilizados para brindar una mejor atención al cliente y llevar un control de la relación con los proveedores, estos módulos permitirán llevar un control y seguimiento de las diferentes gestiones comerciales hechas con el cliente y proveedores que hasta ahora no se estaban registrando. (visitas, ofertas, seguimiento, etc.)

Por último, la toma de decisiones no se basa en información objetiva, el cambio de ERP también tendrá un impacto en este tipo de procesos estratégicos, ayudando a la dirección de Magijuego a la toma de decisiones en función de la información contrastada y al planteamiento de nuevas estrategias de I+D+I.

### <span id="page-17-0"></span>**2.2. Análisis de requerimientos**

Después de conocer un poco más la organización Magijuego y su estructura, se debe realizar un estudio para identificar las necesidades a satisfacer para la correcta selección del sistema ERP. En los siguientes apartados se analizan aquellas necesidades a solucionar y su clasificación.

### <span id="page-17-1"></span>2.2.1. Requisitos funcionales

Los requerimientos funcionales de un sistema son aquellos que describen cualquier actividad que el sistema debe realizar, el comportamiento o función particular de un sistema o software cuando se cumplen ciertas condiciones.

### **Requerimientos generales**

Los requerimientos funcionales son declaraciones de los servicios que deberá proveer el sistema y solucionarán las necesidades del cliente final.

**- Requerimiento general nº1:** El sistema dispondrá de una base de datos única donde se almacenará toda la información. Esta base de datos permitirá la consulta y modificación desde varios lugares físicos y con diferentes usuarios de forma concurrente. Solo de esta forma se puede asegurar que la información que se almacena y se usa respeta las reglas de integridad.

**- Requerimiento general nº2:** La aplicación será una solución integrada donde se complementará el funcionamiento de la gestión junto a la contabilidad y los demás módulos adicionales.

**- Requerimiento general nº3:** El sistema tendrá un avanzado sistema de gestión de usuarios y permisos, donde cada perfil de usuario dispondrá de los permisos mínimos necesarios para gestionar su trabajo diario y solo permitirá el acceso a los usuarios autorizados en cada área.

**- Requerimiento general nº4:** El nuevo sistema ERP permitirá la impresión o exportación de los diferentes reports/informes, como mínimo, por pantalla, excel, impresora y PDF.

**- Requerimiento general nº5:** El sistema tendrá la posibilidad de incorporar, más adelante, un conector con algún gestor e-commerce para realizar ventas por internet. La solución deberá de ser escalable, permitiendo añadir o quitar módulos en el tiempo según las necesidades del negocio.

**- Requerimiento general nº6:** La aplicación tendrá una tabla de auditoría donde almacenará toda la información de acceso, lectura y modificación por usuario.

### **Requerimientos de finanzas / contabilidad y cartera**

El software seleccionado deberá permitir la utilización de la operativa contable básica. Entre las funciones que debe realizar el nuevo sistema ERP podemos destacar las siguientes:

**- Requerimiento de finanzas / contabilidad y cartera nº 1:** Extracción del libro diario/mayor con todas las transacciones y operaciones contables.

- **Requerimiento de finanzas / contabilidad y cartera nº 2:** Generación de informes financieros básicos y típicos de la contabilidad española en la actualidad (balance de situación, balance de pérdidas y ganancias, balance de sumas y saldos, etc.).

- **Requerimiento de finanzas / contabilidad y cartera nº 3:** Posibilidad de controlar un mantenimiento del inmovilizado disponible en la empresa y la creación de los asientos de amortización correspondientes.

**- Requerimiento de finanzas / contabilidad y cartera nº 4:** Presentación de los impuestos típicos y básicos de la actual normativa española (modelo 303, 347, etc.)

**- Requerimiento de finanzas / contabilidad y cartera nº 5:** Correcta gestión de la cartera de clientes y proveedores, informes con los efectos y vencimientos pendientes de cobrar/pagar. Debe de ser posible generar remesas directamente con la normativa SEPA.

#### **Requerimientos de gestión de almacén y ventas/compras**

La correcta gestión del almacén es uno de los requerimientos importantes para la implantación del sistema ERP. Esta necesidad viene generada por el objetivo planteado en clave a la **optimización del área de logística y de la correcta ubicación y almacenaje de los productos**, que se servirán posteriormente a los clientes [3].

Principalmente hay existen los siguientes requerimientos que se tienen que trabajar y mejorar:

**- Requerimiento de gestión de almacén y ventas / compras nº 1:** un correcto **control de stock**, actualmente se realiza mediante la utilización de hojas de cálculo. Este método resulta poco efectivo y rutinario, y genera múltiples errores en el cuadre de mercancías de los dos almacenes de la empresa. Es un requerimiento importante a tener en cuenta, se quiere actualizar el funcionamiento de cómo se está llevando el control de stock.

**- Requerimiento de gestión de almacén y ventas / compras nº 2:** una **gestión de ventas y compras** acorde a la realidad, el sistema debe permitir el circuito de ventas y de compras básico (presupuesto, pedido, albarán y factura) con su debida generación de los efectos en cartera.

**- Requerimiento de gestión de almacén y ventas / compras nº 3:** llevar el control y registro de las entradas y salidas de los productos dados de alta en el sistema y que esto tenga una repercusión en el stock en el momento que se realiza.

**- Requerimiento de gestión de almacén y ventas / compras nº 4:**  permitir la gestión multi-almacén, en el caso de Magijuego existirá un almacén por cada sede.

**- Requerimiento de gestión de almacén y ventas / compras nº 5:**  permitir la creación, utilización y mantenimiento de fichas detalladas tanto de clientes como de proveedores.

**- Requerimiento de gestión de almacén y ventas / compras nº 6:** la posibilidad de gestionar las tarifas por tipo de cliente y por categoría de producto.

**- Requerimiento de gestión de almacén y ventas / compras nº 7:** la opción de poder crear y utilizar promociones (3 unidades por 2, unidad de regalo, etc.)

### **Requerimientos TPV y gestión de caja**

El control y gestión del flujo de efectivo en caja es vital para Magijuego. Estas necesidades vienen generadas por la poca capacidad de control que existe actualmente en la organización en este aspecto.

El sistema necesita los siguientes requerimientos:

**- Requerimiento TPV y gestión de caja nº 1:** la posibilidad de realizar arqueos de caja diarios. Indistintivamente de si se trata de un cierre parcial o total, el sistema debe permitir la elaboración e impresión de informes con los arqueos detallados.

**- Requerimiento TPV y gestión de caja nº 2:** debe de ser posible realizar retiradas o entradas de dinero efectivo de forma puntual. Este tipo de operaciones solo podrán ser gestionadas por los usuarios de los encargados de tienda, evitando así usos fraudulentos y posibles robos.

**- Requerimiento TPV y gestión de caja nº 3:** el sistema debe permitir realizar facturas simplificadas (tickets) y la creación de facturas normales desde el módulo TPV.

**- Requerimiento TPV y gestión de caja nº 4:** la posibilidad de realizar informes según formas de pago (efectivo, tarjeta, vales descuento, etc.).

**- Requerimiento TPV y gestión de caja nº 5:** el sistema debe permitir la introducción de artículos mediante lector de código de barras de forma fácil y eficaz.

#### **Requerimientos de la gestión de la relación y seguimiento tanto de clientes como de proveedores (CRM / SCM)**

Un requerimiento existente actualmente, pero que se va a solucionar en una fase más avanzada, es la utilización de un sistema de gestión CRM que ayude y apoye el seguimiento de los potenciales clientes y, por tanto, sirva para incrementar las ventas.

Como herramienta de apoyo, también se tratará la incorporación del SCM para ayudar a tratar la relación con los proveedores.

El CRM permitirá gestionar la información de los potenciales o actuales clientes y por otra banda el SCM se encargará de gestionar lo relacionado con la parte de los proveedores, consiguiendo así automatizar los procesos comerciales y sincronizar los servicios que demandan los clientes. [4]

El sistema deberá permitir:

**- Requerimiento CRM / SCM nº 1:** la necesidad de crear fichas de clientes potenciales, con un contador aparte y con la posibilidad de generarlo como cliente de forma sencilla.

**- Requerimiento CRM / SCM nº 2:** la capacidad de realizar seguimiento de las diferentes actividades propuestas para captar nuevos clientes.

**- Requerimiento CRM / SCM nº 3:** existe la necesidad de gestionar las múltiples visitas hechas a los clientes, registro de las ofertas presentadas y de los contratos logrados.

**- Requerimiento CRM / SCM nº 4:** un repositorio de proyectos, con hitos, fases, intervenciones, control de llamadas y productos entregados.

**- Requerimiento CRM / SCM nº 5:** información administrativa (decisiones documentadas, pagos realizados, historial de facturación, etc.)

**- Requerimiento CRM / SCM nº 6:** debe existir un historial de ofertas no exitosas.

### **Requerimientos BI (Business Intelligence)**

Gerencia tiene la necesidad de controlar más el negocio, por ello, se recomienda la implantación de una herramienta BI que ayude a transformar la información en conocimiento. El objetivo de este planteamiento es ayudar a la empresa a la toma de decisiones basadas en datos contrastados (y no en suposiciones). [5]

El sistema deberá permitir:

**- Requerimiento BI nº 1:** Tener un mecanismo de notificaciones y alertas, con criterios y reglas configurables.

**- Requerimiento BI nº 2:** La posibilidad de integrar diferentes fuentes de datos.

**- Requerimiento BI nº 3:** El sistema deberá de ser intuitivo y fácil de entender.

### **Requerimientos E-Commerce**

Una de las inquietudes actuales que existe, por parte de la gerencia de Magijuego, es la incorporación de añadir un sistema e-Commerce que le permita realizar venta por internet. Aunque este factor no va a ser importante para la primera fase de la implantación, se debe analizar cuáles son las características principales y necesidades que debe cubrir este nuevo sistema.

El e-commerce implantado deberá tener los siguientes requerimientos:

**- Requerimiento E-Commerce nº 1:** El diseño de la página resultante del E-Commerce debe contemplar, de forma visual, los productos recomendados según las preferencias del cliente.

**- Requerimiento E-Commerce nº 2:** Control de stock de cada producto publicado en la página web y aviso de disponibilidad en tiempo real.

**- Requerimiento E-Commerce nº 3:** la posibilidad de llevar a cabo la integración con los datafonos de los principales bancos y la posibilidad de utiliza servicios adicionales como PayPal.

**- Requerimiento E-Commerce nº 4:** la presentación del top de artículos más vendidos desde el E-Commerce.

**- Requerimiento E-Commerce nº 5:** integración con los servicios de las principales empresas de transporte a nivel nacional e internacional.

**- Requerimiento E-Commerce nº 6:** la solución debe de ser "responsive", quiere decir, que se pueda re-escalar y utilizar de forma fácil en dispositivos móviles.

### <span id="page-22-0"></span>2.2.2. Requisitos no funcionales

Los requerimientos no funcionales representan características generales y restricciones que debe tener la aplicación [6]. A continuación, se presentan las necesidades del sistema detectadas en este análisis:

**- Requerimiento no funcional nº 1:** posibilidad de realizar **copias de seguridad**, tanto en local como en la nube, cada 24 horas.

**- Requerimiento no funcional nº 2:** cuando un usuario realice hasta 5 intentos fallidos de acceso, su cuenta quedará **bloqueada** y solo podrá resolver esta situación el administrador del sistema.

**- Requerimiento no funcional nº 3:** cada vez que exista algún error dentro de la aplicación, debe aparecer una **notificación de error** en pantalla y dar la posibilidad de que el usuario pueda continuar con su trabajo actual.

**- Requerimiento no funcional nº 4:** el sistema debe de realizar, como mínimo, dos actualizaciones periódicas anualmente.

**- Requerimiento no funcional nº 5:** el sistema debe de ser capaz de operar con más de 100 usuarios de forma concurrente.

**- Requerimiento no funcional nº 6:** la plataforma debe contener manuales de usuarios estructurados adecuadamente.

**- Requerimiento no funcional nº 7:** la aplicación debe de estar completamente traducida al español.

## <span id="page-23-0"></span>**3. Análisis de soluciones**

Después de conocer en profundidad la estructura de Magijuego y analizar en detalle los diferentes requerimientos, es importante analizar cuál de las diferentes soluciones del mercado puede satisfacer de forma exitosa todas sus necesidades.

A continuación, se analiza en qué consiste cada una de estas herramientas (ERP, CRM y BI) y por qué se considera que son las más adecuadas para satisfacer las necesidades de Magijuego.

### <span id="page-23-1"></span>**3.1. ¿Qué tipo de solución escoger?**

Como de costumbre, la respuesta a la pregunta dependerá de varios factores, que normalmente vienen marcados por la empresa, el sector, el mercado o el modelo de negocio.

De hecho, uno de los puntos críticos al iniciar un proyecto de implantación de una solución ERP es la elección de la herramienta a utilizar. dentro del mundo del software existen distintas características que permiten clasificar las soluciones ERP de muchas maneras.

A continuación, se analizan las ventajas e inconvenientes de las diferencias típicas.

### <span id="page-23-2"></span>3.1.1. Programación a medida vs solución estándar

Dependiendo de cómo esté diseñado el ERP encontraremos una diferenciación clara, elegir una solución hecha a medida o una solución estándar del mercado?

A continuación se presenta una tabla general donde se desglosa las ventajas e inconvenientes principales:

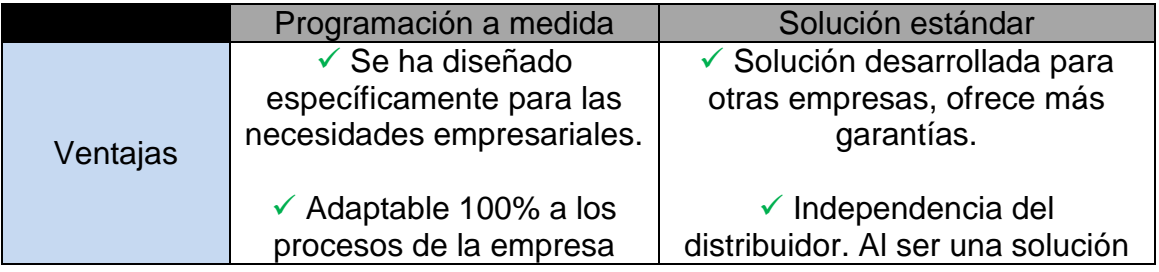

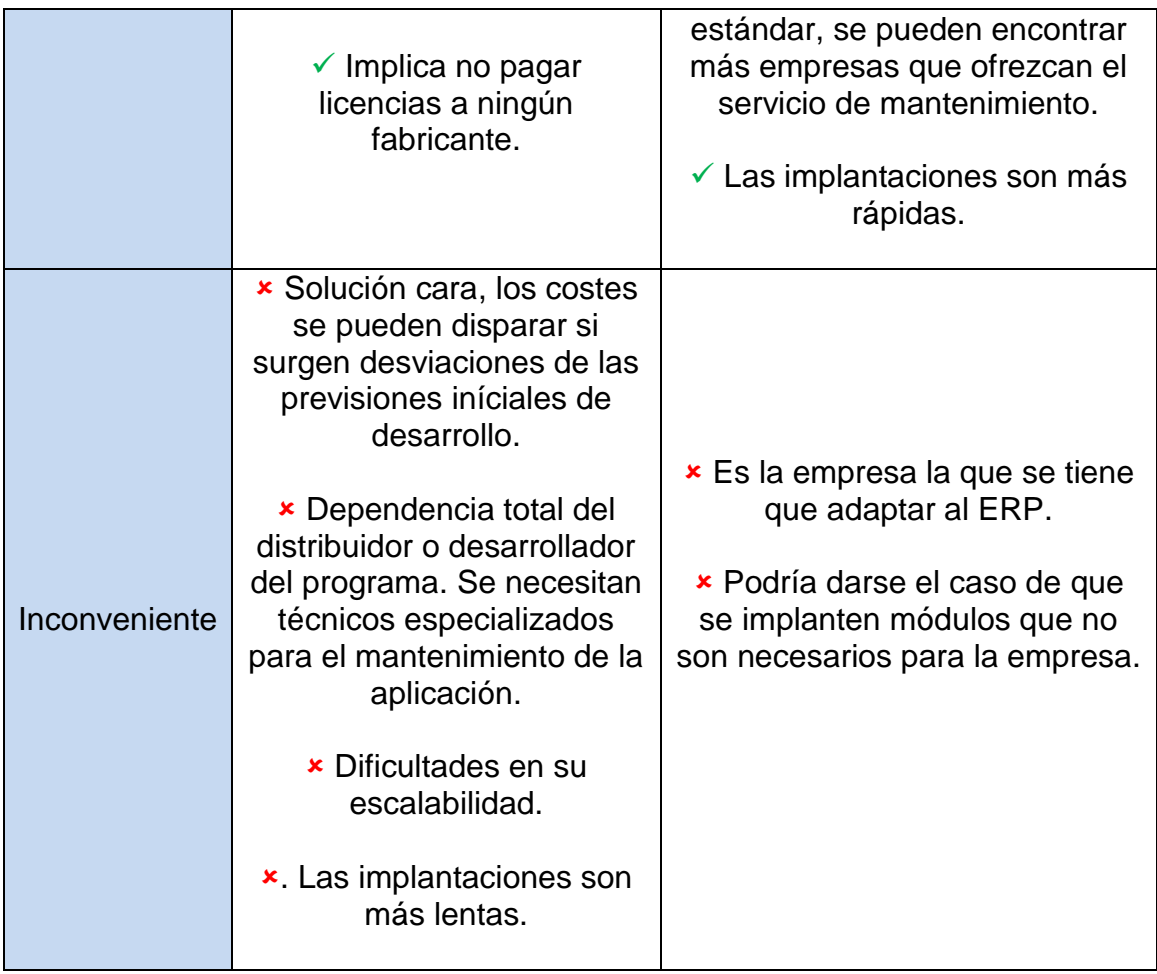

### <span id="page-24-0"></span>3.1.2. Software vertical vs software horizontal

Las soluciones de software vertical están definidas para un determinado sector o nicho en concreto. El inconveniente principal de estas soluciones es que las implantaciones son frecuentemente complicadas.

Las soluciones de software horizontal sirven en principio para cualquier tipo de empresa. El inconveniente es que pueden necesitar mayor adaptación que uno vertical.

### <span id="page-24-1"></span>3.1.3. Software propietario vs software libre

A la hora de seleccionar un sistema de información ERP se debe elegir entre una solución de software propietario o, por el contrario, una solución de software libre.

A continuación se muestra una tabla comparativa con las ventajas e inconvenientes de cada tipo de solución:

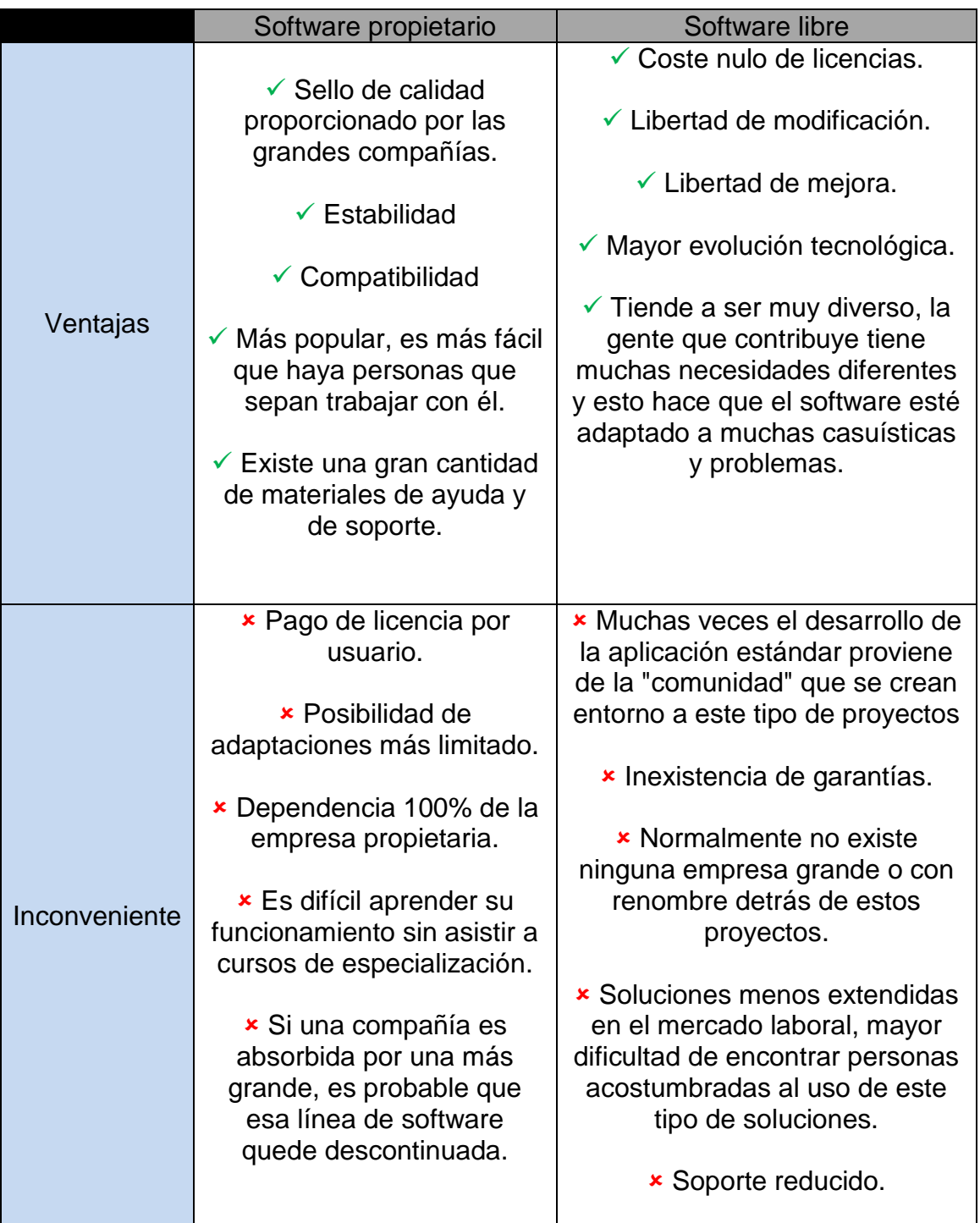

### <span id="page-25-0"></span>3.1.4. Criterios generales de selección.

Por los criterios de selección que seguidamente se detallan, se decide **rechazar el uso de soluciones a medida y software vertical**:

 Actualmente ya disponían de una solución desarrollada a medida, y por parte del cliente se ha sufrido mucho la complejidad típica que pueden llegar a tener este tipo de soluciones, por lo tanto continuar con un software hecho a medida queda descartado. Además, la solución que tiene actualmente Magijuego es de este tipo y se ha visto evidenciada su poca capacidad de escalabilidad y el coste elevado de mantener este tipo de soluciones en el tiempo. Por lo tanto, el cliente prefiere sacrificarse y adaptar alguno de sus procesos de trabajo clásicos a una **solución estándar**, para evitar costes extra.

 Referente a la elección de una solución del tipo vertical o horizontal, se optará por una **solución horizontal**, debido a las pocas soluciones verticales en el ámbito de las jugueterías y a que, en el caso de Magijuego, no existe una necesidad exclusiva que no le permita adoptar una solución horizontal.

Se tendrá en cuenta los siguientes parámetros para la selección del ERP a implantar:

 **Criterios económicos:** No por seleccionar una solución más cara se va a tener más éxito. Es muy importante adaptarse al presupuesto disponible.

 **Funcionalidades:** Es importante que el ERP seleccionado cumpla con las funcionalidades que se esperan.

 **Conectividad**: Será necesario que la solución no sea muy cerrada y que permita la conectividad entre diferentes herramientas.

 **Facilidad de uso:** Hay que tener en cuenta que los usuarios de la organización quizá no están familiarizados con el uso de ordenadores, por lo que es de vital importancia que el software sea fácil de utilizar.

 **Proveedores, soporte y atención post venta:** Será necesario un software que sea provisto por una empresa con seriedad que se haga cargo del mantenimiento y de las actualizaciones.

 **Plataforma y evolución del software:** Se analizará software con proyección de futuro.

 **Migración de datos:** Valorar la migración de todo lo que sea posible para evitar duplicidades.

No todos los apartados influirán de la misma forma en la decisión final, se ha analizado detalladamente las preferencias del cliente y se ha decidido asignar el siguiente porcentaje de valor a cada apartado:

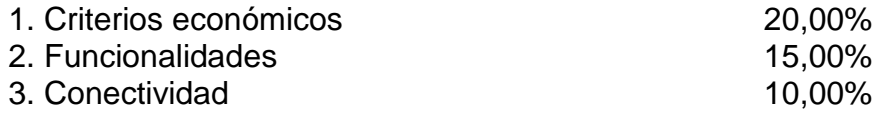

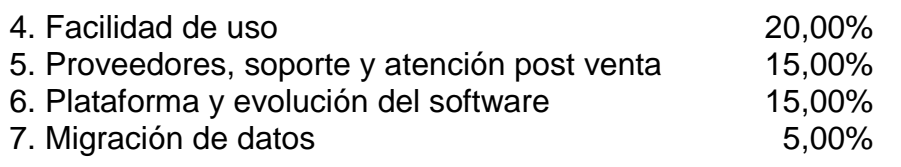

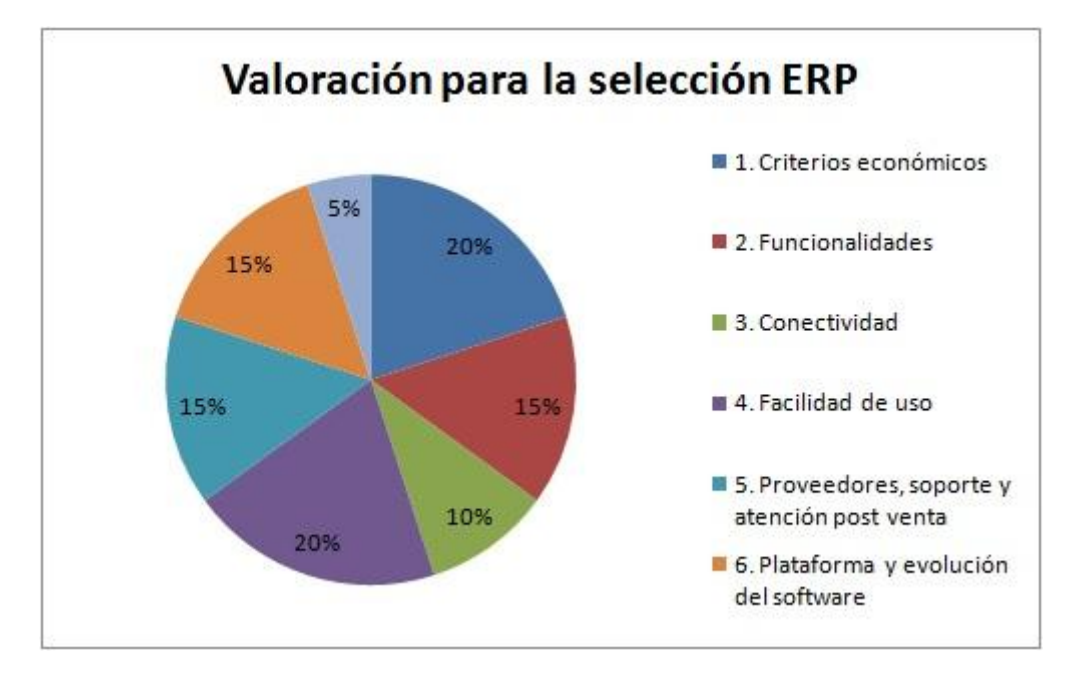

<span id="page-27-1"></span>**Ilustración 4 - Grafico del total de peso de la decisión**

En el siguiente apartado, se revisarán y analizarán diferentes soluciones del mercado para ver cuál de ellas se adapta mejor a las necesidades de la empresa. La intención es obtener el resultado más objetivo posible mediante una tabla de scoring - checklist.

### <span id="page-27-0"></span>**3.2. Análisis de los ERP candidatos.**

Aunque en el mercado existen multitud de sistemas y soluciones que se pueden adoptar, se ha decidido analizar soluciones creadas y pensadas para empresas de pequeño tamaño o PYMES y así poder centrar la evaluación en aquellas soluciones que se adaptan al presupuesto ajustado de Magijuego.

### Concretamente, se analizarán las soluciones **SAP Business One, Sage TPV, Odoo y Microsoft Dynamics 365 Business Central**.

Se realizará una valoración de una puntuación del 1 al 10 por cada apartado indicado en el apartado anterior.

### <span id="page-28-0"></span>3.2.1. SAP Business One

La empresa SAP SE fue fundada en la ciudad de Mannheim (Alemania) en el año 1972 por antiguos trabajadores de IBM bajo el nombre "SAP Systemanalyse, Anwendungen und Programmentwicklung" que, traducido, significa "SAP Análisis de sistemas, aplicaciones y desarrollo de programas". El nombre fue tomado de la división departamental donde trabajaban los cinco emprendedores en IBM.

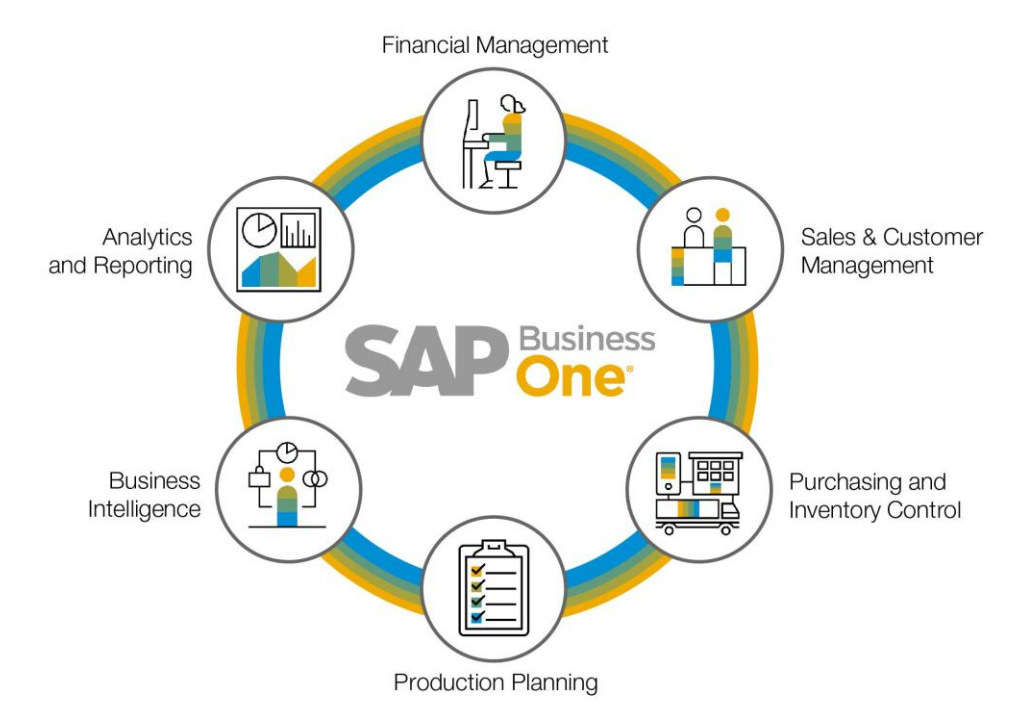

#### <span id="page-28-1"></span>**Ilustración 5 - SAP Business One**

(fuente: https://th.nec.com/en\_TH/solution/business/Sap\_Business\_One.html)

Actualmente cuenta con más de 425.000 clientes y presencia en 180 países, ha conseguido establecerse como líder del mercado de las aplicaciones de gestión empresarial.

Customers in more than 180 countries

Employees from 140+ countries

SAP partner companies globally

Total Revenue (Non-IFRS) in FY2018

186 mil

Subscribers in our cloud user base

Innovation and development centers

<span id="page-28-2"></span>**Ilustración 6 - Breve resumen sobre estado de SAP** (fuente: https://www.sap.com/corporate/en/company.html)

Concretamente, el producto que vamos a analizar es **SAP Business One**, el ERP desarrollado para pequeñas y medianas empresas.

Este sistema agrupa muchos módulos completamente integrados que abarca prácticamente todos los aspectos de la actividad empresarial

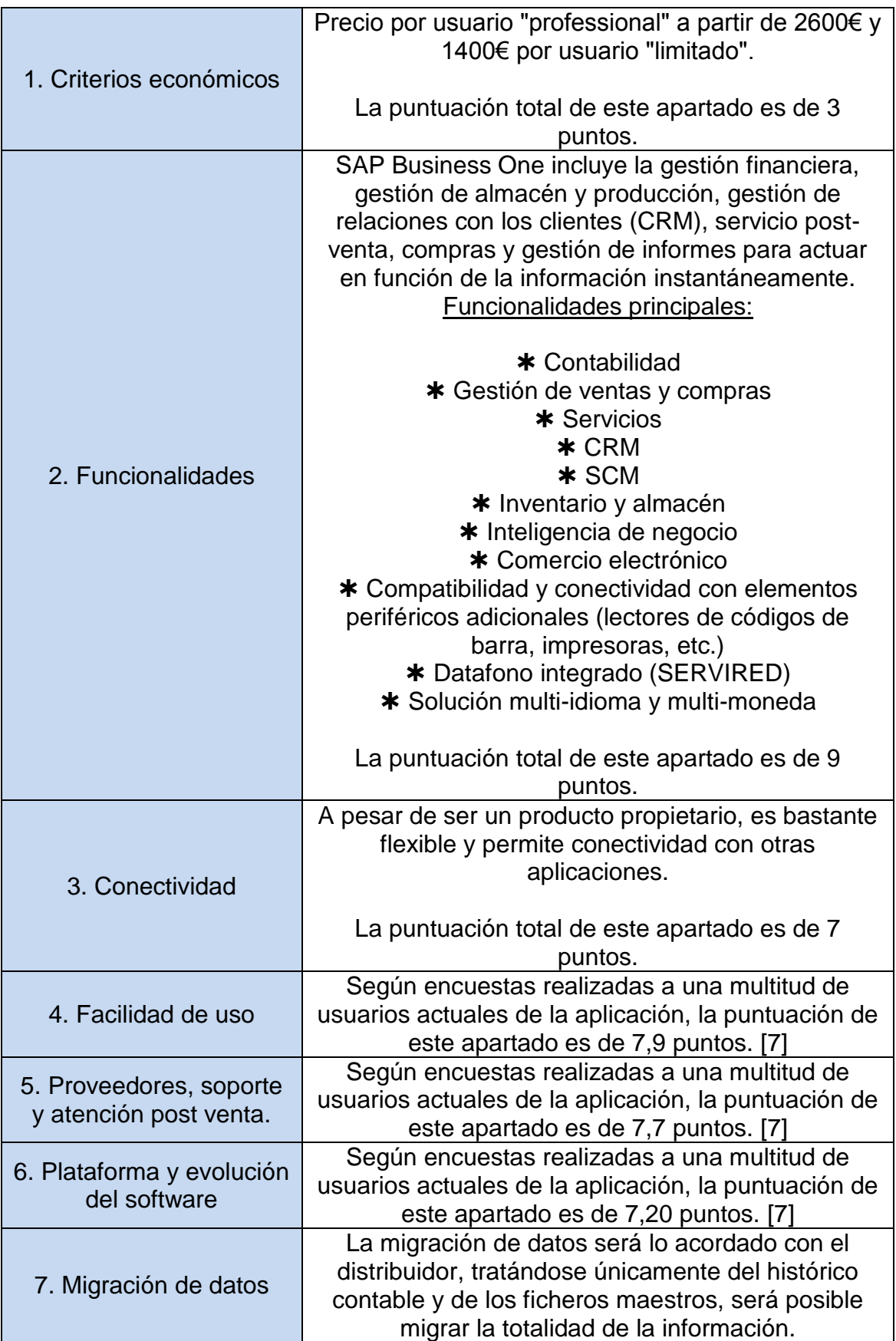

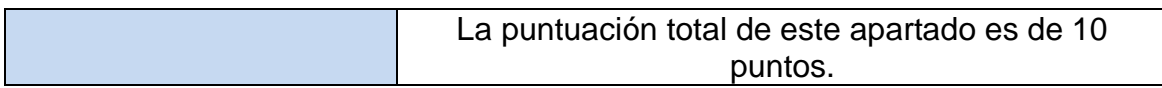

Según el análisis detallado de la aplicación SAP Business One y los criterios definidos, la tabla de scoring es la siguiente:

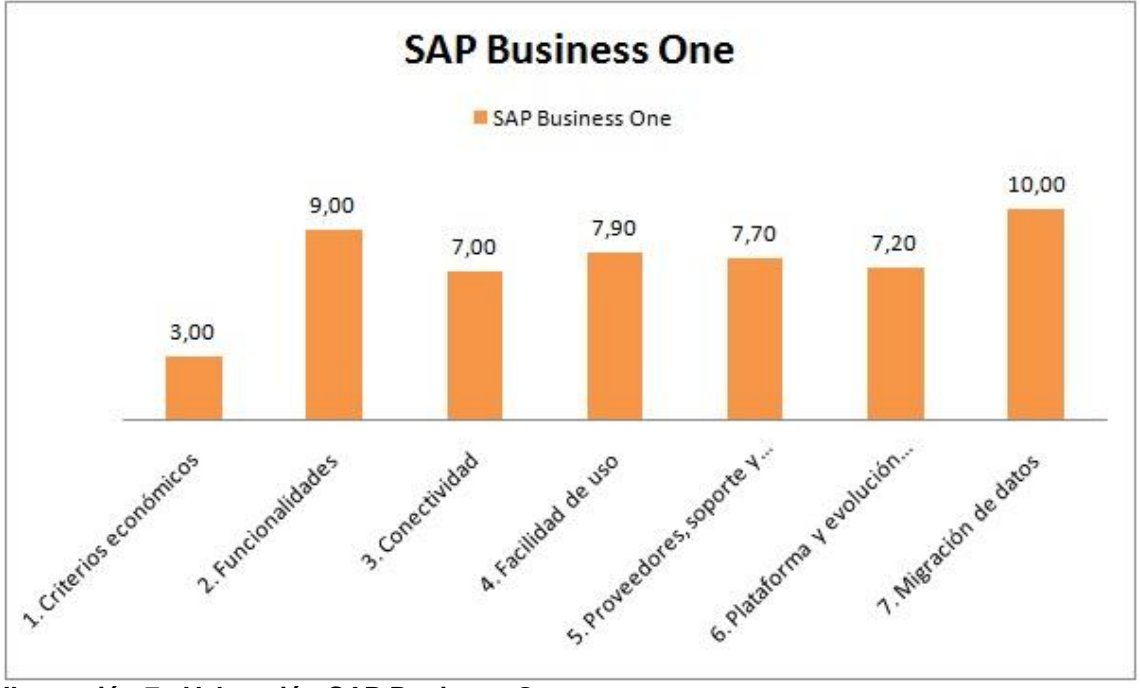

<span id="page-30-1"></span>**Ilustración 7 - Valoración SAP Business One**

Con la información de la puntuación de los apartados acordados y, según el peso de importancia informado por la dirección de Magijuego, podemos concluir que la aplicación tiene un total de **6,965** puntos.

### Ventajas:

 $\Diamond$  Producto sólido, con mucho recorrido por parte del fabricante.

Business Intelligence integrado.

 Posibilidad de establecer indicadores clave de cada uno de los departamentos de la empresa [8]

### Desventajas:

- Sistema complejo y poco intuitivo, implicará más coste de formación.
- $\degree$  Pocas capacidades de configuración y poca flexibilidad.
- Un coste muy elevado en comparación al de sus competidores.

### <span id="page-30-0"></span>3.2.2. Sage TPV

Sage es una multinacional que fue fundada en el año 1981 por David Goldman en la ciudad de Newcastle (Reino Unido).

Como en el caso de Magijuego, Sage empezó como una pequeña empresa con una meta ambiciosa: David Goldman necesitaba una aplicación que le ayudara a gestionar la contabilidad y a potenciar su negocio. Más adelante formó un equipo con estudiantes de la universidad de Newcastle que le ayudó a conseguir lo que Sage representa ahora, una multinacional con más de 6,1 millones de clientes en más de 23 países. [9]

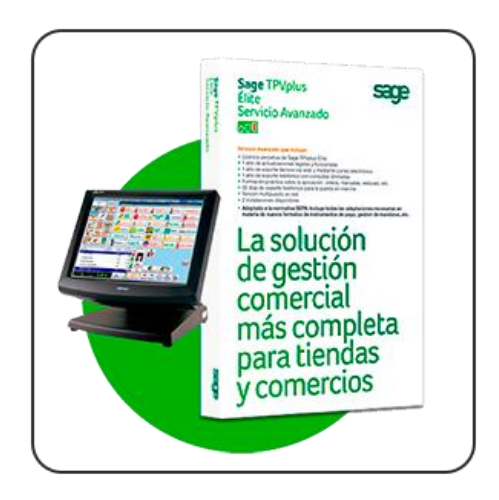

<span id="page-31-0"></span>**Ilustración 8 - Sage TPV, La solución de gestión comercial más completa para tiendas y comercios**

(fuente: http://www.recurtec.com/wp-content/uploads/2016/02/tpv.png)

Concretamente, el producto que se va a analizar es **Sage TPV**, el ERP desarrollado por Sage especialmente para pequeñas empresas retail.

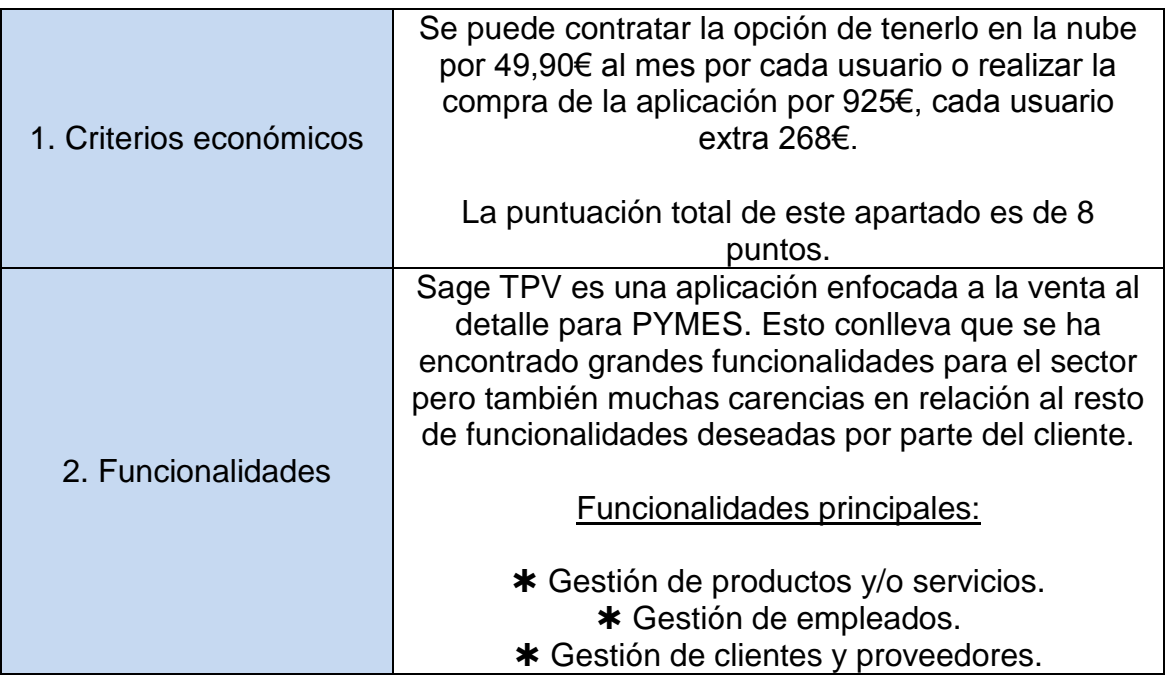

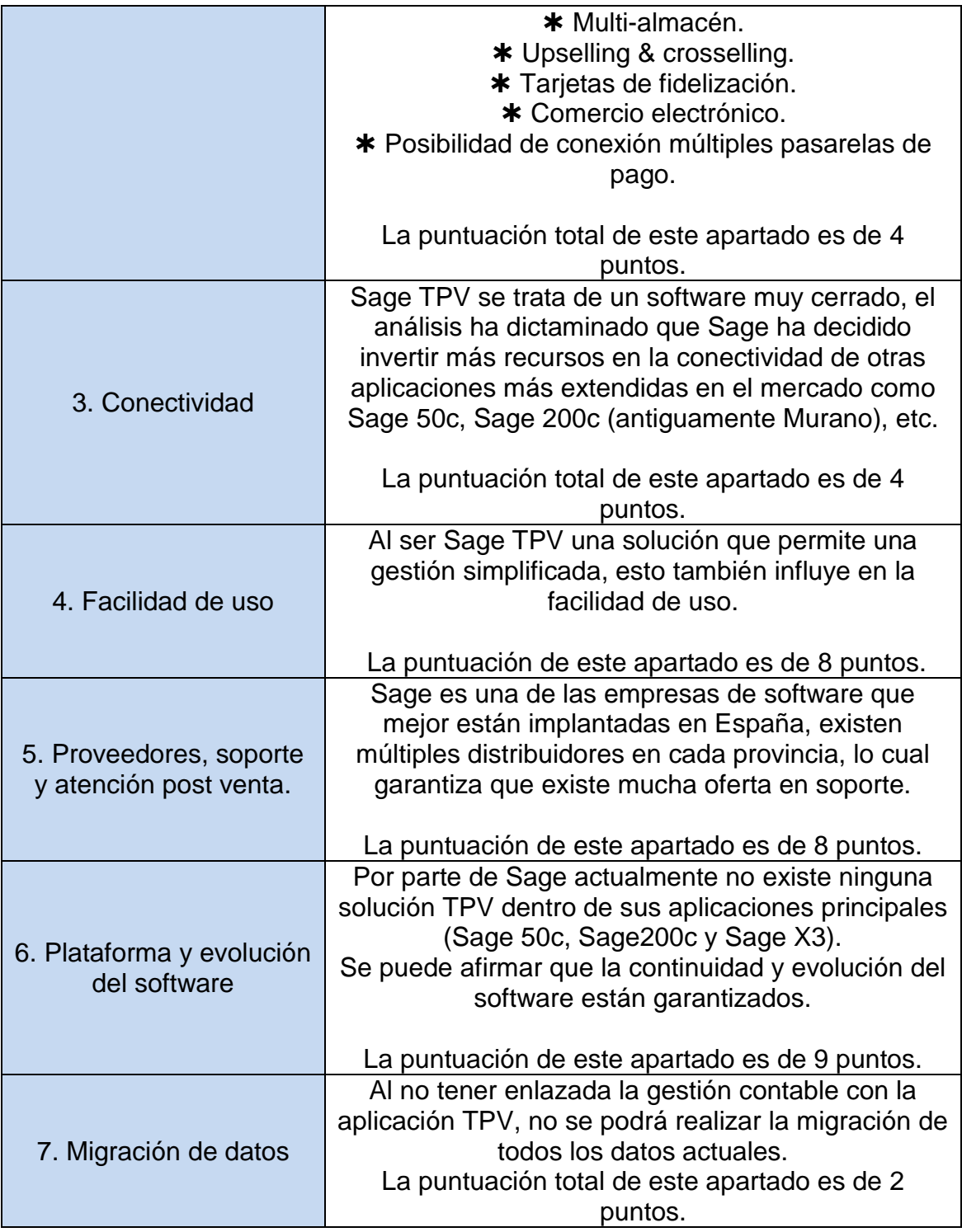

Según el análisis detallado de la aplicación Sage TPV y los criterios definidos, la tabla de scoring es la siguiente:

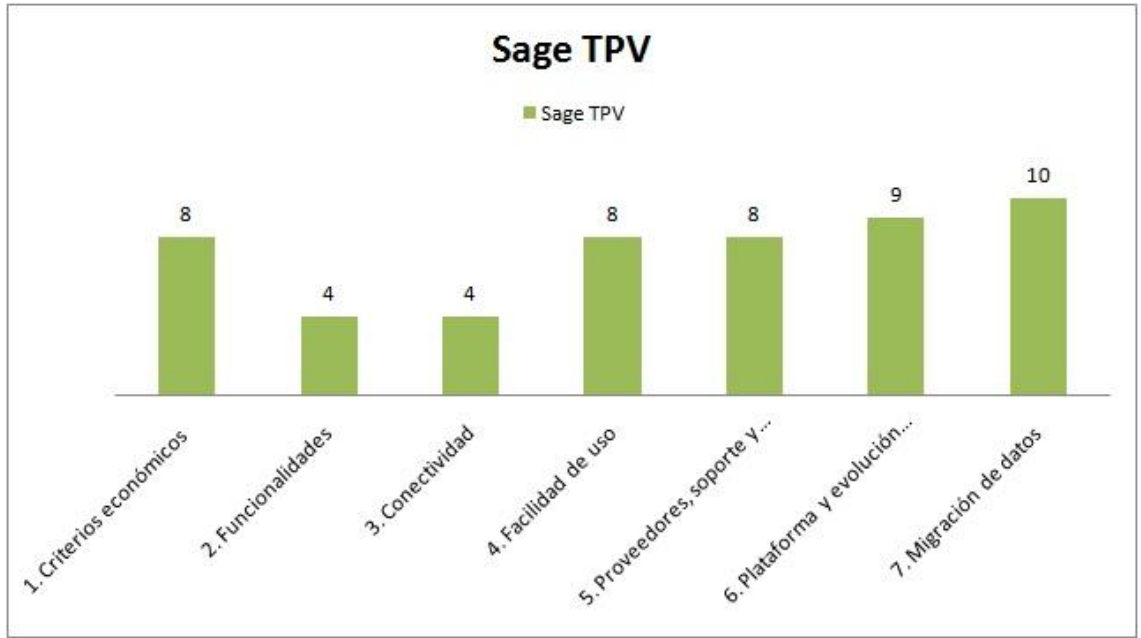

<span id="page-33-1"></span>**Ilustración 9 - Valoración Sage TPV**

Con la información de la puntuación de los apartados acordados y, según el peso de importancia informado por la dirección de Magijuego, podemos concluir que la aplicación tiene un total de 6**,85** puntos.

### Ventajas:

- $\triangle$  El programa incorpora la opción de tallas y colores.
- $\Diamond$  Buena trazabilidad de la información.
- $\triangle$  Integración con diferentes pasarelas de pago.

#### Desventajas:

 $\varphi$  Solo es un sistema que contempla TPV, no contiene ningún módulo adicional, como por ejemplo, el módulo de contabilidad. (se puede gestionar interconectándolo con la aplicación Contaplus)

- Continuidad dudosa.
- $\odot$  No es modificable.

### <span id="page-33-0"></span>3.2.3. Odoo

Odoo, S.A. fue fundada en 2002 por Fabien Pinckaers. Actualmente cuenta con 1250 distribuidores a nivel mundial y más de 3,7 millones de usuarios utilizando sus sistemas en más de 40 países. [10]

Odoo (anteriormente conocido como OpenERP) es el sistema ERP de código abierto referencia en el sector y el software de gestión empresarial más instalado en el mundo, ya que lo utilizan desde empresas muy pequeñas (1 usuario) a empresas muy grandes (300.000 usuarios).

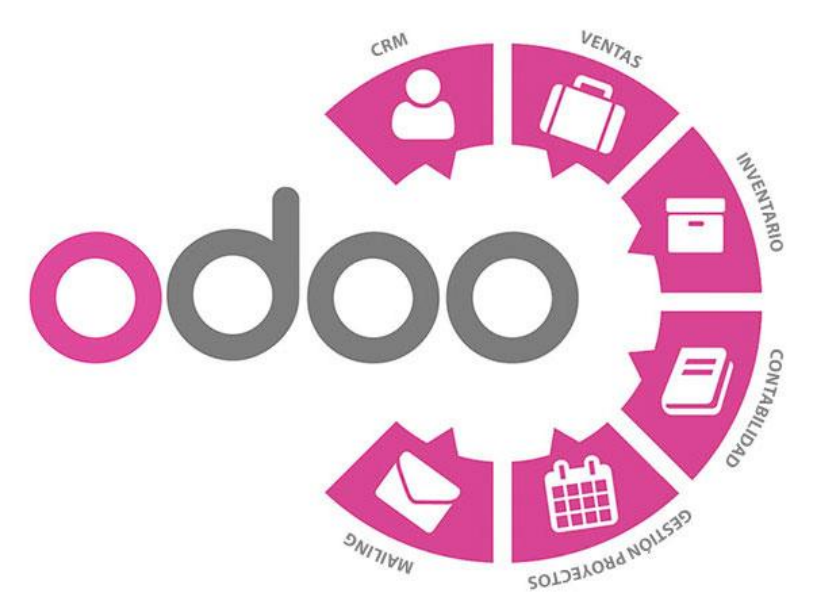

<span id="page-34-0"></span>**Ilustración 10 - Características generales ODOO** (fuente: https://www.comusys.com/productos/odoo/)

El producto a analizar en este punto es el ERP **Odoo**, la alternativa de código abierto propuesta para Magijuego.

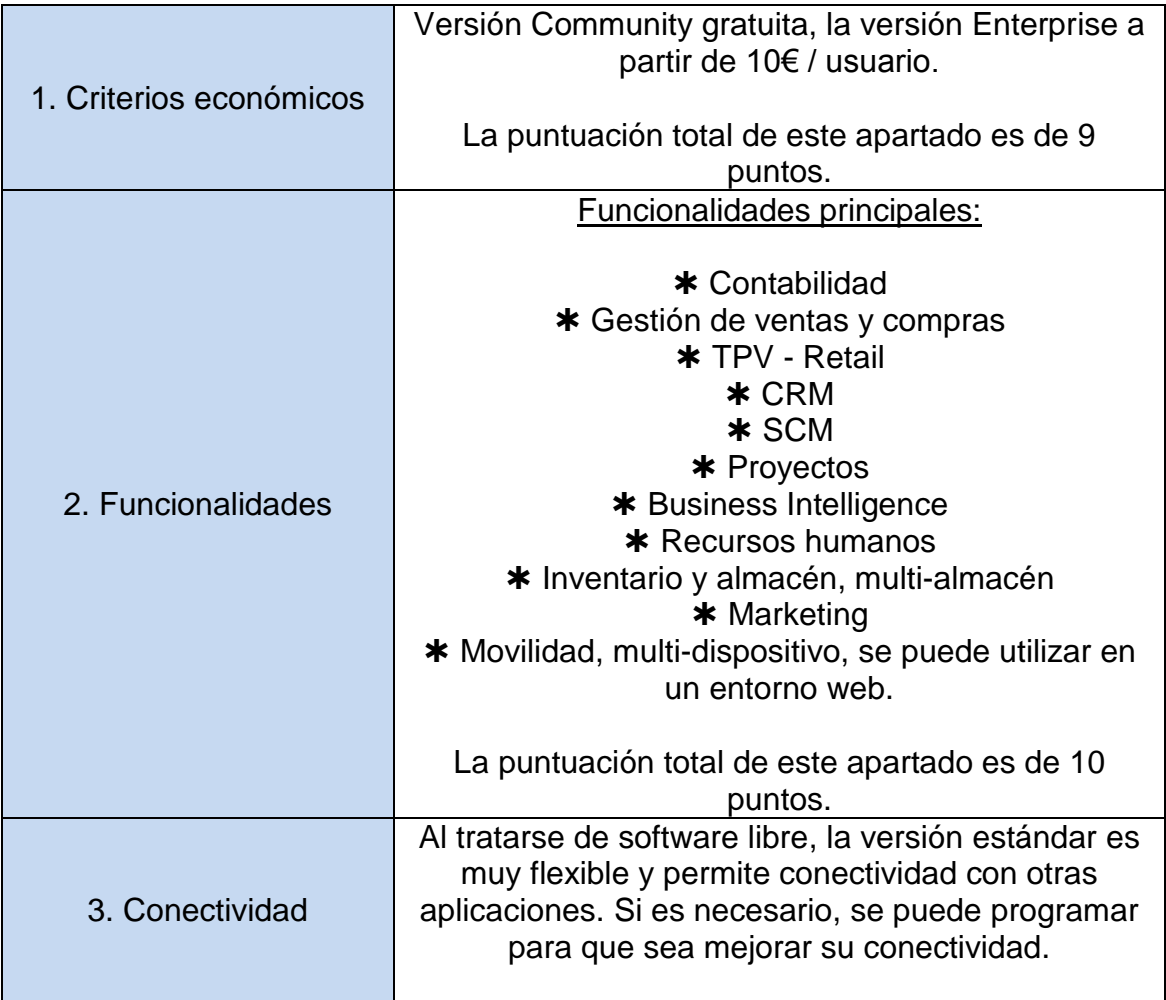

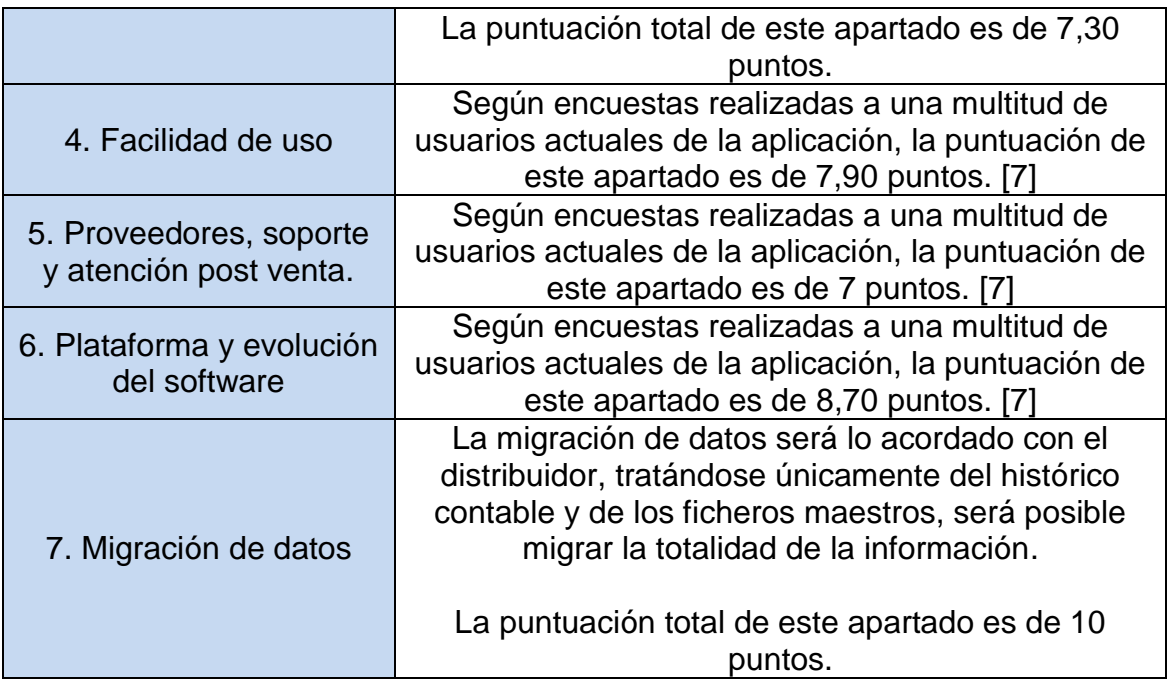

Según el análisis detallado de la aplicación Microsoft Odoo y los criterios definidos, la tabla de scoring es la siguiente:

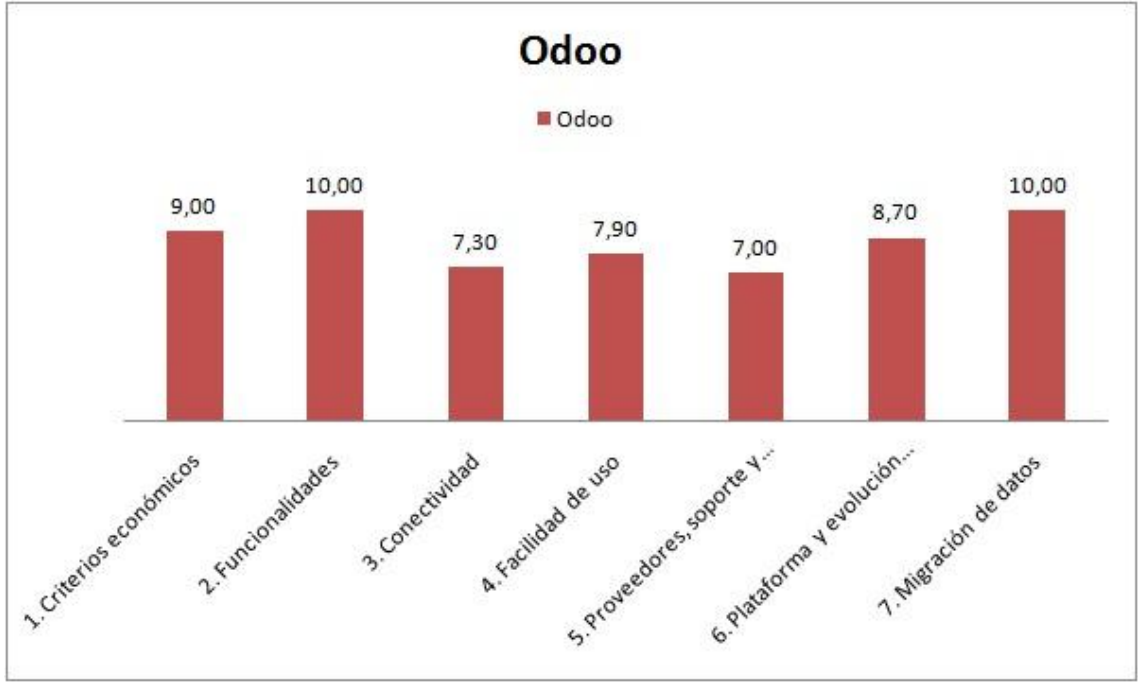

<span id="page-35-0"></span>**Ilustración 11 - Valoración Odoo**

Con la información de la puntuación de los apartados acordados y, según el peso de importancia informado por la dirección de Magijuego, podemos concluir que la aplicación tiene un total de 8**,465** puntos.

Ventajas:
$\circ$  Coste reducido o nulo. (versión community gratuita, versión comercial con coste reducido)

Capacidad de poder desarrollar la solución.

Documentación extensa y de libre acceso.

 $\Diamond$  Poca formación debido a la sencillez y claridad de la herramienta.

Desventajas:

 $\varphi$  Por norma general, el usuario debe de estar más preparado para enfrentar este tipo de sistemas.

 Puede contener más errores de programación que sus competidores de pago.

 $\varphi$  Este tipo de soluciones necesitan una persona dinámica en la organización.

#### 3.2.4. Microsoft Dynamics 365 Business Central

Microsoft fue fundada el 4 de abril de 1975 por Bill Gates y Paul Allen y es una de las empresas más famosas y que más han revolucionado el mundo de la informática. Sus ingresos actuales rondan los 110.000 millones de euros y es popularmente conocida como la empresa creadora de los sistemas operativos Windows.

Microsoft Dynamics 365 es un software ERP que ha sufrido varios cambios de nombre desde 1995 (posiblemente el nombre más conocido es Dynamics Navision). Inicialmente fue desarrollada por una empresa danesa en el año 1984 que posteriormente fue absorbida por Microsoft.

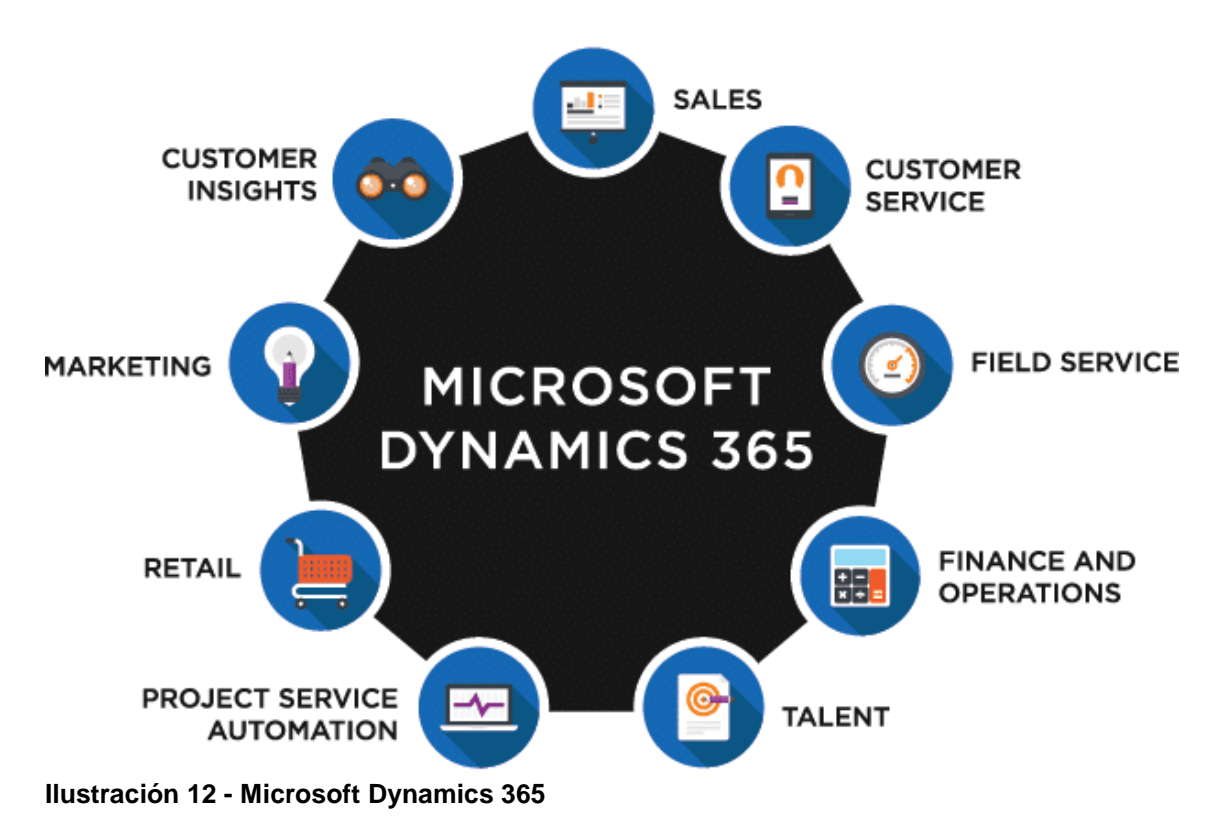

(fuente: https://www.phsystems.es/es/soluciones-microsoft/microsoft-dynamics-365/)

Concretamente, el producto que vamos a analizar es **Microsoft Dynamics 365 Business Central**, el ERP desarrollado por Microsoft para pequeñas y medianas empresas.

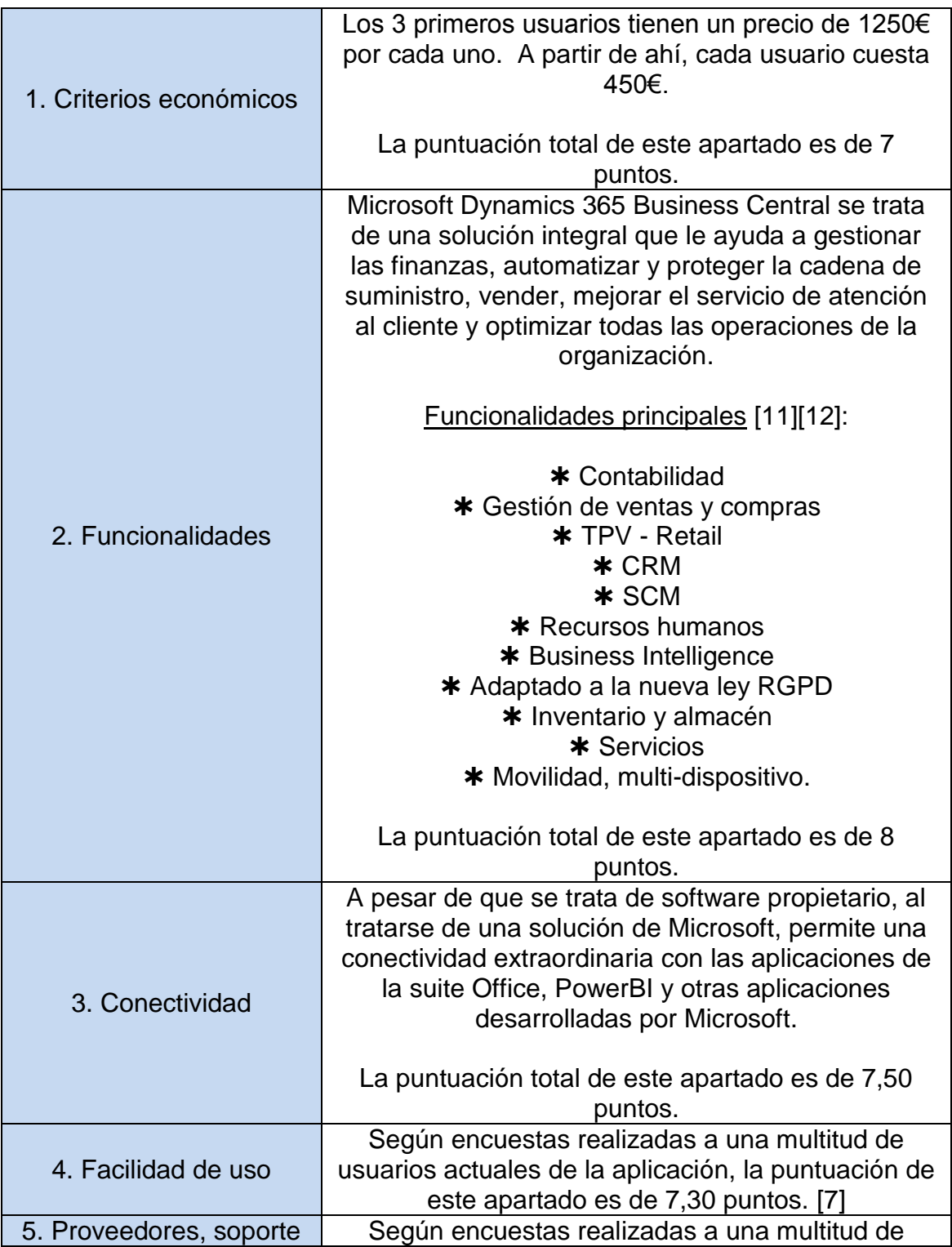

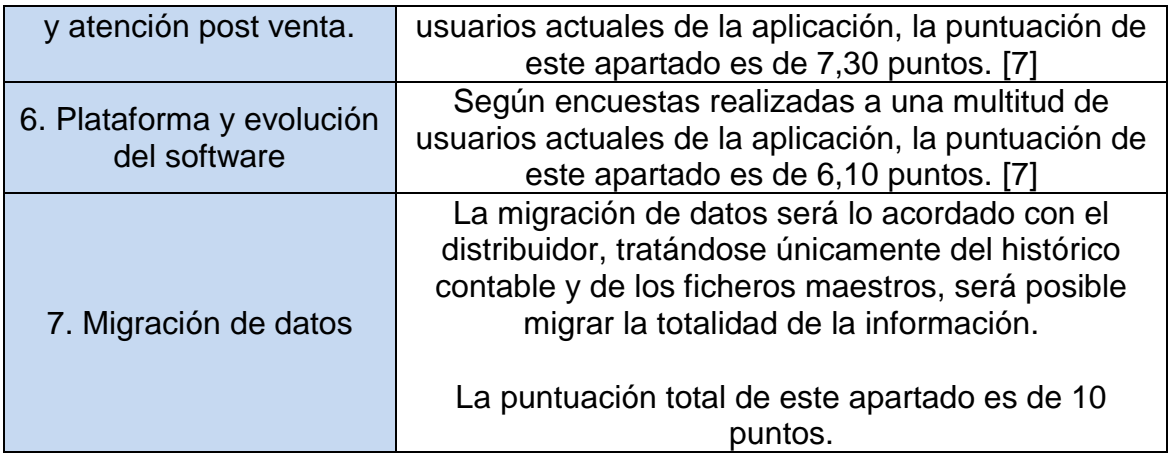

Según el análisis detallado de la aplicación Microsoft Dynamics 365 y los criterios definidos, la tabla de scoring es la siguiente:

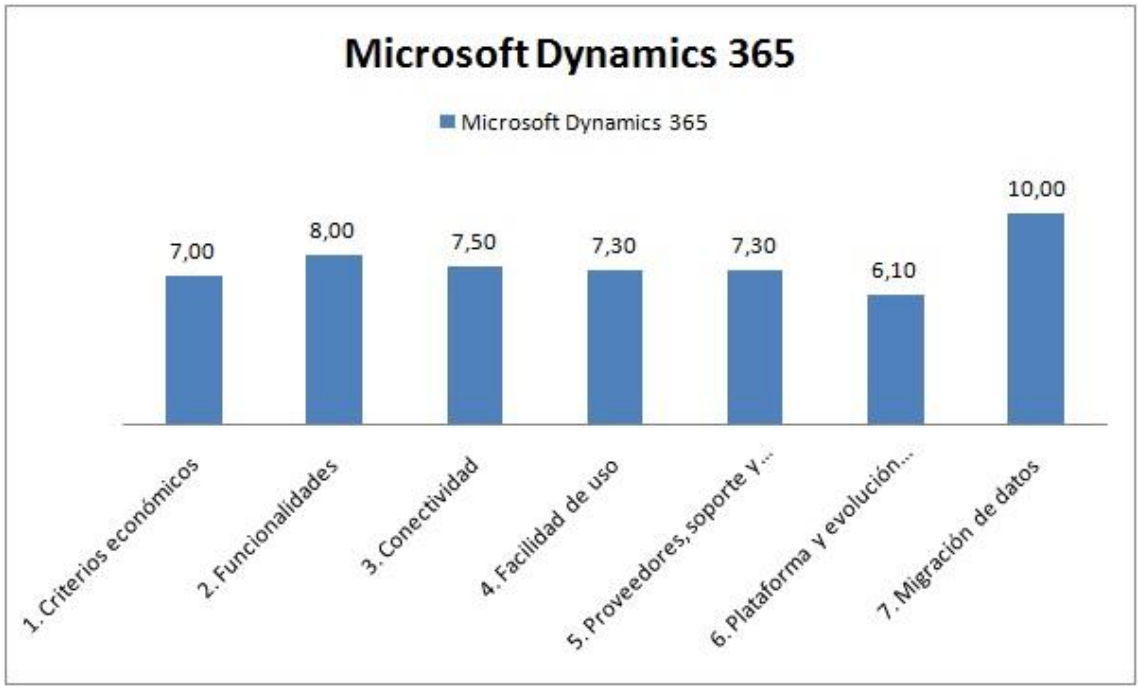

**Ilustración 13 - Valoración Microsoft Dynamics 365**

Con la información de la puntuación de los apartados acordados y, según el peso de importancia informado por la dirección de Magijuego, podemos concluir que la aplicación tiene un total de 7**,32** puntos.

#### Ventajas:

 $\Diamond$  Información a tiempo real.

 Integración perfecta con el pack de Microsoft. (suite Office integrada de forma nativa)

 $\circ$  Producto sólido con gran recorrido a menor coste que sus competidores inmediatos.

#### Desventajas:

 $\varphi$  A veces trabajar con datos a tiempo real puede ser perjudicial, ya que se puede dar el caso de que esos datos no sean correctos.

Entorno poco amigable con el usuario.

 Debido a su complejidad, a veces sus tiempos de carga son algo lentos.

### **3.3. Tomado una decisión.**

### **Primera fase**

Como resultado del análisis realizado, podemos llegar a una primera conclusión: la solución proporcionada por Sage no se adapta a las necesidades de Magijuego.

El motivo principal por el cual se ha tomado esta decisión, es que no está incorporada la solución de contabilidad dentro de Sage TPV y se tendría que utilizar una aplicación adicional (Contaplus). Simplificar la gestión y enlazarla con la contabilidad es uno de los pilares fundamentales que han provocado el cambio de ERP.

Otro de los motivos que ha provocado esta decisión es el hecho de que se han encontrado muchas dificultades para la inclusión de otros módulos y su poca capacidad de escalabilidad / conectividad, Sage TPV se trata de una aplicación únicamente centrada en el apartado de punto de venta.

Finalmente, la puntuación de Sage TPV ha sido 6,85. Dejando esta solución como última opción en el análisis.

### **Segunda fase**

En esta segunda fase, la decisión final se dará entre **SAP Business One**, **Microsoft Dynamics 365 Business Central** y **Odoo**.

Como punto de partida, se mostrará una tabla de "scoring - check list" donde se condensa los diferentes requisitos para la selección de la solución (se valorará entre una escala del 0 - 10 en el caso de que sea necesario):

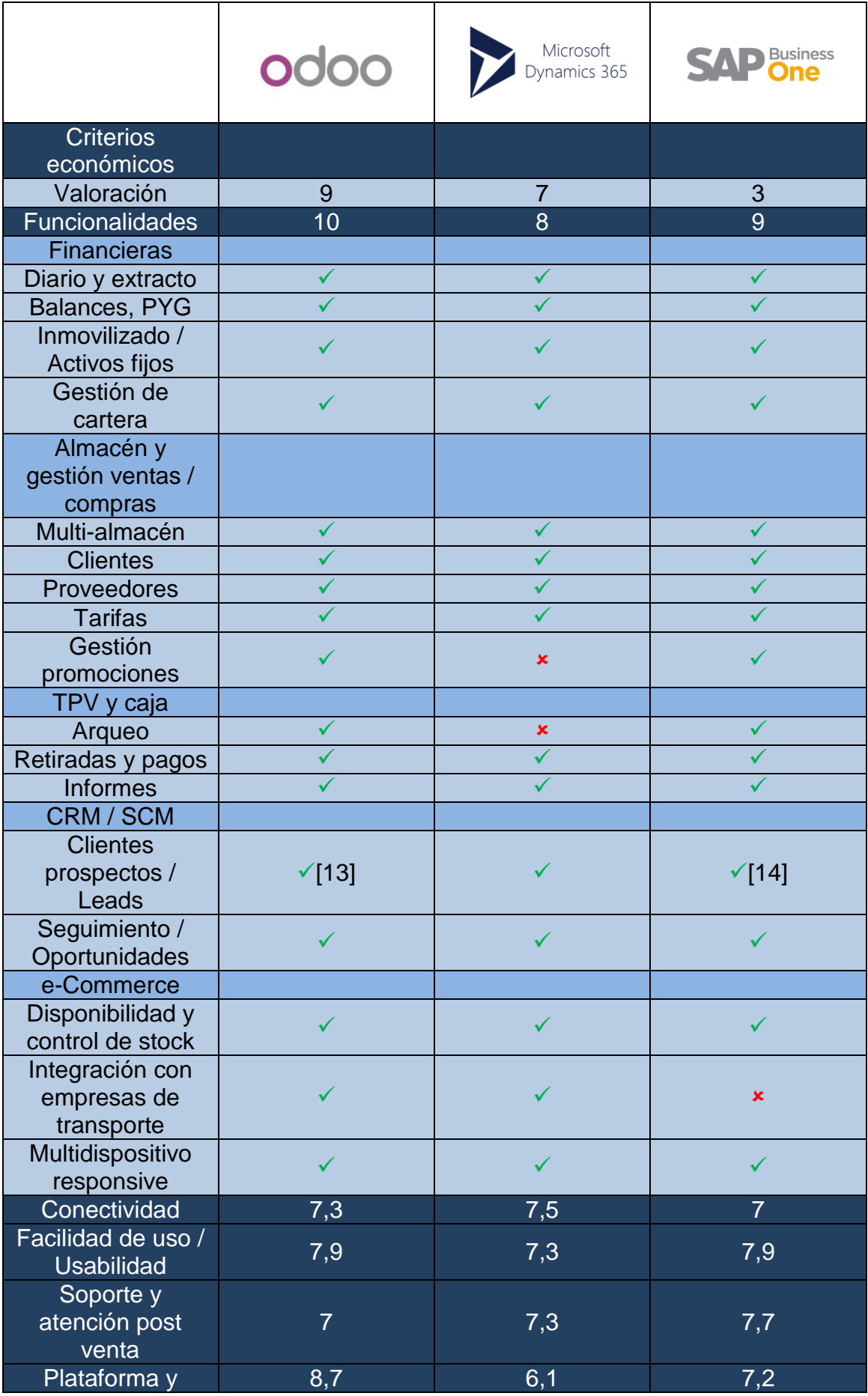

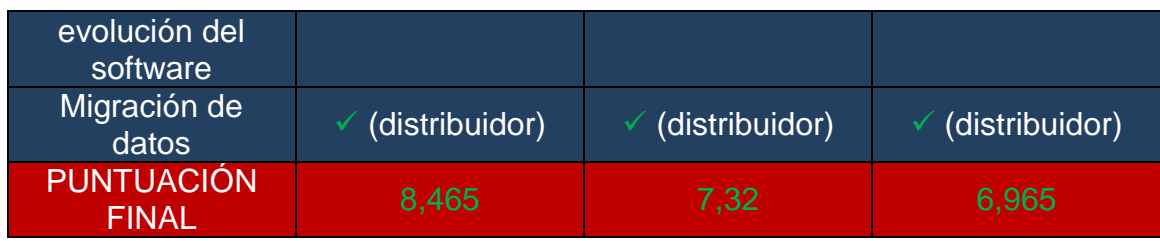

Se adjunta la siguiente tabla extra para reforzar la comparativa entre los diferentes candidatos:

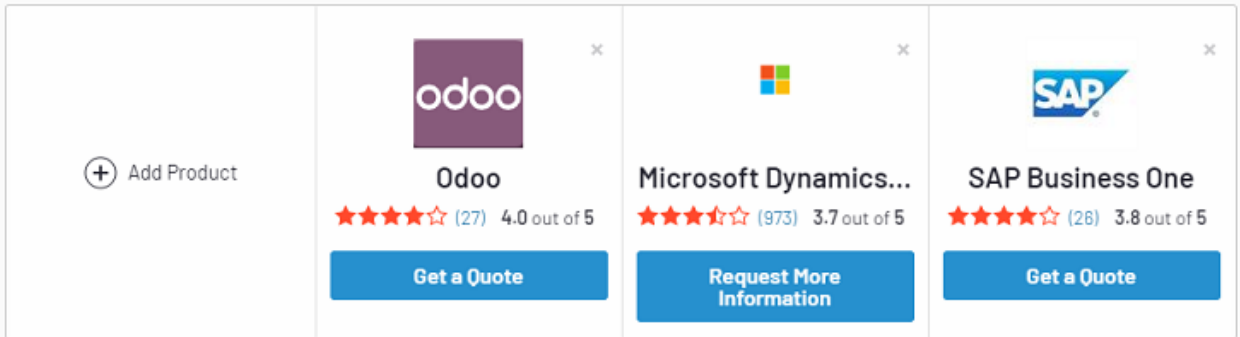

#### Pricing

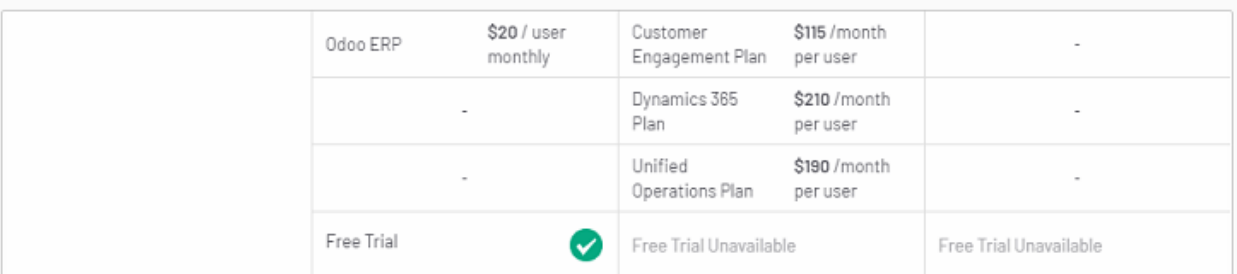

#### Ratings

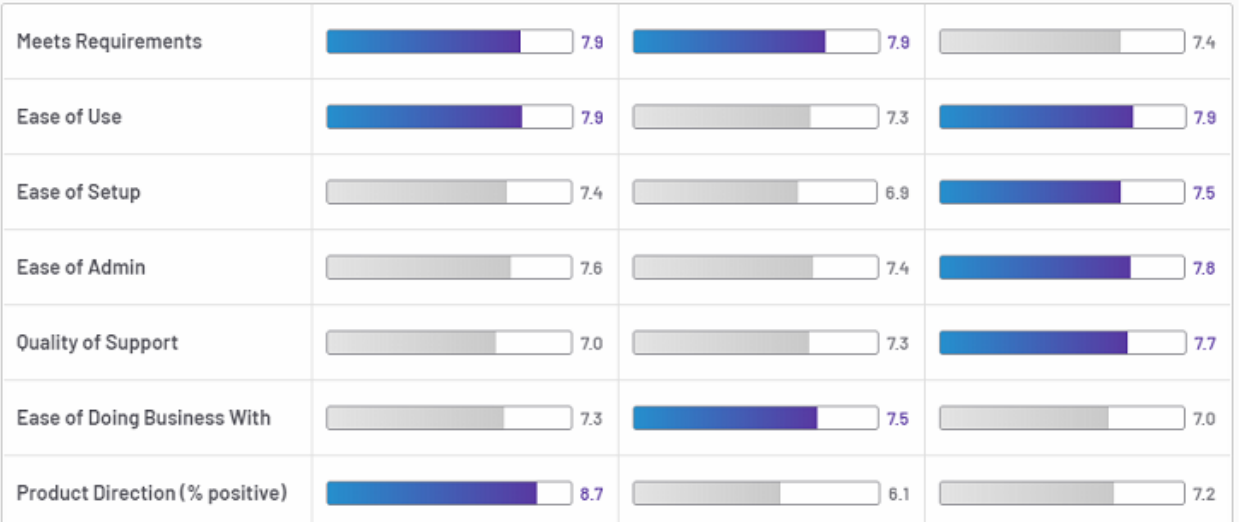

#### Reviewers' Company Size

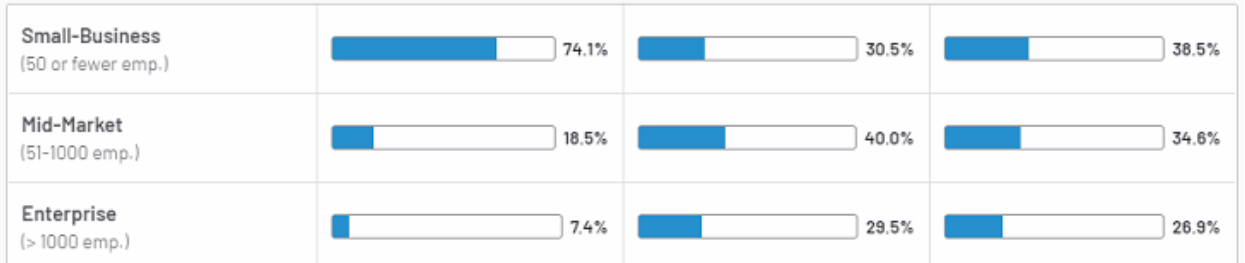

**Ilustración 14 - Comparación entre Odoo, Microsoft Dynamics 365 y SAP Business One** fuente(https://www.g2crowd.com/compare/odoo-vs-microsoft-dynamics-365-forsales-formerly-dynamics-crm-vs-sap-business-one)

## **Decisión final**

Tal como se puede observar, a rasgos generales, los requerimientos y necesidades demandados por Magijuego estarían contempladas por la mayoría de soluciones propuestas.

No se ha detectado ningún rasgo característico muy dispar en el análisis de las soluciones propuestas que automáticamente las descarte y, tras un análisis exhaustivo de los tres candidatos propuestos, el resultado final en sus puntuaciones es el siguiente:

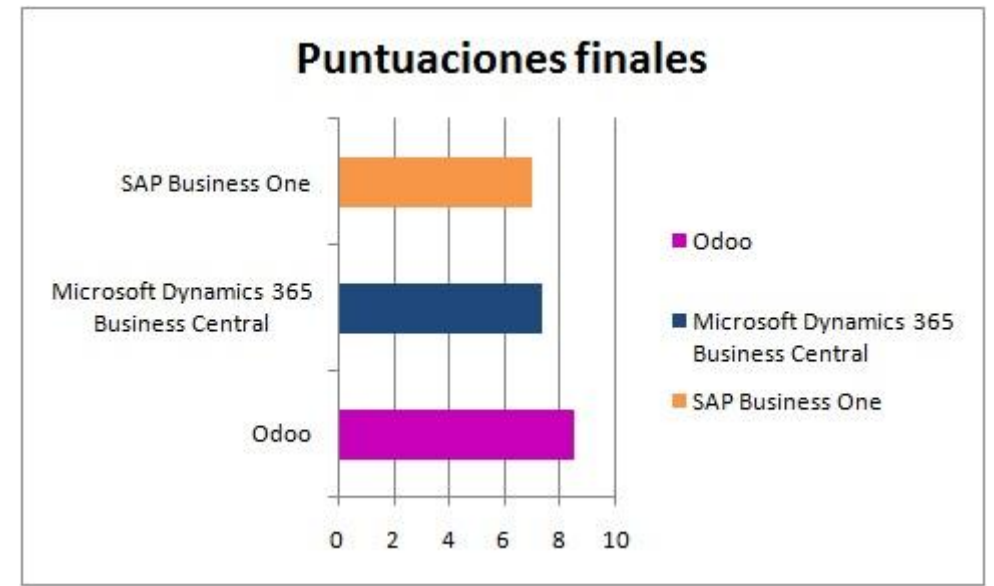

**Ilustración 15 - Puntuaciones finales**

Como se puede observar, de las tres soluciones propuestas la que mejor se adapta es **Odoo** con una puntuación total de **8,465**.

Los pilares que han tenido más peso y que finalmente han inclinado la balanza a favor de Odoo han sido cuatro : **coste**, **riqueza en sus funcionalidades**, **entorno amigable para el usuario** y **enfoque general de la solución**.

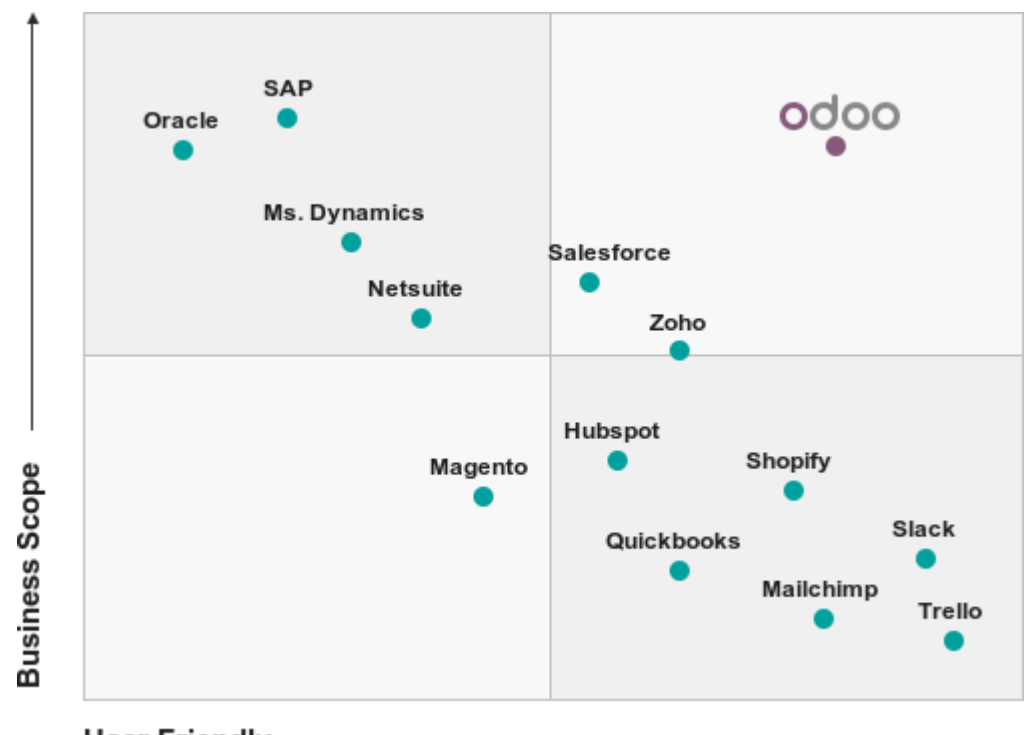

**User Friendly Ilustración 16 - Comparación Odoo** (fuente: https://www.odoo.com/es\_ES/)

El perfil de empresa que tiene Magijuego es claramente un pequeño negocio y, según el análisis realizado, Odoo es la solución que se adapta mejor para pequeñas empresas. Acorde a este tipo de planteamiento, Odoo también es la solución que tiene un menor coste de licencias y que, por lo tanto, va a tener un impacto reducido en el presupuesto final de la implantación.

# **4. Implantación**

### **4.1. Antes de empezar... gestión del cambio y posibles riesgos**

Las fases del ciclo de vida de un proyecto de implantación ERP son cuatro [15]:

- \* Adopción
- \* Selección
- \* Implantación
- \* Puesta en marcha

La gestión del cambio es una fase transversal en todo proyecto de implantación de un ERP y por tanto hay que prestar especial interés y vigilar los posibles riesgos que pueden surgir.

#### 4.1.1. Riesgos de la fase de adopción y acciones preventivas

La fase de adopción puede contener los siguientes riesgos:

\* No identificar correctamente a las personas que se pueden ver afectadas por el cambio

\* No conseguir motivar una actitud adecuada por parte del personal de la organización.

\* No tener identificados correctamente todos los requisitos funcionales y los procesos que pueden ser conflictivos o contraproducentes.

Como acción preventiva, se debe comprender los intereses de toda la plantilla y sus áreas, lo cual servirá para parar a tiempo todas las posibles resistencias al cambio y ayudar a los miembros de la organización a tener una visión global.

#### 4.1.2. Riesgos de la fase de selección y acciones preventivas

La fase de selección puede contener los siguientes riesgos:

 Formación de los implicados de la organización y grado de esfuerzo de cada persona.

\* Número e importancia de los procesos nuevos que supone la nueva implantación.

Dificultad de integración de los procesos actuales.

Como acción preventiva, se incluirá un informe final con un apartado que contenga las resistencias analizadas en la fase de adopción.

### 4.1.3. Riesgos de la fase de implantación y acciones preventivas

La fase de implantación puede contener los siguientes riesgos:

Usuarios clave no involucrados en el proyecto.

\* Planteamiento incorrecto de la migración de datos existentes , esto conllevaría perdida de información.

- \* Formación y soporte no adecuado.
- Calendario de implantación no realista.

Como acción preventiva, la organización tendrá que realizar una auditoría conjuntamente con el líder de proyecto del distribuidor del ERP para revisar que todos los puntos están siendo exitosos.

#### 4.1.4. Riesgos de la fase de puesta en marcha y acciones preventivas

La fase de puesta en marcha puede contener los siguientes riesgos:

- \* Despreocupación por parte de la dirección.
- Gestión inadecuada de las incidencias y errores.

\* No apreciar el beneficio en el cambio de ERP y que las expectativas creadas sobre el sistema provoquen la sensación de fracaso.

Como acción preventiva, solo se aceptará la fase de puesta en marcha una vez se haya superado un periodo de validación y pruebas.

Se debe trabajar duro para conseguir que toda la organización se implique con el cambio de ERP, solo de esta forma se puede conseguir un éxito rotundo.

### **4.2. Análisis de costes y selección de proveedor.**

En los puntos anteriores se definió el ERP Odoo como la solución a implantar en Magijuego.

La selección de proveedor se basará en los siguientes criterios de selección:

#### **Experiencia y referencias de otros clientes**

#### **Conocimiento del sector.**

- **Migración de datos**
- **Si ofrecen mantenimiento y soporte.**
- **Proximidad geográfica con las instalaciones del cliente.**
- **Grado de calidad como distribuidores de Odoo.**
- **Solidez financiera y continuidad como empresa.**
- **Condiciones de pago**

#### 4.2.1. Versión Community y versión Enterprise

Uno de los puntos a tener en cuenta e importantes para la puesta en marcha del ERP Odoo es tener claro que versión de la aplicación se va a utilizar.

Actualmente, Odoo tiene dos versiones publicadas : la **versión Community** (coste de licencias gratuita) y la **versión Enterprise** (versión con coste).

Se ha realizado un análisis exhaustivo de las diferencias en ambas versiones y se ha podido llegar a una conclusión. Odoo Community incluye el 80% de los módulos del 'core' y estos módulos son exactamente los mismos en ambas versiones. La conclusión es que el funcionamiento básico que necesita la empresa Magijuego se cubriría con la versión Community.[16]

#### Comparativa de Servicios de Odoo Community vs Odoo Enterprise

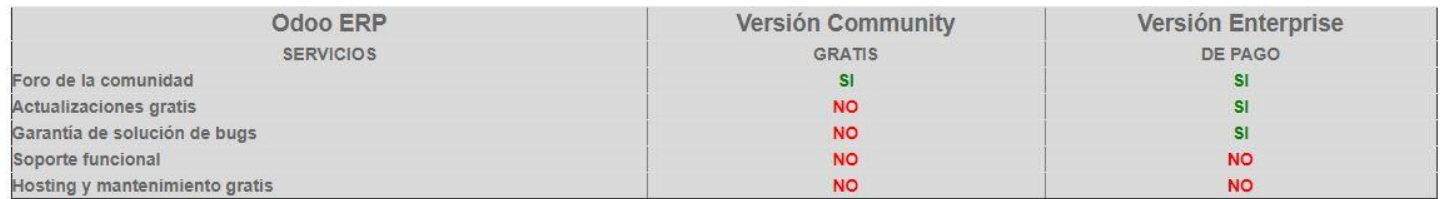

Comparativa Odoo Community vs Odoo Enterprise de Interfaz de Usuario

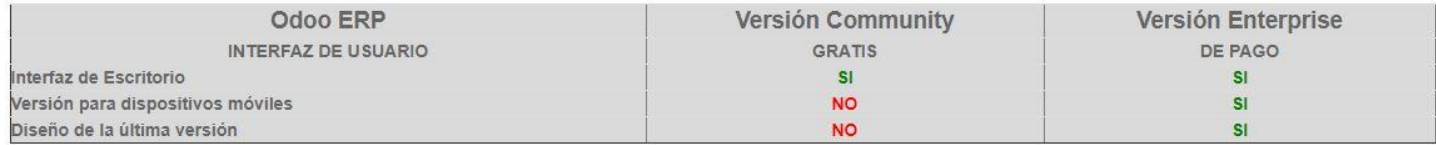

Comparativa Odoo Community vs Odoo Enterprise de Libros Contables y Contabilidad

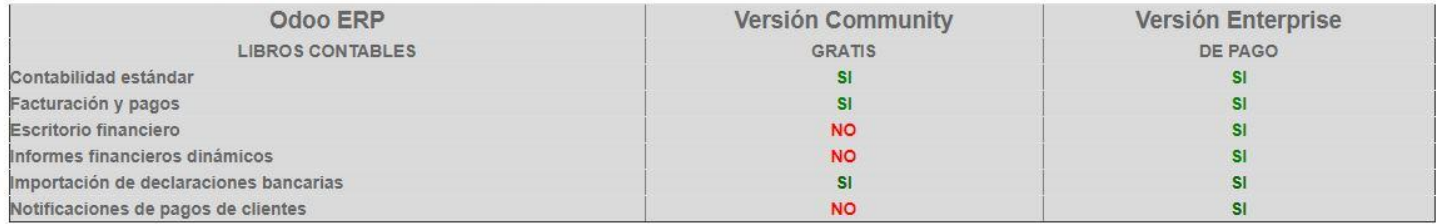

#### **Ilustración 17 - Comparativo versión Community vs versión Enterprise**

(fuente[:https://www.e-global.es/odoo/odoo-erp-version-community-vs-version](https://www.e-global.es/odoo/odoo-erp-version-community-vs-version-enterprise-comparativa.html)[enterprise-comparativa.html\)](https://www.e-global.es/odoo/odoo-erp-version-community-vs-version-enterprise-comparativa.html)

A pesar de eso, no se descarta adquirir la versión Enterprise una vez que la implantación del ERP este estabilizada y la organización se haya adaptado al nuevo sistema de funcionamiento.

Se ha encontrado diferentes funcionalidades muy interesantes que están incluidas solo en la versión Enterprise, pero que no son prioritarias para Magijuego. Por ejemplo, la utilización de **códigos de barras** para el inventario de almacén o la **tarjeta de fidelización** para los clientes. [17]

Por ello, se estudiará el coste de las licencias Enterprise para 7 usuarios y esta información se tendrá en cuenta para cuando se realice el cambio de versión a largo plazo.

# Precios de Odoo

#### Elija el número de usuarios Anualmente Mensual 7 Usuarios x 10,00 EUR/mes 12,00 EUR/mes 7 Usuarios 84,00 EUR Elija sus Aplicaciones Descuento para usuarios (1)  $-14,00$  EUR Ventas % CRM Facturación 9 Aplicaciones 90.00 FUR 12.00 FUR / mes 6.00 FUR / mes 6.00 EUR / mes Punto de venta % Total / mes  $(2)$ 160,00 EUR Web Comercio electrónico 12,00 EUR / mes 12,00 EUR / mes (2) Facturado anualmente 1920,00 EUR 6.00 EUR / mes Pruebalo ahora Contabilidad<sup>9</sup> Proyecto  $\Box$ Inventario  $\bullet$ Prueba gratuita de 15 días 甜品 12,00 EUR / mes 12,00 EUR / mes 18,00 EUR / mes  $\bullet$ Compre ahora  $\Box$  $\Box$ Compra % Hoja de horas % Fabricación % H 24,00 EUR / mes 6,00 EUR / mes 6,00 EUR / mes (1) Los nuevos clientes obtienen un descuento en la cantidad inicial de usuarios adquiridos.  $\Box$ Gastos %  $\Box$ Eventos<sup>o</sup>  $\Box$ Marketing electrónico 6,00 EUR / mes 6,00 EUR / mes 6,00 EUR / mes (10,00 EUR en lugar de 12,00 EUR). Permisos  $\Box$ Contratación  $\Box$ Valoración 6.00 EUR / mes 6.00 EUR / mes 6.00 EUR / mes  $\Box$  $\begin{bmatrix} 1 & 0 \\ 0 & 0 \end{bmatrix}$ Suscripción % Equipamiento Firmar 6,00 EUR / mes 12,00 EUR / mes 12,00 EUR / mes Control de Calidad<sup>%</sup>  $\qquad \qquad \Box$  $\Box$ Servicio de asistencia Studio  $\begin{bmatrix} 1 & 0 \\ 0 & 1 \end{bmatrix}$ 12.00 EUR / mes 36,00 EUR / mes 12.00 EUR / mes  $\Box$  $\Box$ Mantenimiento PLM (Manufactura) % Programación de citas łó (Manufactura) % 12.00 EUR / mes 2.00 EUR / mes 6.00 EUR / mes  $\Box$  $\Box$ Automatización de Documentos د ب 12,00 EUR / mes marketing %  $\epsilon$ 18,00 EUR / mes

#### **Ilustración 18 - Precios Odoo Enterprise** (fuente:

[https://www.odoo.com/es\\_ES/pricing#pl=77&num\\_users=7&app\\_crm=on&app\\_account=on&app\\_sale\\_management=on&app\\_website=o](https://www.odoo.com/es_ES/pricing#pl=77&num_users=7&app_crm=on&app_account=on&app_sale_management=on&app_website=on&app_website_sale=on&app_point_of_sale=on&app_account_accountant=on&app_stock=on&app_purchase=on&hosting=on_premise&odoosh_workers=1&odoosh_storage=1&odoosh_staging=1&implementation_service=self&pack=100&force_country=ES&integrating_partner_id=0&price_by=yearly) [n&app\\_website\\_sale=on&app\\_point\\_of\\_sale=on&app\\_account\\_accountant=on&app\\_stock=on&app\\_purchase=on&hosting=on\\_premise](https://www.odoo.com/es_ES/pricing#pl=77&num_users=7&app_crm=on&app_account=on&app_sale_management=on&app_website=on&app_website_sale=on&app_point_of_sale=on&app_account_accountant=on&app_stock=on&app_purchase=on&hosting=on_premise&odoosh_workers=1&odoosh_storage=1&odoosh_staging=1&implementation_service=self&pack=100&force_country=ES&integrating_partner_id=0&price_by=yearly)

&odoosh\_workers=1&odoosh\_storage=1&odoosh\_staging=1&implementation\_service=self&pack=100&force\_country=ES&integrating\_p artner\_id=0&price\_by=yearly)

Se ha contemplado los siguientes módulos para el presupuesto de las licencias:

 Ventas y facturación, módulo **imprescindible**, para el correcto funcionamiento de la empresa, control de todos los procesos de venta.

 Compra, módulo **imprescindible**, para el correcto funcionamiento de la empresa, control de todos los procesos de compra.

 Contabilidad, módulo **imprescindible**, para el correcto funcionamiento de la empresa, control de todos los procesos contables.

\* Inventario, módulo imprescindible, para llevar al día todos los procesos logísticos de la empresa.

 Punto de venta, módulo **imprescindible**, al tratarse de una empresa donde la venta al contado es su medio principal de cobro.

 Comercio electrónico y web, módulo **prescindible**, si la solución proporcionada por Odoo no satisface todas las necesidades se puede buscar conectores externos con otras soluciones como Prestashop. [18]

El precio anual por usuario son 1.920€, el importe total por todos los usuarios necesarios es de **13.440€**

#### 4.2.2. Conociendo a los posibles distribuidores.

Conjuntamente al coste de licencias, se debe sumar los costes de consultoría con tal de guiar y ayudar a la empresa en el proceso de implantación. Esta consultoría sería realizada por un distribuidor de Odoo.

Las funcionalidades del distribuidor serían las siguientes:

 **Soporte continuo**, obtener la ayuda correspondiente durante el proceso de implantación y post-implantación, la organización no puede tener ningún tipo de imprevisto a causa del desconocimiento de la herramienta.

 **Asesoramiento en los procesos**, realizar la implantación según las pautas del proveedor y con la experiencia que puede proporcionar a Magijuego de otros clientes.

 **Establecer una ruta detallada**, definir los recursos necesarios para que la implantación sea exitosa.

### **RGB Consulting**

RGB Consulting es una empresa de servicios informáticos con más de 20 años de experiencia en la consultoría informática. Es partner certificado de Odoo y su ubicación está en la ciudad de Lleida. [\(http://odoo.rgbconsulting.com/es/inicio/\)](http://odoo.rgbconsulting.com/es/inicio/)

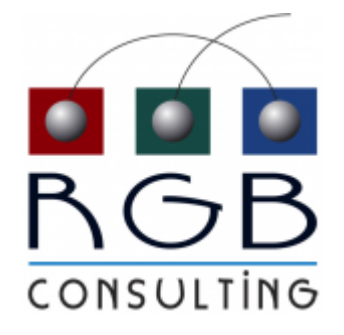

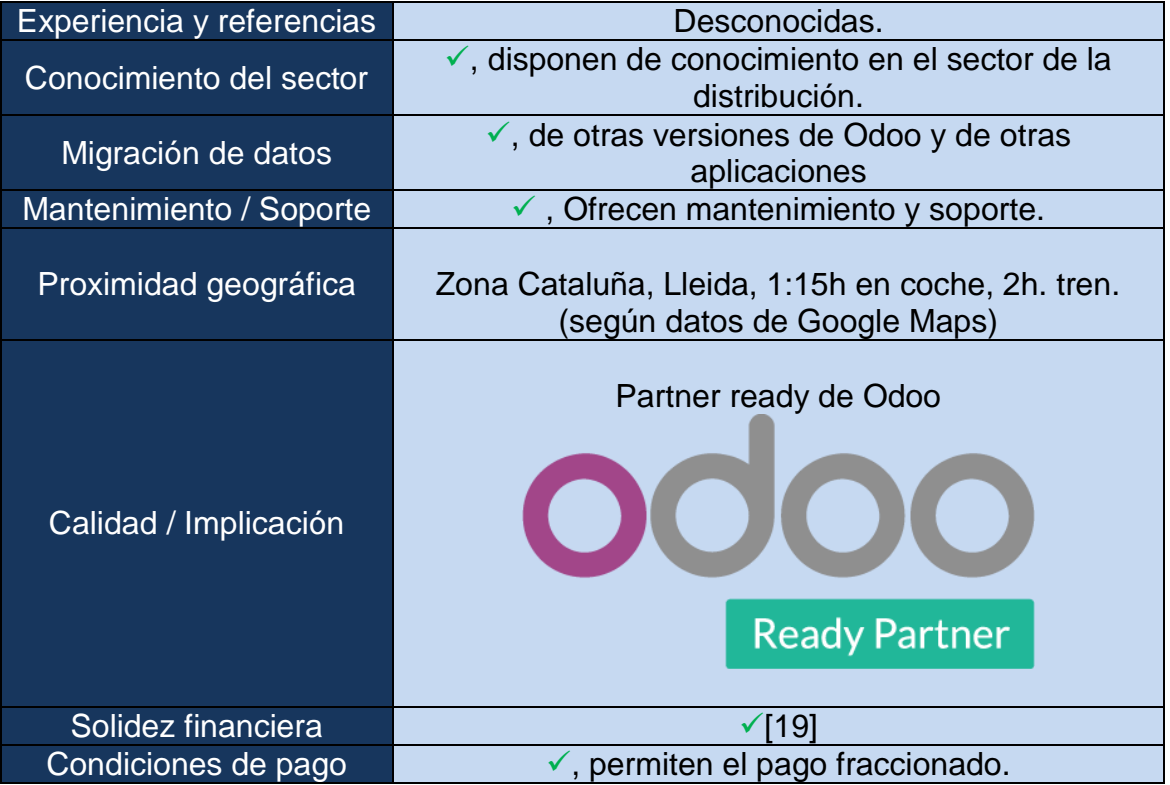

### **DM Pyme**

DM Pyme es una empresa de servicios informáticos con experiencia en la implantación de Odoo, páginas web, SEO, entre otros..., se fundó en el año 2013. Es partner certificado de Odoo y su ubicación está en la ciudad de Barcelona.[\(http://www.dmpyme.com/\)](http://www.dmpyme.com/)

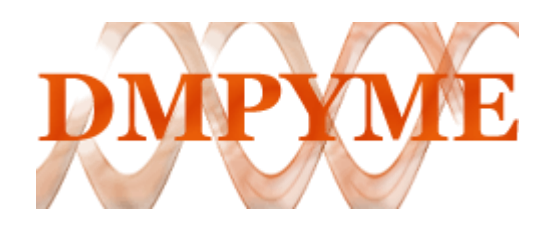

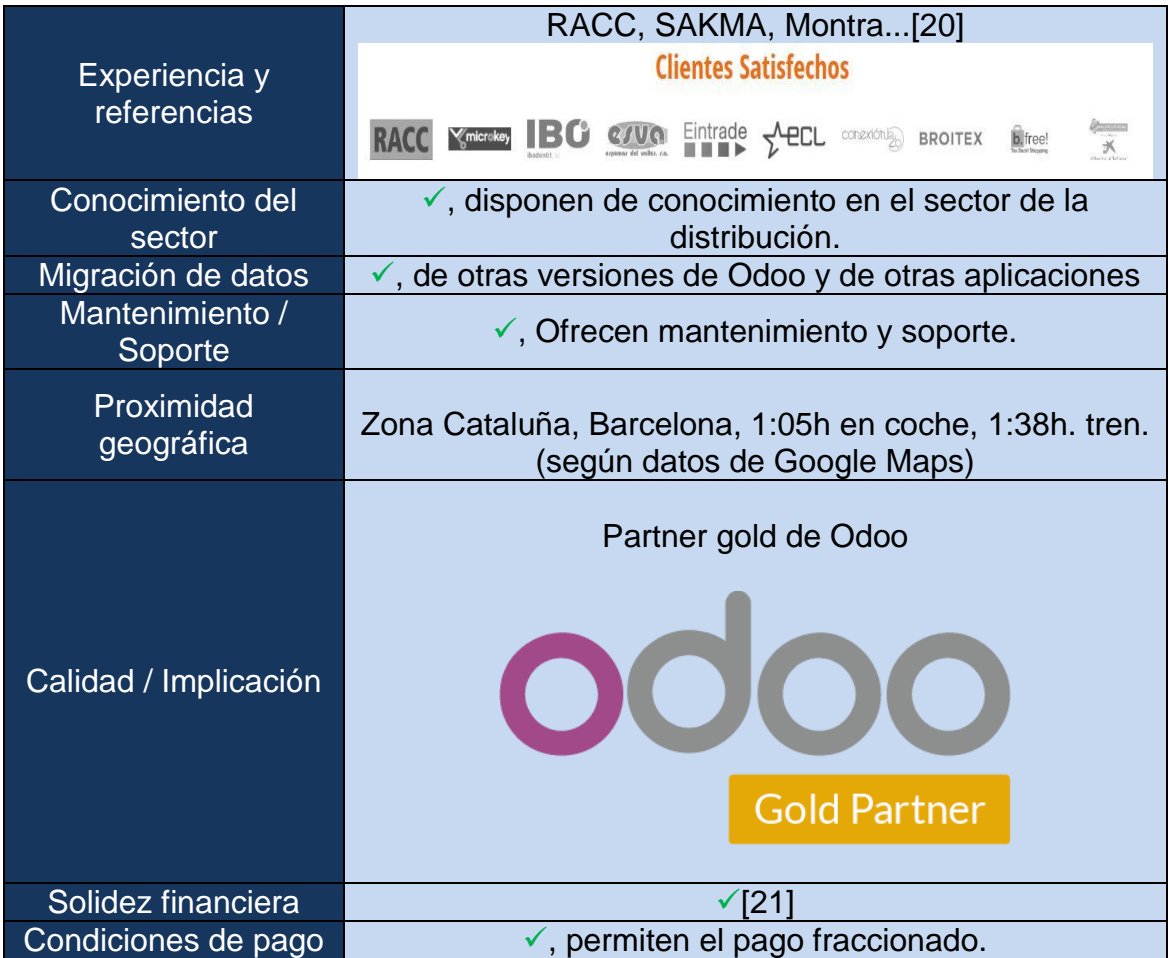

#### **QubiQ**

QubiQ es una empresa de servicios informáticos especializada en implantación de Odoo y Business Intelligence, se fundó en el año 2010. Es partner de Odoo y tiene dos sedes: Madrid y Barcelona. [\(https://www.qubiq.es/\)](https://www.qubiq.es/)

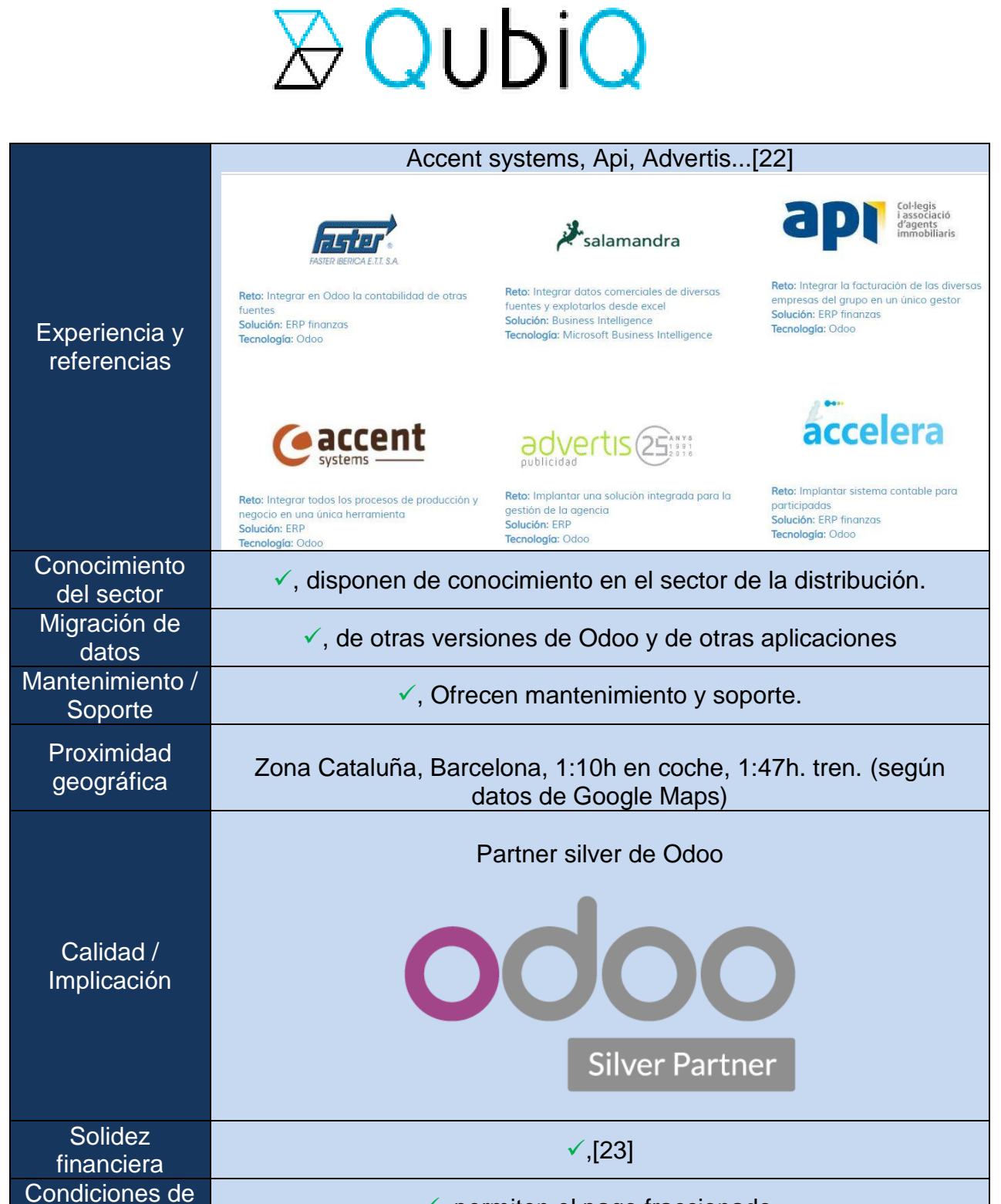

### $\checkmark$ , permiten el pago fraccionado.

pago

#### **4.2.2.4 Decisión de distribuidor**

El distribuidor seleccionado para realizar la implantación de Magijuego es **DMPyme**.

Se trata de un distribuidor gold de Odoo que da cobertura en la consultoría e implantación del ERP Odoo especializados en SEO, aunque también ofrecen servicios como el diseño web y la implantación del e-commerce (gran experiencia en Joomla y Prestashop).

Su proximidad geográfica (a pesar de no estar en la provincia de Tarragona) es la que es más próxima para las instalaciones de Magijuego.

Disponen de multitud de casos de éxito como **RACC** o el **"Banc d'acció social" de la Caixa,** a pesar de que no es una empresa de la provincia de Tarragona su cercanía geográfica es asumible.

Estas tres cuestiones han sido los factores clave que le han hecho despuntar y que le han hecho ganar la selección.

El proyecto de la implantación incluirá:

- Consultoría en las propias instalaciones de Magijuego.

- Implantación realizada por un equipo de expertos.

- Parametrización adecuada del sistema para que se ajuste a lo esperado.

- Migración de datos de la aplicación a medida que utiliza actualmente Magijuego.

- Configuración de reports e informes.

- Formación de los trabajadores de Magijuego.

- La puesta en marcha definitiva se fecha para Enero del 2020 y arrancar el nuevo año contable con la nueva aplicación.

El coste aproximado de este paquete serán unos **8000€.**

### **4.3. Metodología y fases de la implantación**

Específicamente de la fase de implantación tenemos las siguientes fases:

 Consultoría: Este punto es uno de los más importantes, el distribuidor se encarga de estudiar detalladamente todos los procesos de la empresa con la intención de conocer bien el negocio e implantar la mejor solución ERP.

\* Preparación: Fase donde se asigna los recursos materiales y humanos y se realiza la planificación inicial.

 Definición: Se establece por escrito de todas las especificaciones funcionales del sistema y el procedimiento detallado de cómo se va a proceder, las áreas que va a afectar y el período de tiempo que va a durar este proceso.

 Construcción / Instalación: Fase del desarrollo del ERP. Se construyen los diferentes procesos de forma progresiva y se le va presentando al cliente para que confirme el correcto funcionamiento. (Ver anexo [9.1. Instalación servidor Odoo\)](#page-70-0)

 Preparación / Formación: Formación a los diferentes usuarios en el uso de la aplicación, migración de datos, validación y pruebas relacionadas con el sistema.

\* Arranque: Incluye la puesta en marcha del ERP en producción, soporte y mantenimiento correctivo

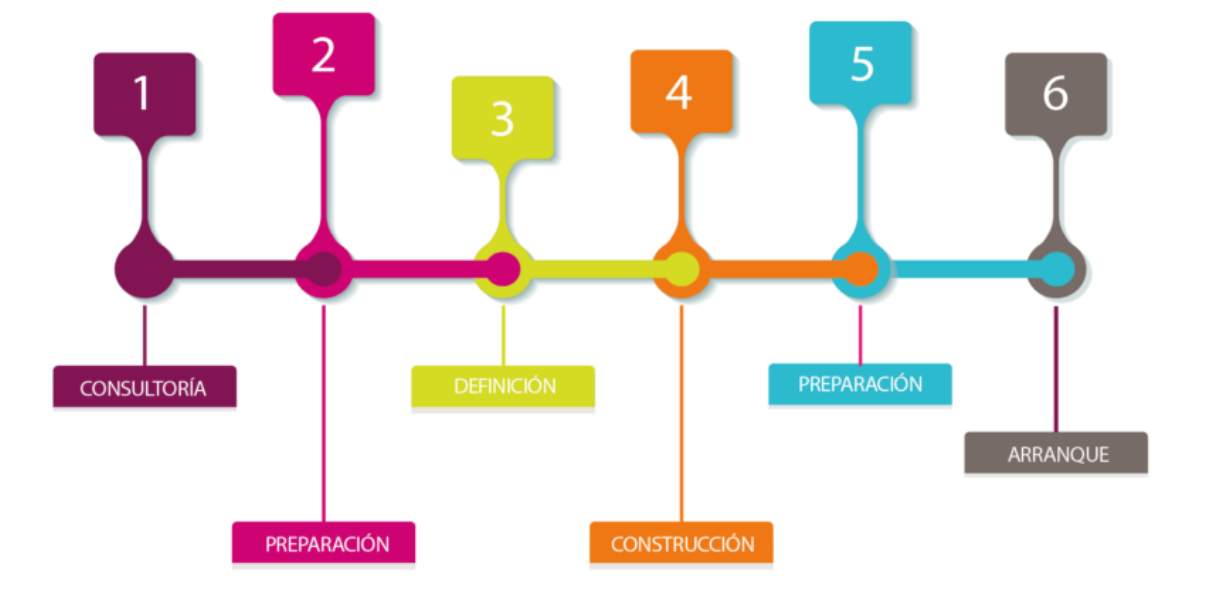

# FASES DE UNA IMPLANTACIÓN DE UN ERP

**Ilustración 19 - Fases de la implantación de un ERP** (fuente: [https://www.opentix.es/implantacion-de-un-erp/\)](https://www.opentix.es/implantacion-de-un-erp/)

### **4.4. Calendario**

A pesar de que no existe una fecha límite definida por la organización en la implantación del ERP, se pone como meta-objetivo la puesta en marcha para el día 1 de Enero de 2020.

De esta forma, se aprovechará el cambio de año para empezar con la nueva aplicación.

El inicio de proyecto se empezará a tratar después de las vacaciones de verano, el 1 de Setiembre comenzará todo el proceso y se empezará el arranque el día 2 de Enero, habrá un mes entero de post implantación.

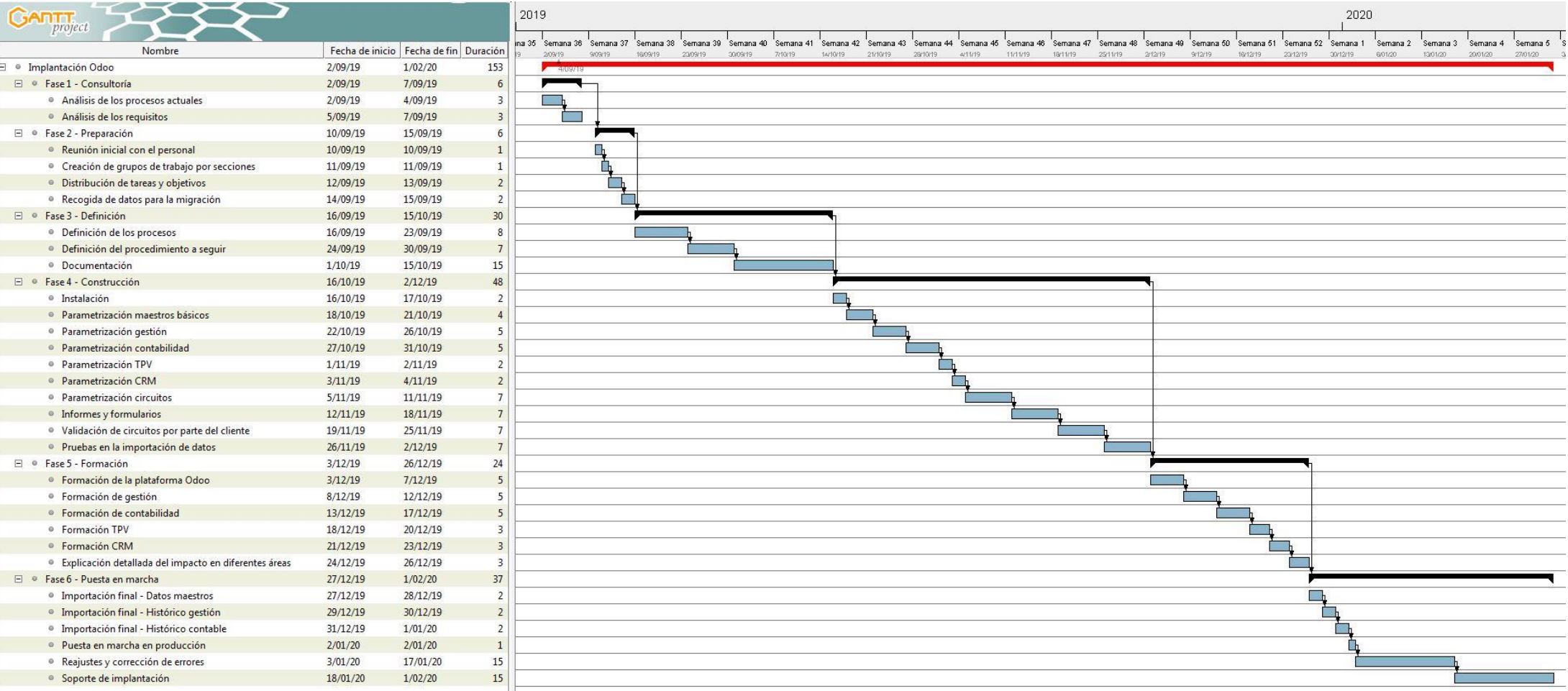

**Ilustración 20 - Diagrama de Gantt de la implantación ERP**

# **5. Post-Implantación**

Una vez sea finalizada la fase de implantación del ERP, el distribuidor seleccionado debe brindar el servicio necesario y asegurarse de que la empresa no detendrá sus operaciones a causa de incidencias en el ERP o por desconocimiento de opciones y funcionamiento.

Para conseguir un equilibrio entre la funcionalidad, el correcto funcionamiento de la herramienta y el soporte de calidad que se espera del proveedor, el servicio de post-implantación / mantenimiento, debe cumplir con las siguientes coberturas:

**- Actualizaciones periódicas del producto:** Garantizar la continuidad y competitividad de la compañía en el mercado.

**- Escalabilidad:** Flexibilidad para la creación de nuevos usuarios según conveniencia.

**- Resolución de dudas o consultas:** Mediante el soporte telefónico (hot-line) o mediante el uso de conexiones remotas.

**- Errores críticos del sistema:** Ayuda y resolución de incidencias provocadas por fallos en el sistema.

**- Respaldo de la información:** Configuración de las copias de seguridad del ERP para asegurar que las actividades empresariales no se van a detener independientemente de los imprevistos que puedan suceder.

En los siguientes puntos se tratará en detalle

### **5.1. Planes de mantenimiento**

Dentro de los diferentes servicios de mantenimiento que se pueden dar en el mercado, pasaremos a definir en detalle los tipos que adoptará Magijuego para el correcto funcionamiento del sistema.[24]

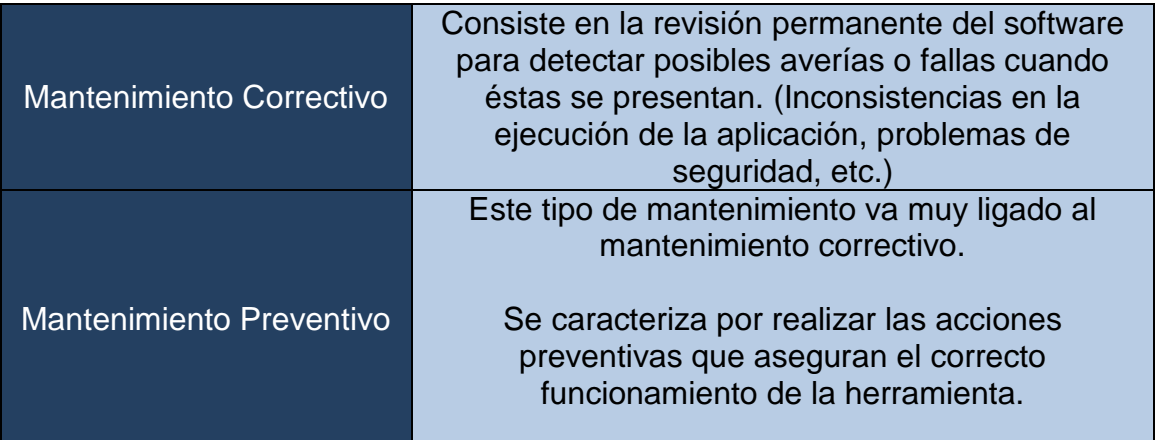

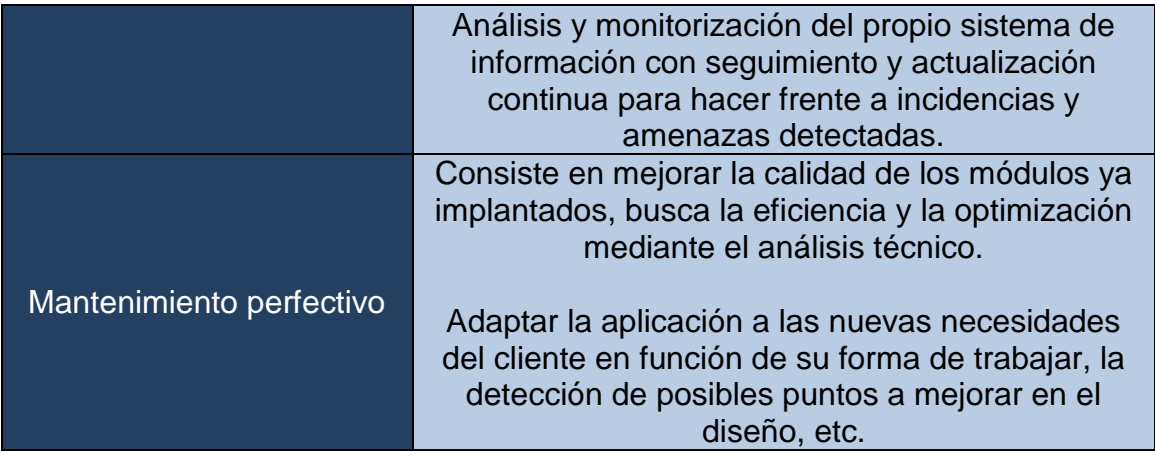

### **5.2. Revisión de expectativas**

Una de las tareas de la fase de post-implantación del nuevo sistema de información es la definición e implantación de indicadores de rendimiento (KPI), la aplicación de estos indicadores nos ayudarán a saber de una forma muy detallada el impacto que tendrá en los procesos de la organización y el grado exacto de efectividad y eficacia.

Este tipo de revisión se realizará durante los 180 días posteriores a la puesta en producción, todo ello será recogido en un documento de auditoría que se entregará a gerencia para que se pueda realizar la evaluación de forma detallada y poder realizar la toma de decisiones según datos y no sensaciones o creencias.

Como conclusión, el objetivo deseado con este tipo de medidas, es disponer de la información objetiva y analítica necesaria para realizar las valoraciones, tanto de forma general como departamental, y detectar posibles carencias o defectos en el diseño o configuración de la solución, falta de formación del personal, etc.

### **5.3. Revisión de objetivos**

La correcta implantación del ERP solucionará las incidencias y requerimientos informados por la organización Magijuego, S.L. (descritos en el apartado 2 de análisis de requerimientos).

El responsable de la implantación por parte del distribuidor del ERP deberá informar a la dirección de Magijuego acerca del grado de cumplimiento respecto a los objetivos definidos a medio - largo plazo y clasificarlos según su naturaleza, tal como se indica a continuación:

 **A nivel de operaciones:** Optimización de los procesos de venta y compra, mejora en la gestión de almacén, incremento de calidad de la atención al cliente, incremento de la integración entre diferentes sedes y los puntos de venta. Optimización del proceso de recuento de efectivo y todo lo relacionado con los TPV. (Ver anexos [9.2. Creación de un artículo,](#page-73-0) 9.5. Circuito de compra [completo](#page-76-0) y [9.6. Circuito de venta completo\)](#page-78-0)

 **A nivel de soporte:** Optimizar y facilitar toda la gestión contable, adaptación a todos los requerimientos fiscales que puedan surgir, etc.

 **A nivel estratégico / gerencial:** Obtención de información clave para la dirección del negocio, en base a los datos obtenidos (y no a creencias) de todas las áreas organizativas. (Ver anexo [9.10. Tablero / Dashboard\)](#page-88-0)

 **A nivel de gestión, negociación y futuras adaptaciones:** Desarrollo y optimización de la relación con los proveedores, ayudar a la posible expansión del negocio (adopción de nuevas líneas de negocio, nuevas formas de realizar ventas, etc.) (Ver anexo [9.3. Creación de un cliente,](#page-75-0) [9.4. Creación](#page-75-1)  [de un proveedor](#page-75-1) y [9.8. CRM\)](#page-84-0)

 **Adaptación del nuevo sistema:** Mejora la infraestructura actual, incremento del rendimiento global de la organización, estabilidad, seguridad y conseguir la continuidad del negocio, escalabilidad del sistema por si existen nuevas ampliaciones a nivel de organización. (Ver anexo [9.7. TPV -](#page-80-0) Punto de [venta\)](#page-80-0)

### **5.4. Evoluciones futuras del sistema**

Como fundamento y base en la evolución futura del sistema, la organización tendrá que adquirir madurez en la utilización de la herramienta ERP implantada, la idea es que la organización no solo adquiera experiencia a un nivel básico de utilización, sino que se convierta en expertos y usuarios avanzados de la aplicación. De esta forma, los usuarios desarrollarán la suficiente capacidad analítica como para poder identificar carencias o identificar nuevos procesos que mejoren la herramienta o la complementen.

Una vez que la organización haya superado la fase de adopción y verificación del sistema, se podrá comenzar a analizar la posibilidad de implantar un sistema de e-commerce que complemente y ayude a potenciar las ventas y crecer la facturación.

Actualmente existen una multitud de E-Commerce disponibles para su estudio y hacer el análisis de forma profunda para todos ellos sería un trabajo abrumador. Por lo tanto se ha decidido estudiar como posibles herramientas a implantar tres (PrestaShop, WooCommerce y la propia de Odoo).

Los motivos que me han hecho decantarme por el estudio de estas soluciones y no de otras han sido los siguientes:

**- Porque Prestashop y Woocommerce:** son dos de los e-commerces más conocidos del mercado y se trata de los e-commerce con la interfaz más amigable que existen en la actualiddad, es decir, cualquier usuario puede trabajar en su panel de control sin problemas con solo un mínimo de aprendizaje. Ambos se tratan de e-commerce con que son Open Source, esto abre la posibilidad de que cientos de miles de expertos generen actualizaciones que mejoren los procesos.

**- Porque la solución propia de Odoo:** A pesar de no ser tan conocida, facilitaría la instalación del e-commerce al no utiliza herramientas de terceros y reduciría los costes adicionales. La sincronización con el ERP sería nativa y mucho más completa que cualquier conector hecho por terceros.

### 5.4.1 PrestaShop

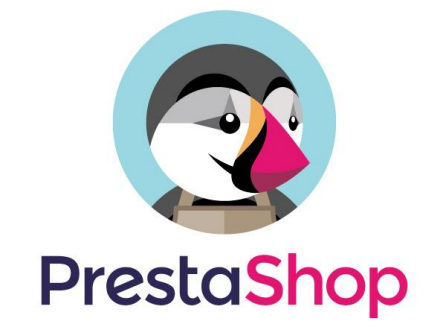

PrestaShop es un sistema de gestor de contenidos libre y de código abierto (open source), pensado principalmente para diseñar tiendas online y gestionar la venta de productos en Internet.

Este software representa una solución integral para todos los aspectos en la comercialización de productos en internet. A continuación voy a destacar los diferentes puntos a tener en cuenta para su futura selección:

**- Página de pago compatible:** Acepta la mayoría de pasarelas existentes.

**- Es 100% personalizable:** Posibilidad de usar varios temas y módulos diferentes, ya sean gratuitos o con licencia comercial.

**- Rápido:** Es una herramienta muy rápida y ligera en sus funcionamientos, se basa únicamente en los protocolos php5 y MySQL 5, esto provoca que sea una solución muy eficaz.

**- BackOffice controlado:** Permite un control total de la tienda mediante el backoffice, se pueden gestionar perfectamente opciones de seguridad, diferentes divisas, traducciones, etc.

**- Productos relacionados:** La venta cruzada o cross-selling está muy bien implantadas en Prestashop, mostrando productos relacionados a los que se les muestra en pantalla a los visitantes de la web.

**- Tienda social:** Dispone la posibilidad de incluir botones para que la ficha de producto pueda compartirse en las redes sociales.

**- Ágil sistema de descuentos:** La gestión de descuentos de forma individual, programada o con cupones merece la pena ser destacada. Conexión entre la aplicación

### **Conexión Odoo - Prestashop.**

Está disponible un módulo estándar para conectar Odoo y Prestashop, su precio final es de 179,99€ sin IVA incluido.

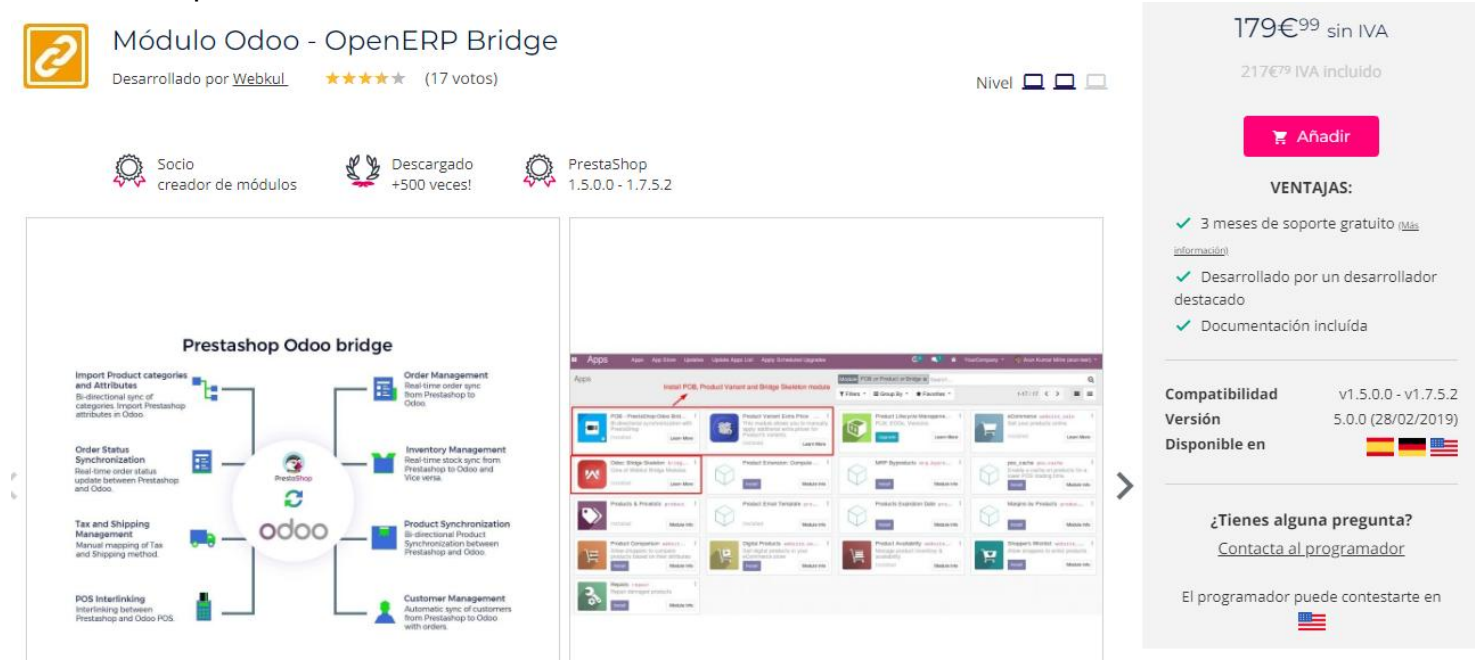

#### **Ilustración 21 - Conector Odoo - Prestashop**

(fuente: [https://addons.prestashop.com/es/integracion-con-crm-erp/8056-odoo](https://addons.prestashop.com/es/integracion-con-crm-erp/8056-odoo-openerp-bridge.html)[openerp-bridge.html\)](https://addons.prestashop.com/es/integracion-con-crm-erp/8056-odoo-openerp-bridge.html)

Las funcionalidades principales de este conector incluyen [18]:

 Exportación / Importación de productos y categorías desde Prestashop a Odoo y viceversa.

\* Actualización a tiempo real de stock en Prestashop a partir de los datos de Odoo. (de forma bidireccional)

 Exportación automática de la información de pedidos desde Prestashop hacia Odoo.

\* Historial de errores en la sincronización.

\* Sincronización de formas de pago.

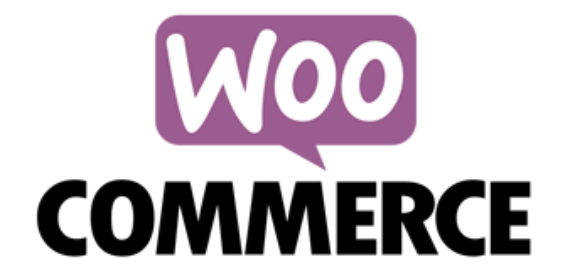

WooCommerce es un plugin de código abierto para WordPress. Está diseñado para pequeños y grandes comerciantes en línea con WordPress.

Este tipo de solución e-Commerce se debe valorar en el caso de que Magijuego decida implantar su página web corporativa con WordPress. A continuación voy a destacar los diferentes puntos a tener en cuenta para su futura selección:

**- Gestión de diferentes formas de pago:** Contrarembolso, PayPal, transferencia bancaria, cheque, etc.

**- Configuración gastos de envío:** Pueden ser gratis, de precio único o según peso.

**- Configuración de los impuestos:** Puede estar incluido en el precio o calculados aparte.

**- Creación de cupones de descuento:** con una cantidad fija o variable.

**- Productos relacionados:** La venta cruzada o cross-selling está muy bien implantadas en Prestashop, mostrando productos relacionados a los que se les muestra en pantalla a los visitantes de la web.

**- Tienda social:** Dispone la posibilidad de incluir botones para que la ficha de producto pueda compartirse en las redes sociales.

**- Atributos de productos:** Permite la creación de atributos de productos como por ejemplo pudieran ser las diferentes tallas, formas o colores.

#### **Conexión Odoo - Woocommerce.**

Está disponible un módulo estándar para conectar Odoo y Woocommerce, su precio final es de 199,00€ sin IVA incluido.

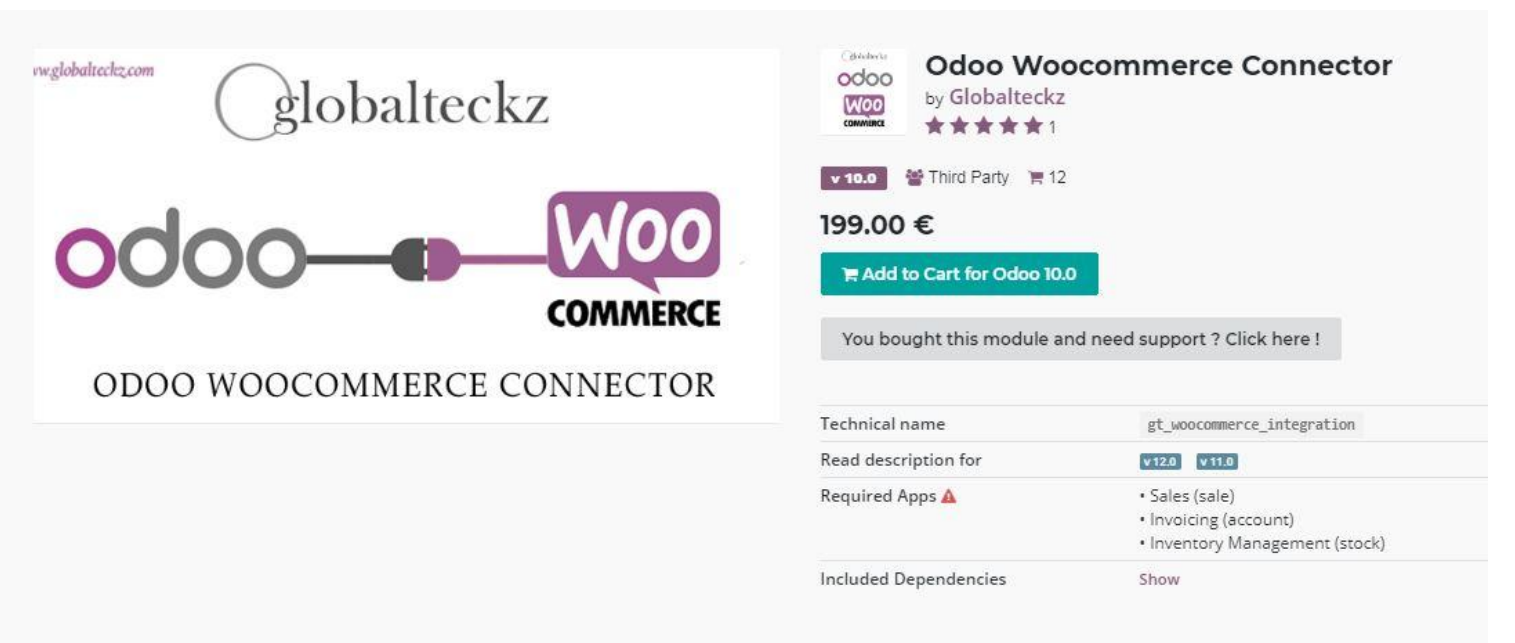

**Ilustración 22 - Conector Odoo - Woocommerce** (fuente: [https://www.odoo.com/apps/modules/10.0/gt\\_woocommerce\\_integration/\)](https://www.odoo.com/apps/modules/10.0/gt_woocommerce_integration/)

Las funcionalidades principales de este conector incluyen [25] :

 Exportación / Importación de productos y categorías desde Woocommerce a Odoo y viceversa.

\* Actualización a tiempo real de stock en Woocommerce a partir de los datos de Odoo. (de forma bidireccional)

 Exportación automática de la información de pedidos desde Woocommerce hacia Odoo.

\* Manejar tus propios 'workflows'.

 Análisis de ventas mediante reports (informes) detallados proporcionados por la solución.

\* Historial / Logs de mantenimiento donde informa de todas las posibles incidencias.

### 5.4.3 E-Commerce propio de Odoo

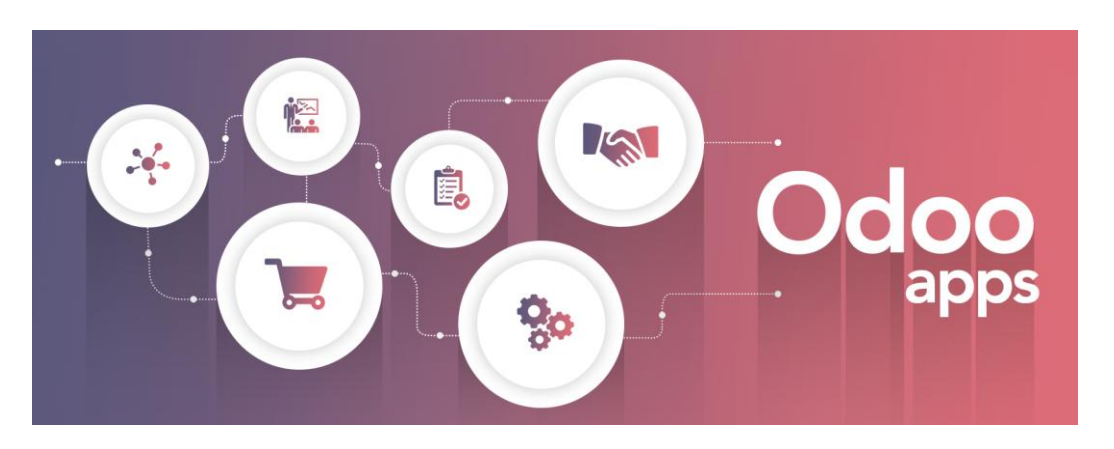

Por último, una de las opciones a valorar, es implantar uno de los módulos que ya incorpora Odoo para el e-commerce. (Ver anexo [9.9. Prototipo de página](#page-86-0)  [web](#page-86-0) y [9.9.1 Proceso de compra por la tienda on-line\)](#page-87-0)

Esto nos ayudaría a utilizar las propias herramientas del ERP para gestionar nuestra tienda online y tenerlo todo integrado en el mismo software.

En relación al precio de este módulo, se tiene que tener en cuenta que se tendría que adquirir obligatoriamente el módulo de web y el de comercio electrónico, esto comporta una suma total de 20€ / mes por usuario.

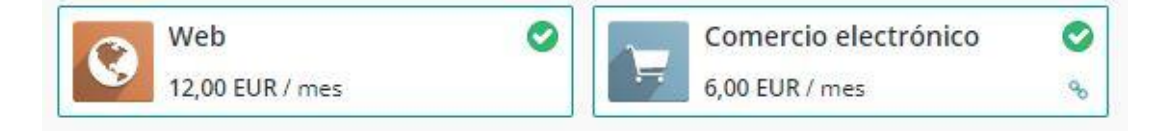

Las características principales son las siguientes [26] :

 Creación de la tienda online de forma muy sencilla y fácil mediante su sistema de construcción de bloques.

 Códigos promocionales y cupones, anima a los clientes potenciales usando códigos.

\* Información integrada con Odoo sin necesidad de utilizar herramientas de terceros.

 Chat en directo integrado, proporciona a los visitantes la posibilidad de contactar directamente con la empresa en el sitio web.

 Opciones de pago totalmente integradas con la aplicación (PayPal, tarjeta, etc) y también se incorpora los métodos de envío más típicos del mercado (DHL, UPS, FedEx, etc).

 Las opciones de envío más comunes del mercado están totalmente integradas con la tienda online (DHL, UPS, FedEx, etc)

 Análisis de los datos de venta y nuevos KPI (tasa de conversión del carrito al pedido de venta, precio medio del carrito, los más vendidos, etc.)

# **6. Conclusiones**

El mundo del ERP es complejo, cada organización tiene diferentes necesidades y tiene sus propios problemas particulares. Esto quiere decir que, la decisión de implantar un ERP en concreto no es extrapolable al resto de organizaciones y es necesario analizar muy bien cada caso.

En esta memoria se ha analizado el caso de Magijuego, una pequeña empresa familiar que se dedica a la venta de juguetes. Se ha analizado cuatro ERP que podrían encajar con las necesidades de la empresa y se ha realizado diferentes comparativas entre los candidatos, todo el proceso de análisis ha concluido en que el mejor ERP para la organización es Odoo.

Después del análisis de la solución, se ha estudiado todo el proceso de implantación y su calendarización. Se ha realizado una investigación detallada de los temas a tener en cuenta en la post-implantación y los tipos de mantenimiento, concluyendo al final con el análisis de las opciones disponibles de e-commerce para su posterior implantación.

Para la organización ha significado un cambio en su metodología de trabajo a un coste muy bajo, Odoo permite una implantación sencilla y cubre las necesidades principales con seguridad.

Respecto a la planificación y seguimiento del proyecto, durante todo el proyecto he intentado cumplir con todas las fechas de entrega marcadas por el diagrama de Gantt mostrado en la planificación inicial, me gustaría agradecer a mi consultor todo el esfuerzo y dedicación mostrado, ya que ha sido realmente atento con la realización del seguimiento en las PAC y sus comentarios me han sido de gran ayuda para poder realizar las modificaciones necesarias y conseguir un trabajo más redondo.

Revisando de forma subjetiva todo el proyecto, este ha sido un caso muy interesante de estudio y me ha ayudado a acercarme a las soluciones ERP de software libre, que hasta la fecha, no había tenido la ocasión de conocer y estudiar en profundidad. Gracias a todo lo estudiado y aprendido durante estos semestres se ha podido dar forma y fondo a este trabajo.

# **7. Glosario**

CRM: del inglés Customer Relationship Management, aplicación que permite centralizar en una única base de datos todas las interacciones entre la empresa y los clientes o futuros clientes.

ERP: Enterprise Resource Planning o Sistemas de Planificación de recursos empresariales, son los sistemas de información que integran y manejan las operaciones de la empresa.

TPV: Terminal de punto de venta, dispositivo que un establecimiento comercial dispone para realizar las ventas al contado de los productos ofrecidos.

Stock: conjunto de mercancías o productos que se tienen que almacenar a la espera de su venta o comercialización.

E-Commerce: Consiste en la distribución, venta, compra, marketing y suministro productos o servicios a través de internet.

Upselling: Es una técnica de venta adicional la cual ofrece al cliente un producto que se asemeja al que quiere comprar, pero con la peculiaridad de que normalmente es de una gama superior.

Cross Selling: Igual que el Upselling, es una técnica de marketing y de ventas donde ofrecemos productos complementarios al que muestra interés por comprar o ya ha comprado.

Retail : Venta al detalle o minorista.

Responsive: Es una técnica de diseño web para que una aplicación se adapte a todo tipo de dispositivos.

Hot-Line: Línea telefónica de servicio ininterrumpido que se ofrece al público para llamadas de urgencia, solicitudes de información, etc.

KPI : (Key performance indicator), conocido también como indicador clave o medidor de desempeño o indicador clave de rendimiento

Workflows: Traducido como "flujo de trabajo", se refiere al estudio de los aspectos operacionales, como se estructuran las tareas, orden correlativo, etc.

SCM: del inglés Supply Chain Management, aplicación que permite centralizar en una única base de datos todas las interacciones entre la empresa y los proveedores, consiguiendo así administrar y controlar la red de suministros.

# **8. Bibliografía**

- [1] "11 Ventajas de implantar un ERP." [Online]. Available: https://www.bilib.es/actualidad/blog/noticia/articulo/las-11-ventajas-deimplantar-un-erp-en-tu-empresa/.
- [2] "Funciones del departamento de marketing." [Online]. Available: https://yolandadc.wordpress.com/2012/05/21/funciones-deldepartamento-de-marketing/.
- [3] "Las funciones más importantes en la gestión de la logística interna." [Online]. Available: https://www.iebschool.com/blog/funciones-gestioninterna-logistica/.
- [4] "¿Que es un sistema CRM?" [Online]. Available: https://www.eaeprogramas.es/empresa-familiar/que-es-un-sistema-crm.
- [5] "¿Qué es Business Intelligence (BI) y qué herramientas existen?" [Online]. Available: https://blog.signaturit.com/es/que-es-businessintelligence-bi-y-que-herramientas-existen.
- [6] "Requerimientos funcionales y no funcionales." [Online]. Available: https://medium.com/@requeridosblog/requerimientos-funcionales-y-nofuncionales-ejemplos-y-tips-aa31cb59b22a.
- [7] "Comparativa SAP Business One, Odoo y Microsoft Dynamics 365." [Online]. Available: https://www.g2crowd.com/compare/odoo-vs-microsoftdynamics-365-for-sales-formerly-dynamics-crm-vs-sap-business-one.
- [8] "Top 10 beneficios de SAP Business One." [Online]. Available: https://blog.corponet.com.mx/top-10-de-beneficios-sap-business-one.
- [9] "Sobre Sage." [Online]. Available: https://www.sage.com/es-es/sobresage/.
- [10] "ODOO About us." [Online]. Available: https://www.odoo.com/es\_ES/page/about-us.
- [11] "Microsoft Dynamics 365 Overview." [Online]. Available: https://dynamics.microsoft.com/es-es/business-central/overview/.
- [12] "Funcionalidades Microsoft Dynamics 365." [Online]. Available: https://dynamics.microsoft.com/es-es/business-central/capabilities/.
- [13] "CRM Odoo." [Online]. Available: https://www.odoo.com/es\_ES/page/crmfeatures.
- [14] "CRM SAP." [Online]. Available: https://www.inforges.es/post/beneficiosmodulo-crm-sap-business-one.
- [15] P. M. Institute., "Capitulo 2:: Ciclo de vida del Proyecto y Organización.," in *A guide to the project management body of knowledge (PMBOK guide)*, 2004.
- [16] "Desde Tiny ERP hasta Odoo." [Online]. Available: http://www.avanzosc.es/blog/noticias-de-avanzosc-tenemos-laexperiencia-para-ayudarte-a-entender-adaptar-e-implantar-odoo-en-tuempresa-1/post/odoo-versiones-y-licencias-47.
- [17] "Versiones Odoo Comparativo." [Online]. Available: https://www.odoo.com/es\_ES/page/editions.
- [18] "Conector Prestashop Odoo." [Online]. Available: https://addons.prestashop.com/es/integracion-con-crm-erp/8056-odooopenerp-bridge.html.
- [19] "Situación RGB Consulting." [Online]. Available: https://www.einforma.com/informacion-empresa/rgb-informatica-

consulting.

- [20] "Referencias DMPyme." [Online]. Available: http://www.dmpyme.com/portfolio-odoo.<br>"Situación DM Pyme."
- [21] "Situación DM Pyme." [Online]. Available: https://www.einforma.com/servlet/app/prod/ETIQUETA\_EMPRESA/nif/B6 6022922.
- [22] "Casos exito QubiQ." [Online]. Available: https://www.qubiq.es/page/casos-de-exito.
- [23] "Situación Qubiq." [Online]. Available: https://www.einforma.com/informacion-empresa/qubiq-2010.
- [24] "Tipos de mantenimiento." [Online]. Available: http://www.renovetec.com/590-mantenimiento-industrial/110 mantenimiento-industrial/305-tipos-de-mantenimiento.
- [25] "Conector Odoo Woocommerce." [Online]. Available: https://www.odoo.com/apps/modules/10.0/gt\_woocommerce\_integration/.
- [26] "Características Comercio electrónico Odoo." [Online]. Available: https://www.odoo.com/es\_ES/page/e-commerce-features.

# **9. Anexos**

### <span id="page-70-0"></span>**9.1. Instalación servidor Odoo**

Una vez descargado el paquete, ejecutamos el instalador de Odoo.

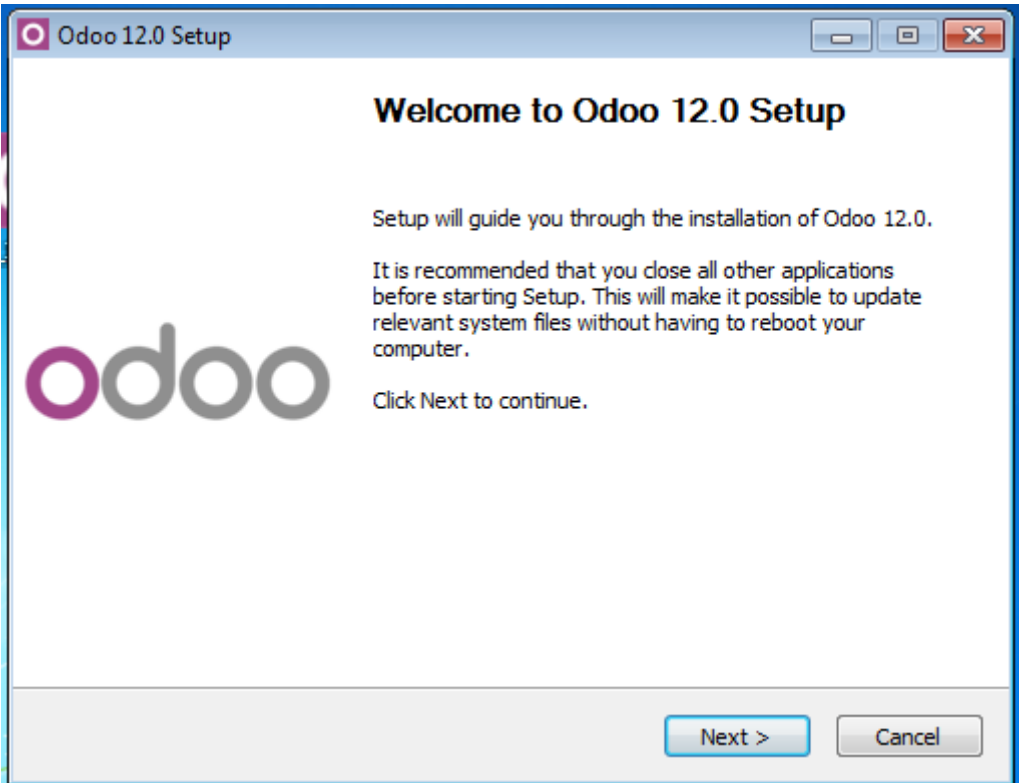

El primer paso del proceso consistirá en apretar el botón "Next >" y aceptar los términos de CopyRight.

En este caso, indicaremos que utilizaremos la opción "All in One".

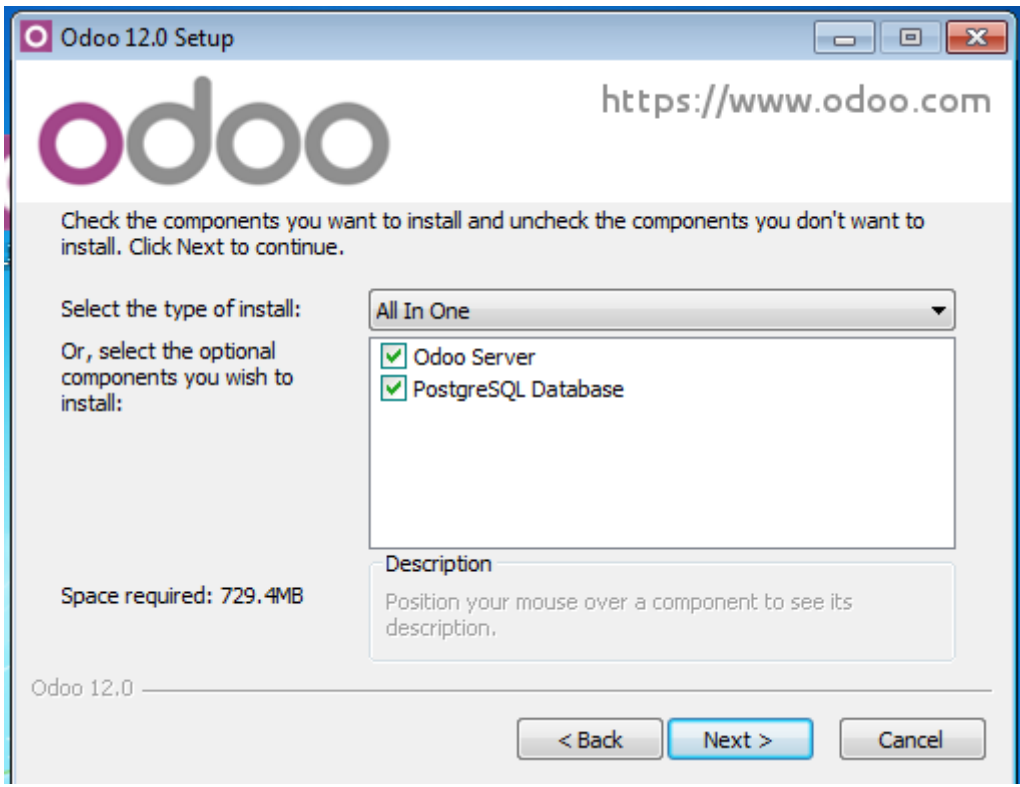

Posteriormente a este apartado, tendremos que indicar la información para la configuración de la base de datos PostgreSQL (parámetros por defecto).

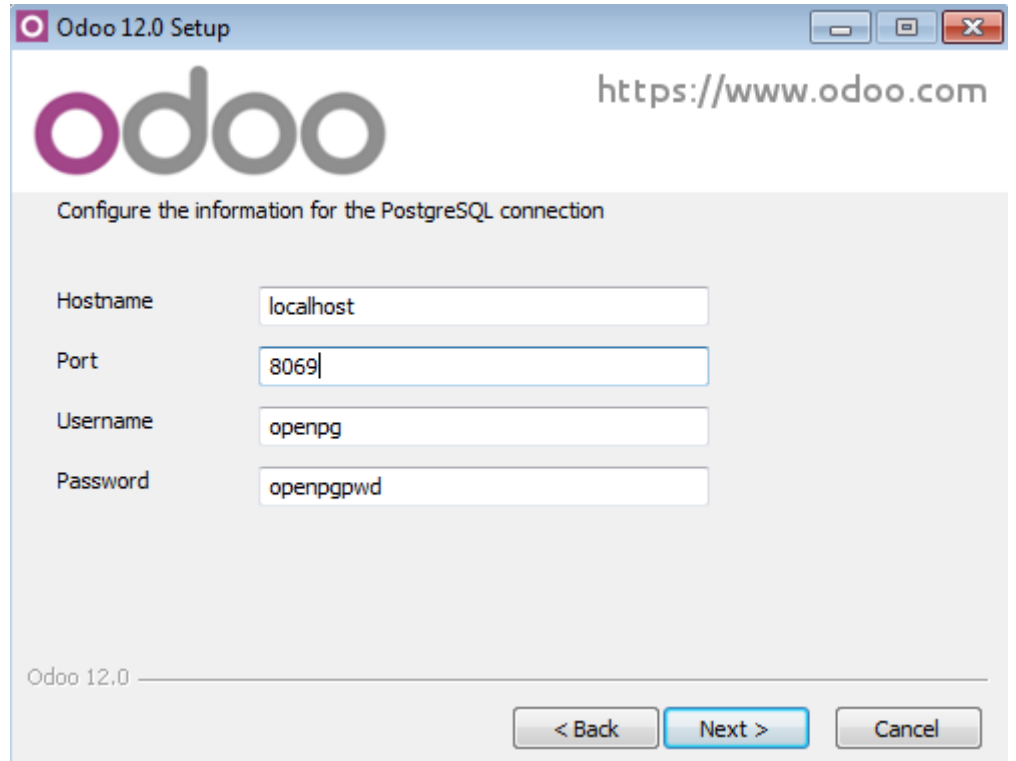

El resto de la instalación será ir aceptando las diferentes ventanas hasta completar la instalación del servidor.
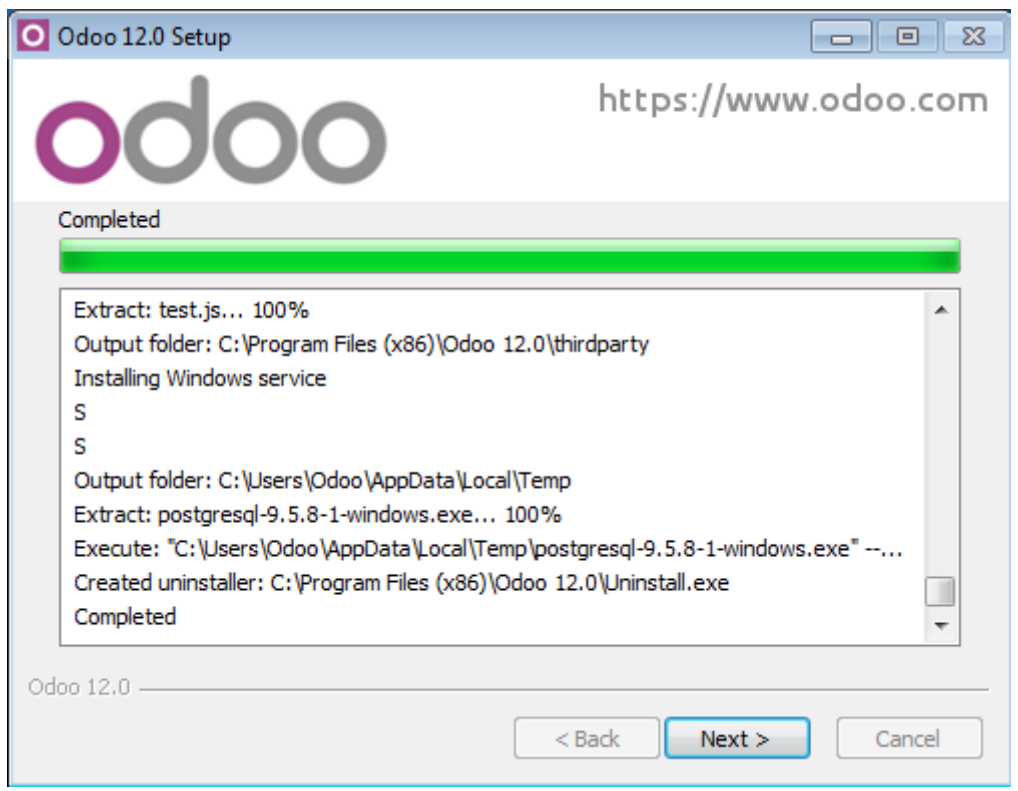

Al finalizar la instalación del servidor, abrirá nos abre el navegador predeterminado para indicar los diferentes parámetros de configuración para crear la base de datos.

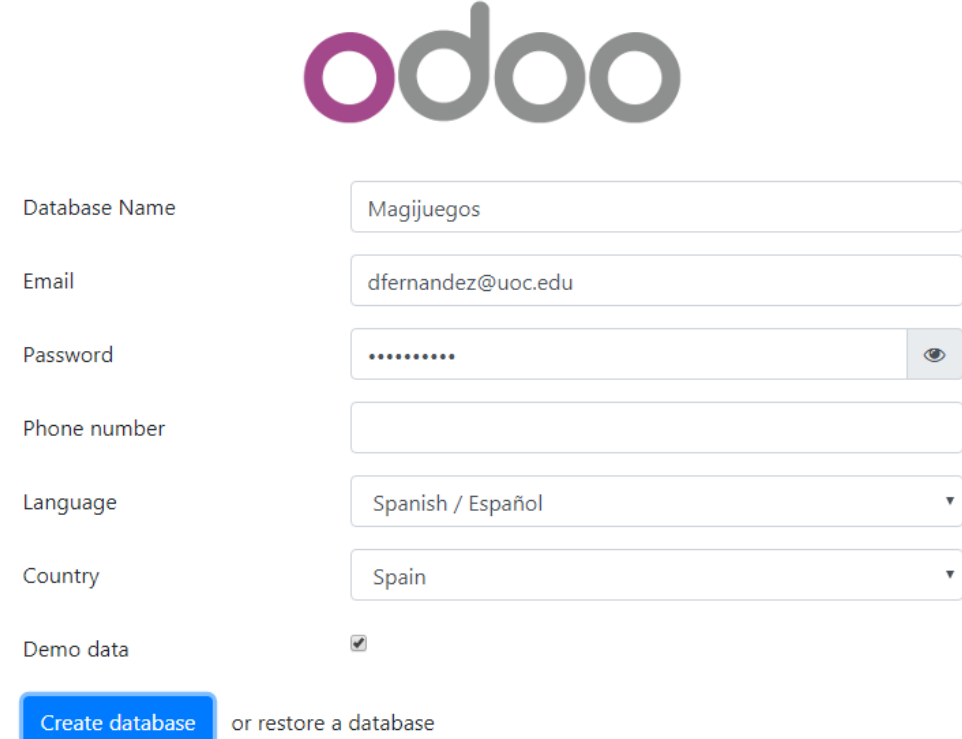

Después de crear la base de datos se tendrá que indicar que módulos queremos instalar:

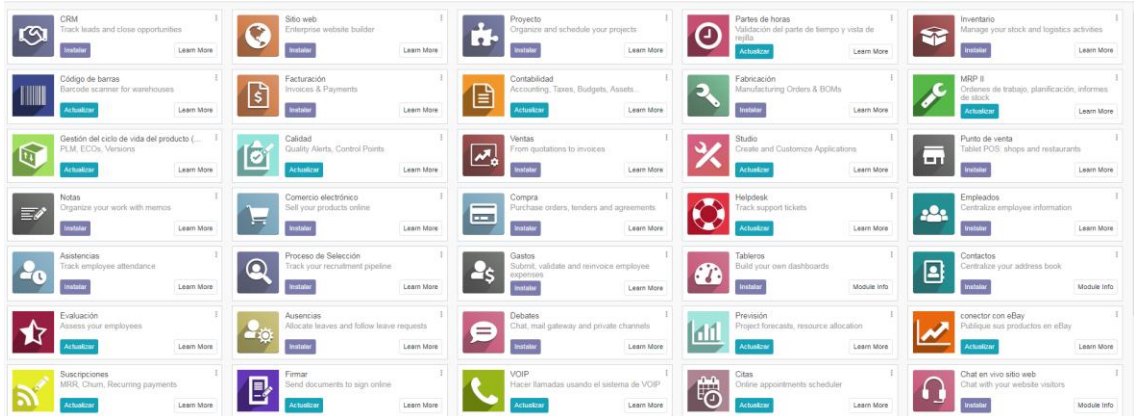

# **9.2. Creación de un artículo**

### 9.2.1. Dar de alta categorías de producto

Antes de realizar la creación de un producto, es recomendable gestionar las categorías de productos.

Dentro del menú de Inventario, iremos a la opción de configuración y seleccionaremos "Categorías de producto".

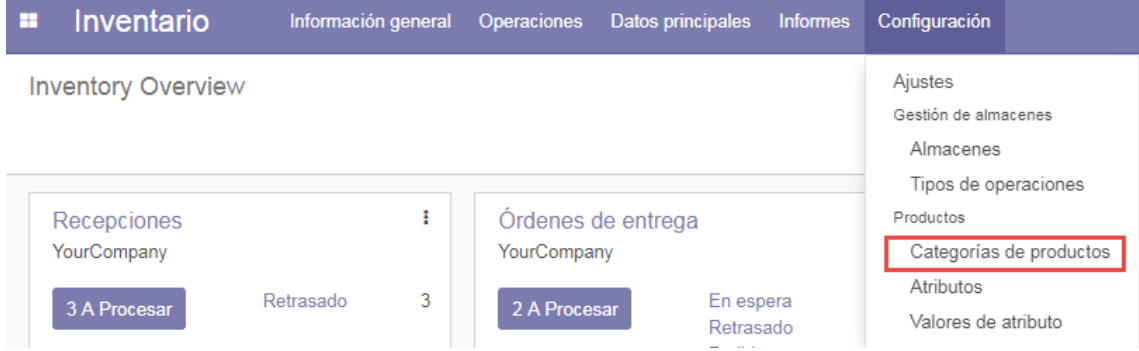

Se darán de alta las diferentes categorías de juguetes y productos que existen en Magijuego (videojuegos, juegos clásicos, juegos de mesa, etc.).

#### 9.2.2. Crear el artículo

Una de las primeras cosas que se tendrá que hacer para gestionar Odoo es crear y será de vital importancia mantener adecuadamente la base de datos de artículos.

Para crear un artículo en Odoo debemos ir al menú de Inventario y hacer click en la pestaña de "Datos principales", una vez hecho esto, seleccionar la opción de "Productos".

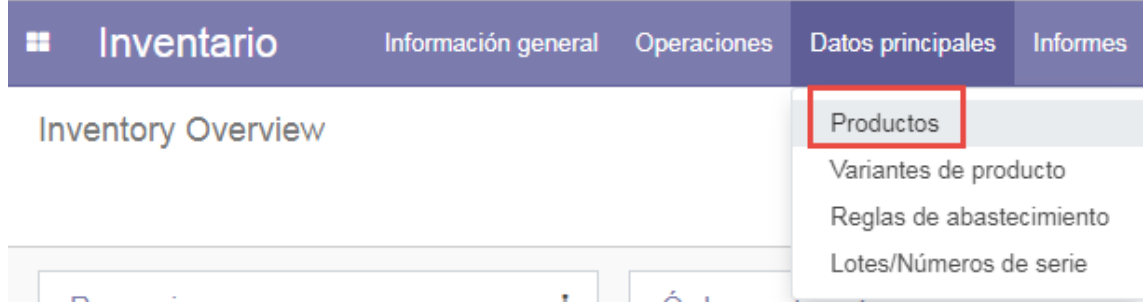

Nos aparecerá una nueva opción para crear productos.

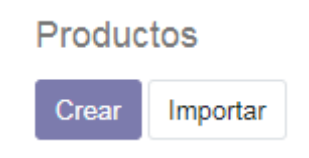

En la ficha de producto se puede rellenar muchísima información útil para la gestión, como por ejemplo, variantes, añadir una fotografía del producto, informar la categoría, precios de venta, costes, código de barras, etc.

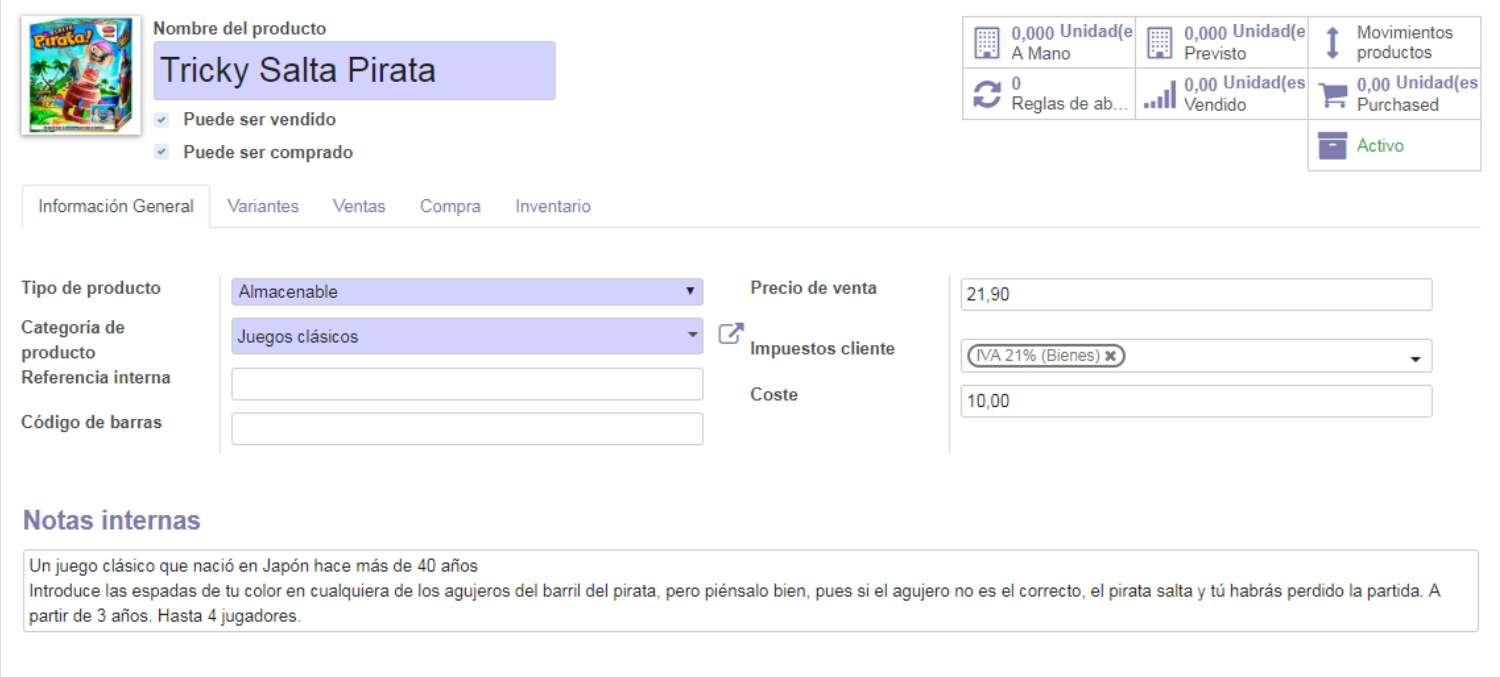

Una vez cumplimentada la ficha del producto, se debe hacer click en "Guardar".

Desde la ficha del producto también se puede visualizar información como el stock pendiente de enviar o recibir, movimientos del producto, etc.

En la ficha del cliente podremos visualizar todo el historial de ventas que le hemos realizado, posibles oportunidades, etc.

# **9.3. Creación de un cliente**

Para realizar la creación de un cliente, debemos ir al menú de "Facturación". Dentro de este menú tendremos la opción de crear clientes.

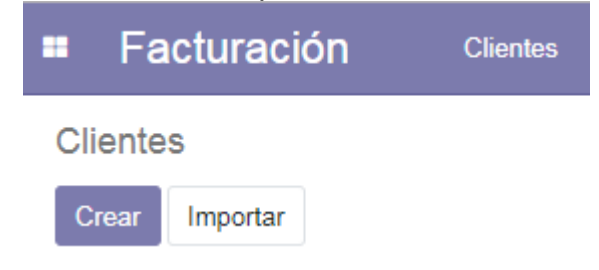

Cuando se da de alta un cliente, se puede dar de alta como particular o empresa, entre otras opciones.

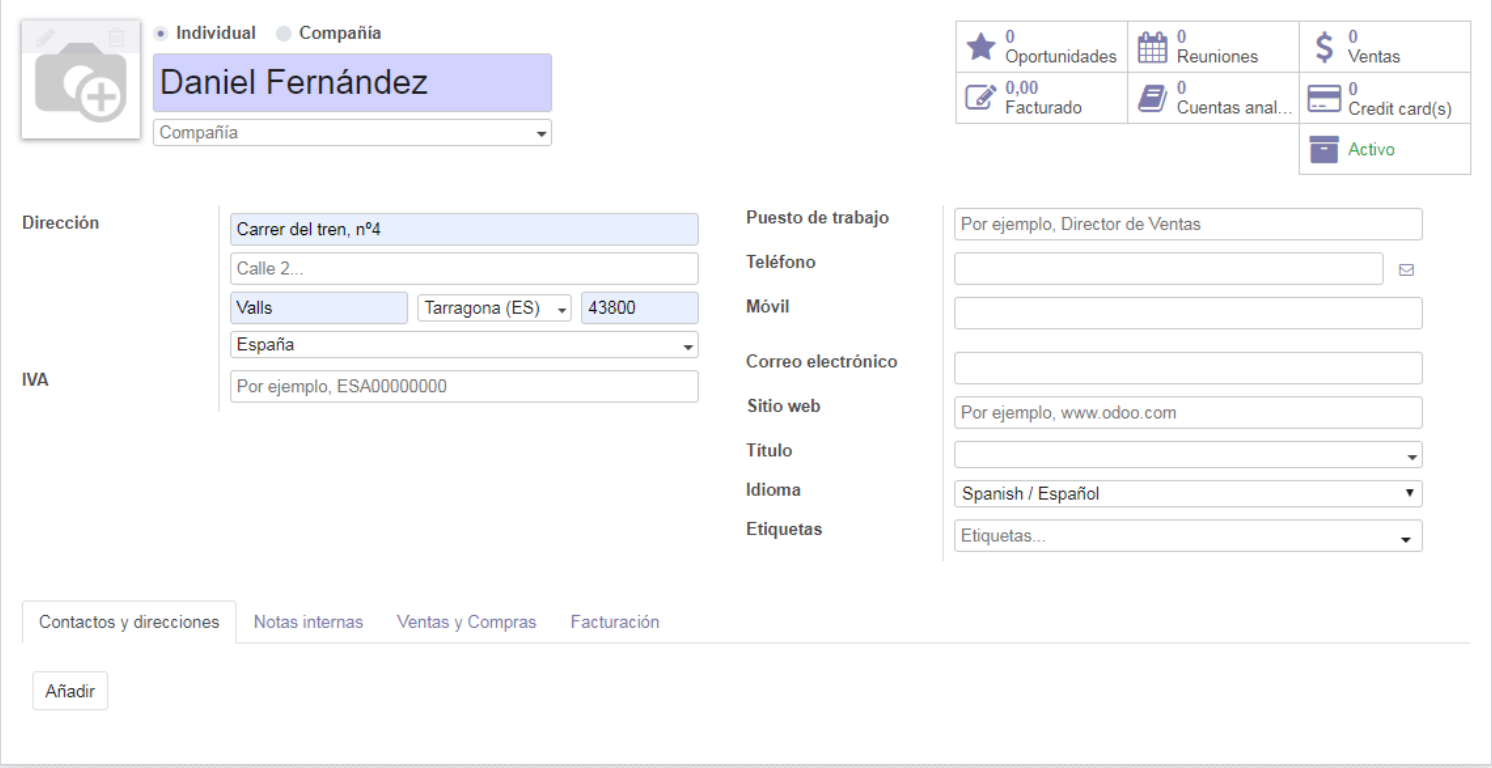

### **9.4. Creación de un proveedor**

Para realizar la creación de un proveedor, debemos ir al menú de "Facturación". Dentro de este menú tendremos la opción de crear proveedores.

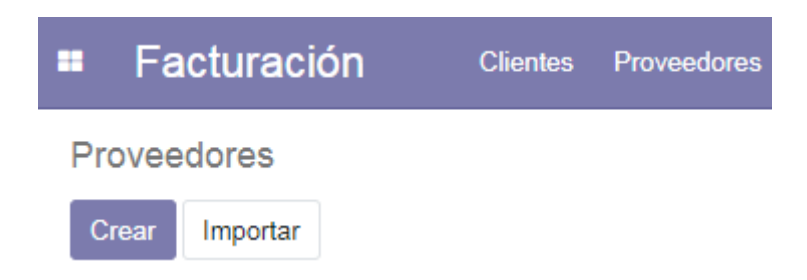

Cuando se da de alta un proveedor, de igual forma que los clientes, se puede dar de alta como particular o empresa.

En la ficha de proveedor podremos visualizar todo el historial de compras que le hemos realizado, posibles reuniones, etc.

### **9.5. Circuito de compra completo**

El circuito de compra comienza en la pantalla de "Solicitudes de presupuesto", esto no significa que cada vez se tenga que realizar una compra se deba hacer todo el circuito, se puede iniciar en un estado posterior.

Al crear la solicitud de presupuesto, indicaremos los diferentes productos de los cuales hemos solicitado sus precios.

En el momento que guardemos la información del documento, nos asignará un número de solicitud de presupuesto.

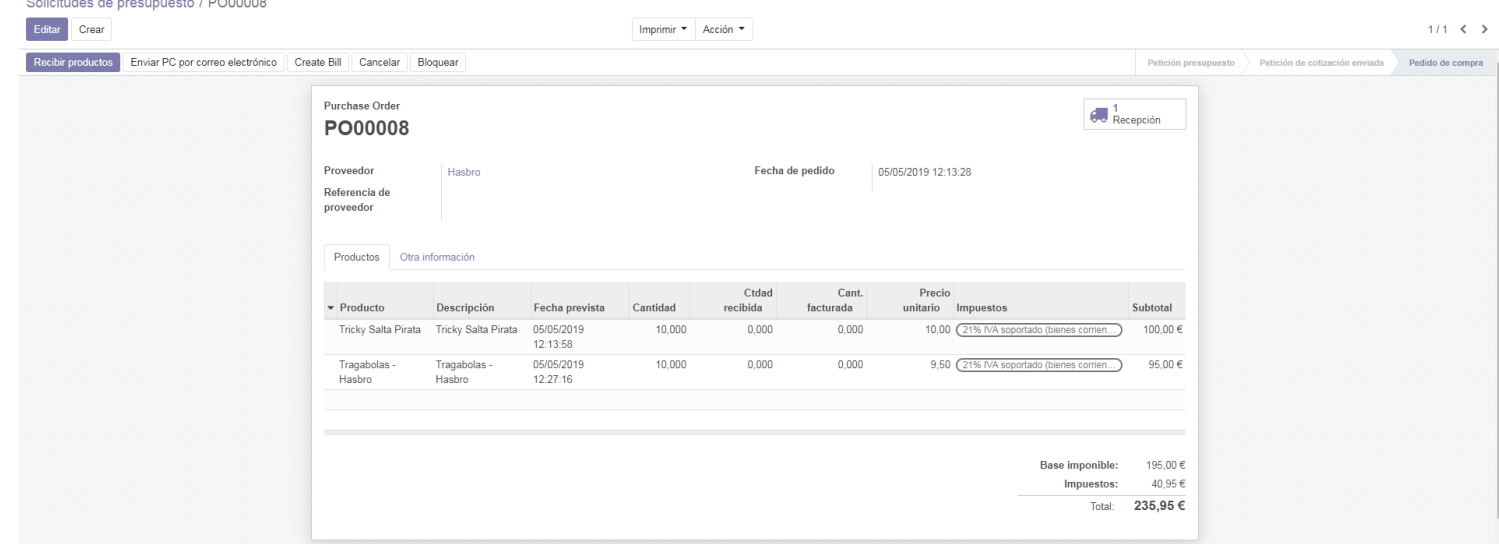

Cuando creamos la solicitud de compra, aparece un botón que indica "Confirmar pedido".

#### Solicitudes de presupuesto / PO00010

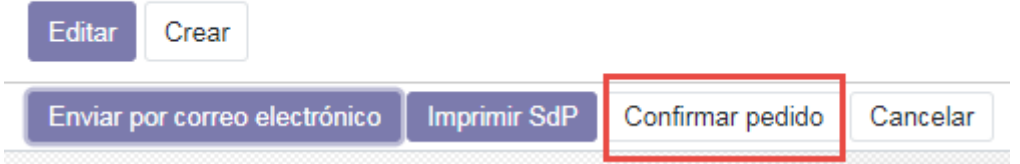

Si realizamos click en este botón, nos creará el pedido de compra de forma automática. El siguiente paso será realizar la recepción del pedido cuando sean recibidos los productos.

#### Solicitudes de presupuesto / PO00008

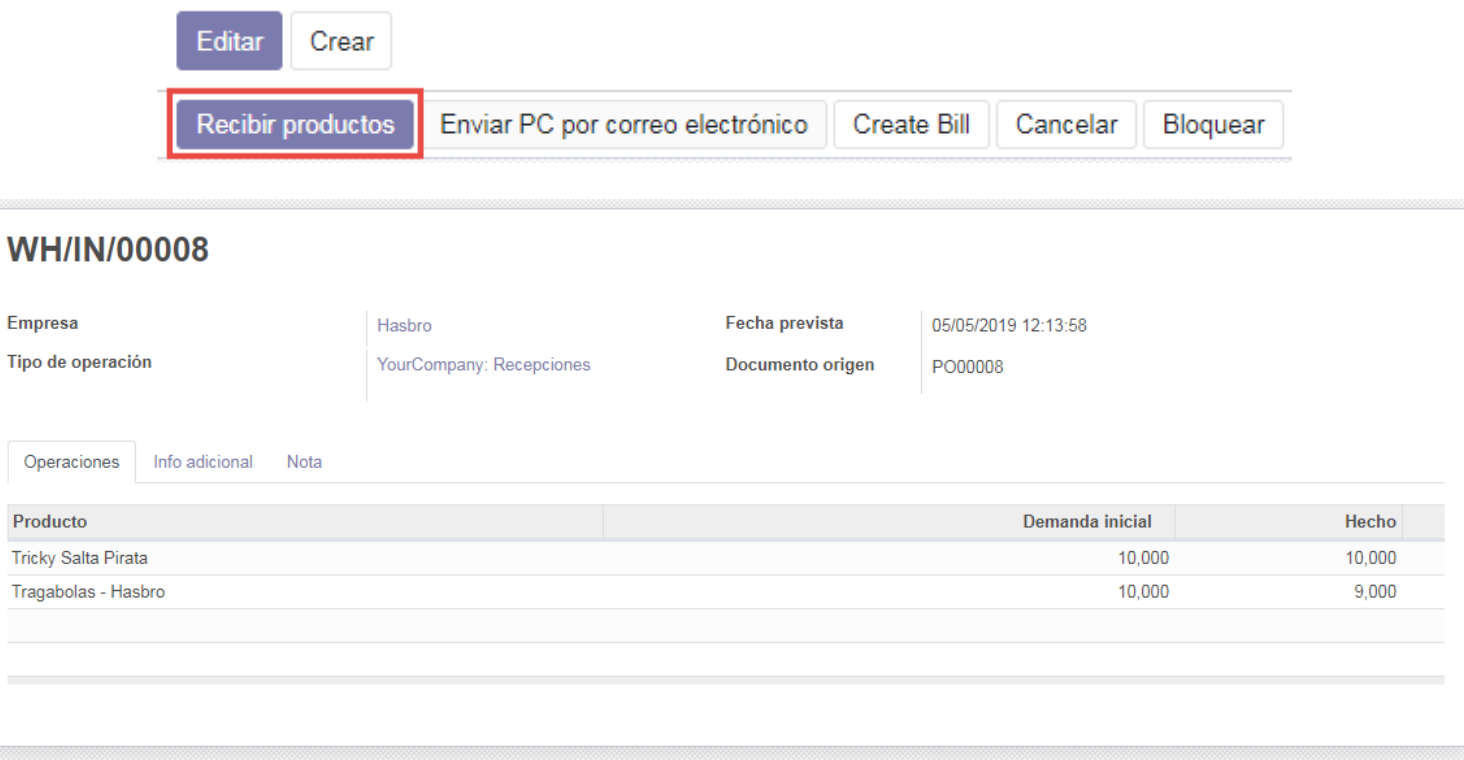

En este caso hemos realizado una recepción de 10 unidades de Tricky Salta Pirata y 9 del Tragabolas de Hasbro.

Al validar la entrega, nos aparecerá el siguiente mensaje en pantalla:

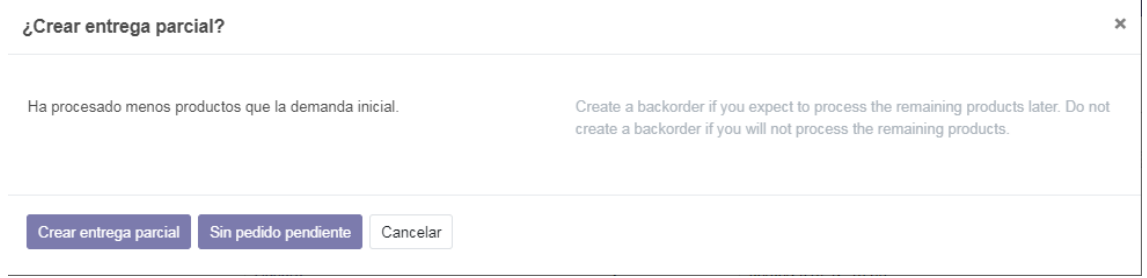

En nuestro caso, haremos la entrega parcial, en este momento desde el pedido de compra podemos activar la opción de realizar la factura de compra.

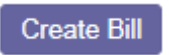

Si validamos la factura de compra, daremos por finalizado todo el circuito básico de compras.

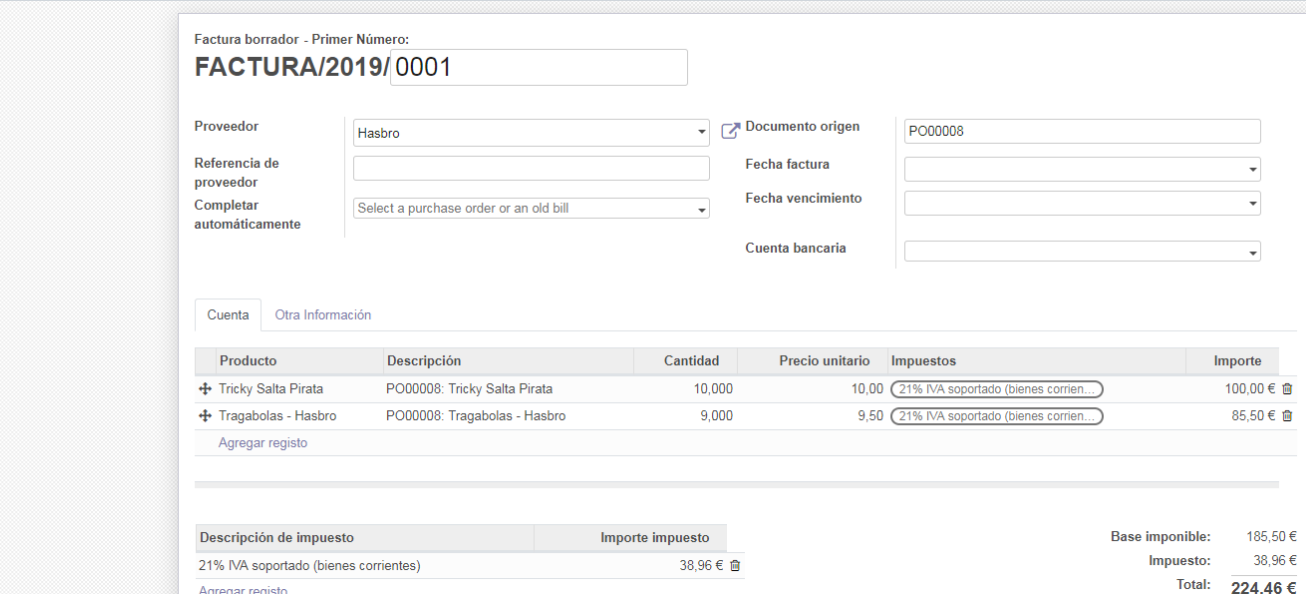

Lógicamente esto tendrá un impacto directo en la ficha del producto, añadiendo stock disponible para su venta.

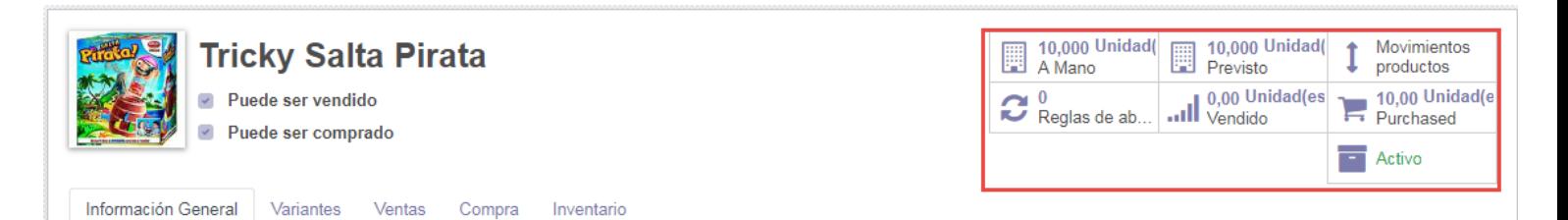

# **9.6. Circuito de venta completo**

Validar

El circuito de venta es muy similar al mostrado anteriormente en el apartado de compras.

Primero empieza por la creación del presupuesto de venta:

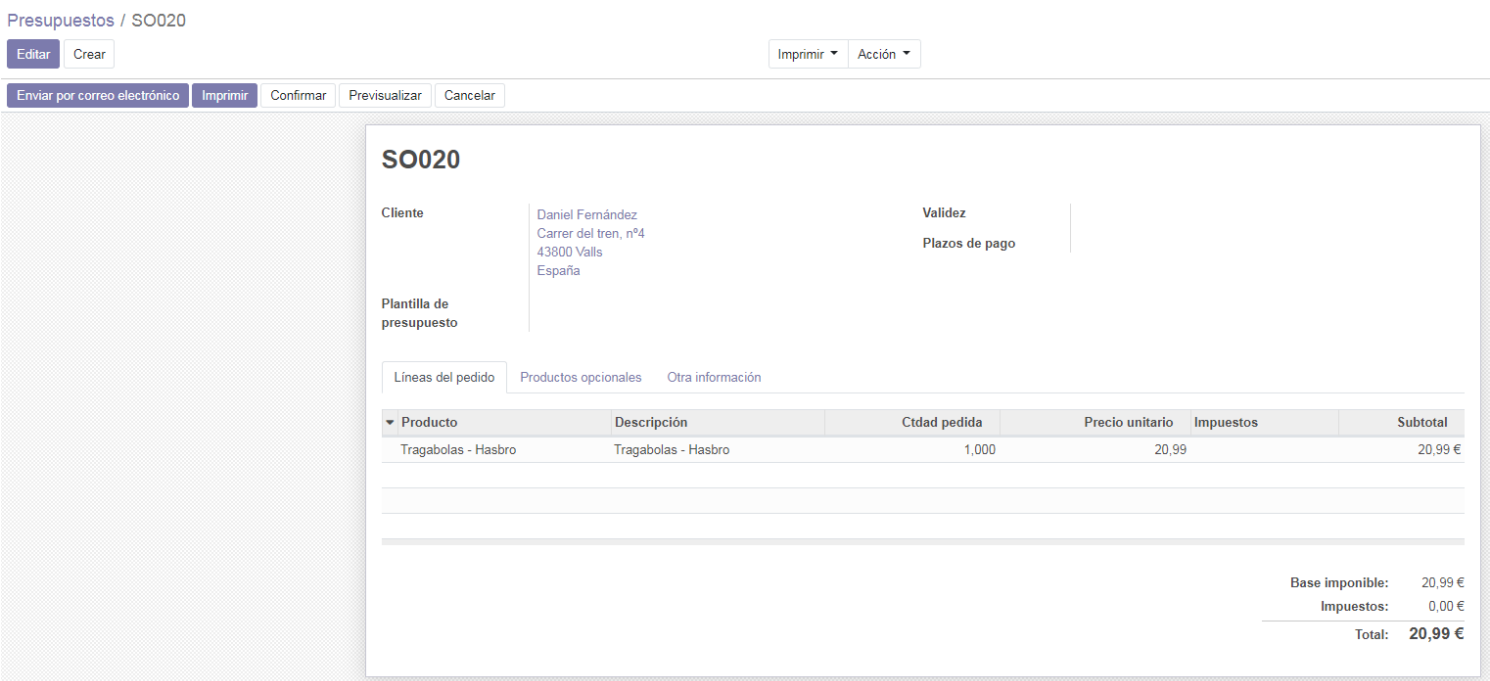

Conforme el cliente acepte el presupuesto, debemos hacer click en la opción de "Confirmar".

Como en el caso de las compras, debemos realizar la entrega de mercancía, una forma fácil de gestionarlo es hacer click dentro de la opción de "Entregas.

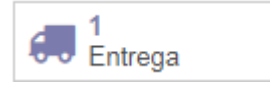

Esto tendrá, igual que en el apartado de compras, un impacto en la ficha del producto. En este caso se realizarán los movimientos de salida correspondientes.

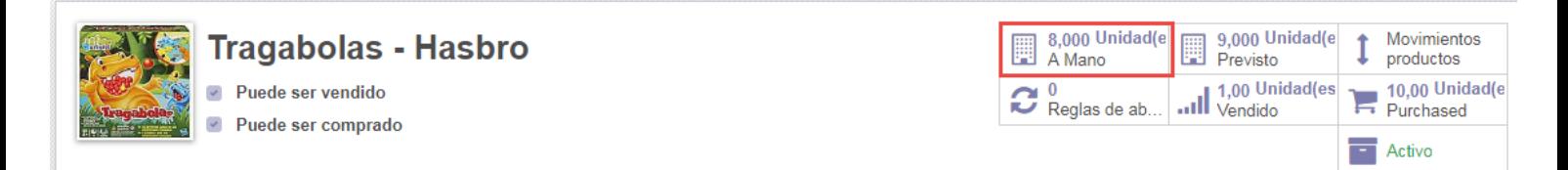

Crearemos entonces la factura de venta hacia nuestro cliente, posteriormente deberá ser validada.

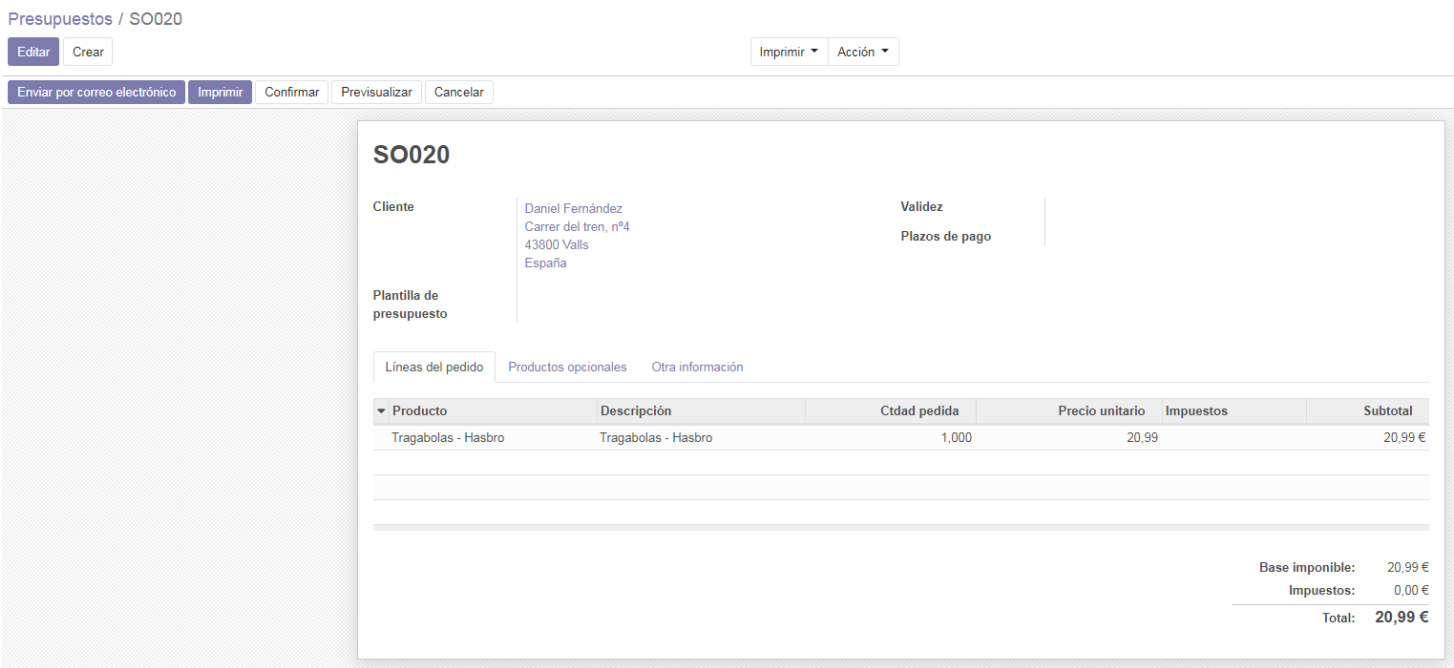

# **9.7. TPV - Punto de venta**

#### 9.7.1. Apertura de sesión y reposición de caja

Para comenzar a vender con nuestra tienda, deberemos entrar en el menú de "Punto de Venta" e iniciar una sesión dentro de la sede correspondiente.

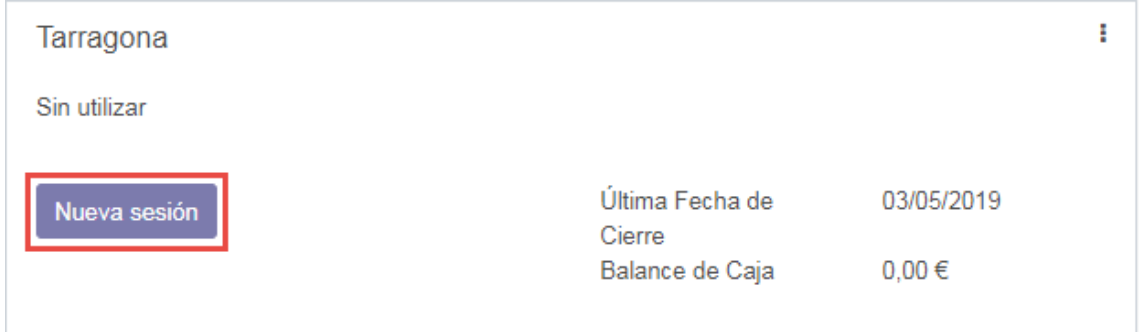

Nos aparecerá el control de apertura, el cual debes indicar con cuánto dinero efectivo empiezas el día. Para indicar el dinero con el cual se empieza el día debemos hacer click en la opción mostrada:

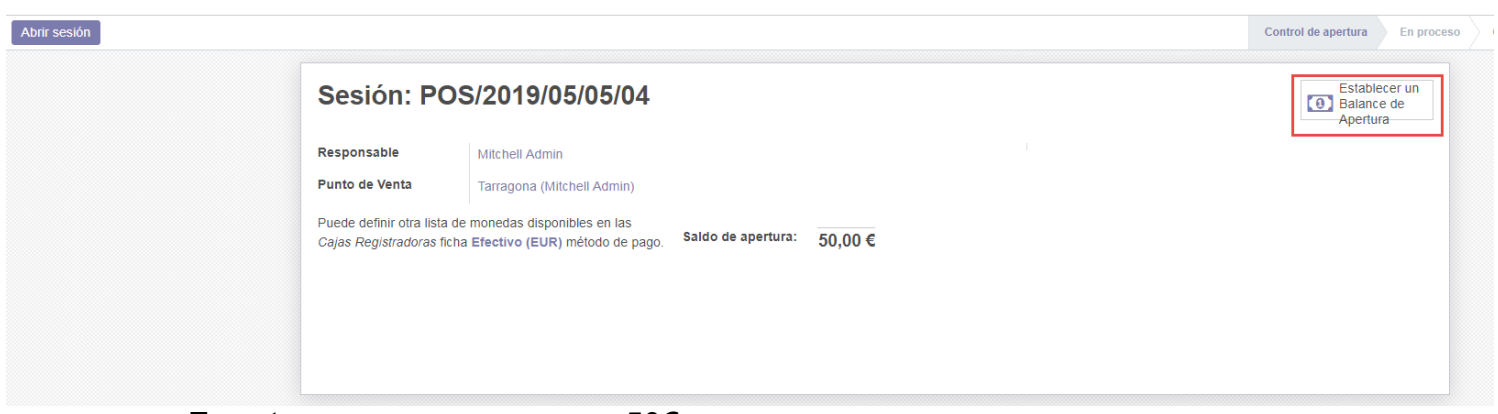

En este caso empezamos con 50€.

Por último abriremos sesión para dar inicio a la venta.

#### 9.7.2. Venta por el punto de venta

La venta por el punto de venta nos mostrará los diferentes productos dados de alta por categorías, en este caso, realizaremos la venta de 3 unidades referente a productos dados de alta anteriormente:

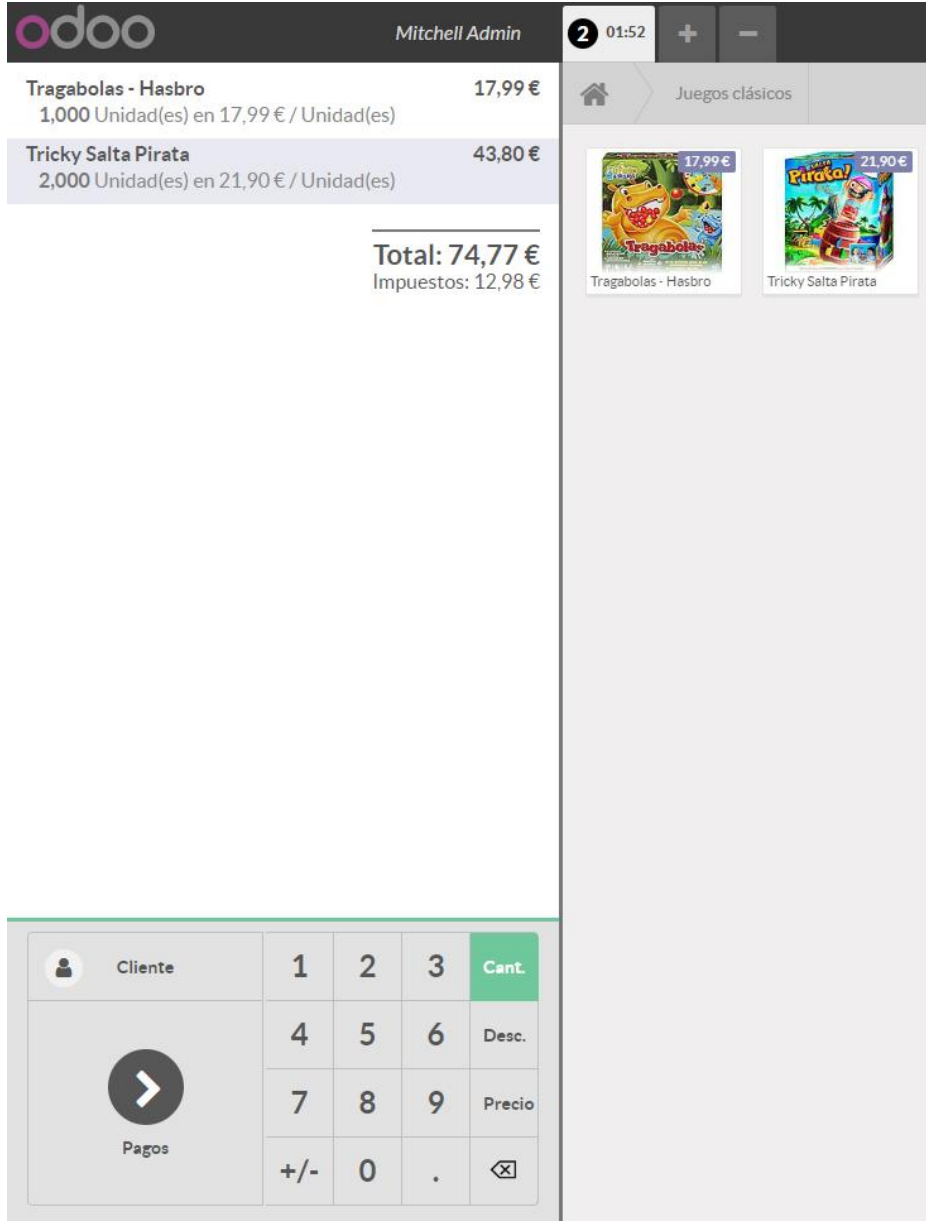

Se puede seleccionar un cliente en concreto al cual realizarle la venta, en el caso de que no se informe nada, se realiza al cliente "Contado".

Para realizar el cobro, debemos seleccionar la opción "Pagos". Nos mostrará en pantalla el total pendiente a satisfacer y cuál será la forma de pago, se pueden utilizar múltiples formas de pago para una misma venta, las formas de pago se pueden crear según necesidad (vale de descuento, desglosar las tarjetas, etc.).

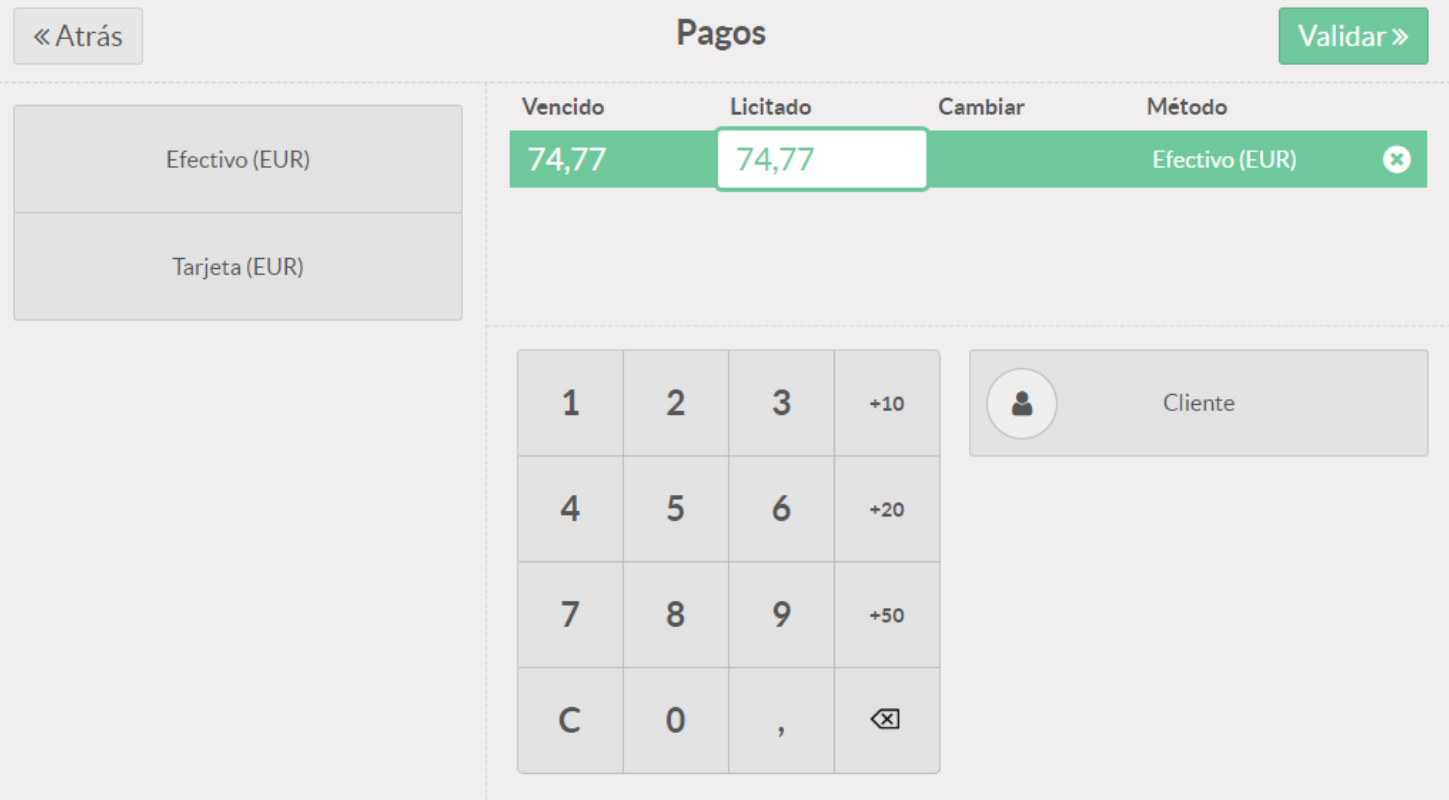

Una vez el cliente haya abonado todo el importe haremos click en el botón de "Validar".

Nos mostrará el ticket a entregar al cliente por pantalla y nos dará la opción de imprimirlo y continuar a la siguiente venta.

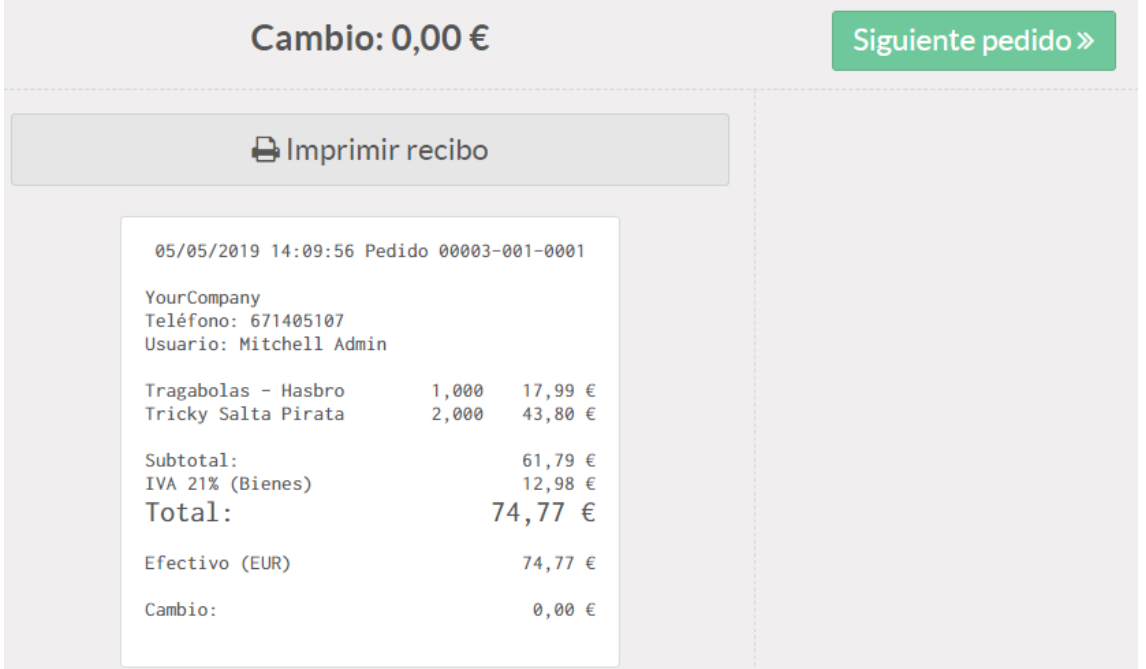

#### 9.7.3. Cierre de caja

Una vez finalizado el día, se debe proceder a cerrar caja para realizar el recuento de efectivo y hacer el traspaso a la contabilidad.

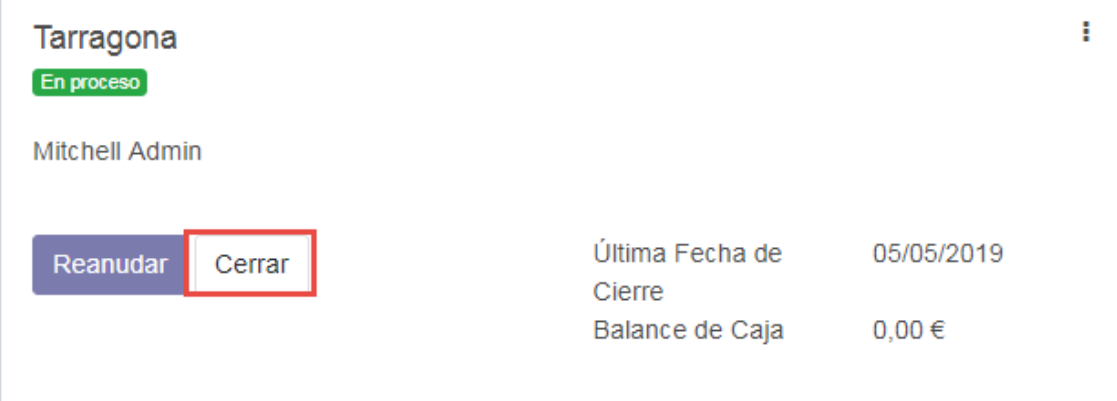

Aparecerá la siguiente ventana donde nos indicará la previsión de efectivo teórica que debe existir en la caja (saldo de apertura + transacciones), tendremos que indicar el saldo después de hacer el recuento de caja y validarlo para la su contabilización.

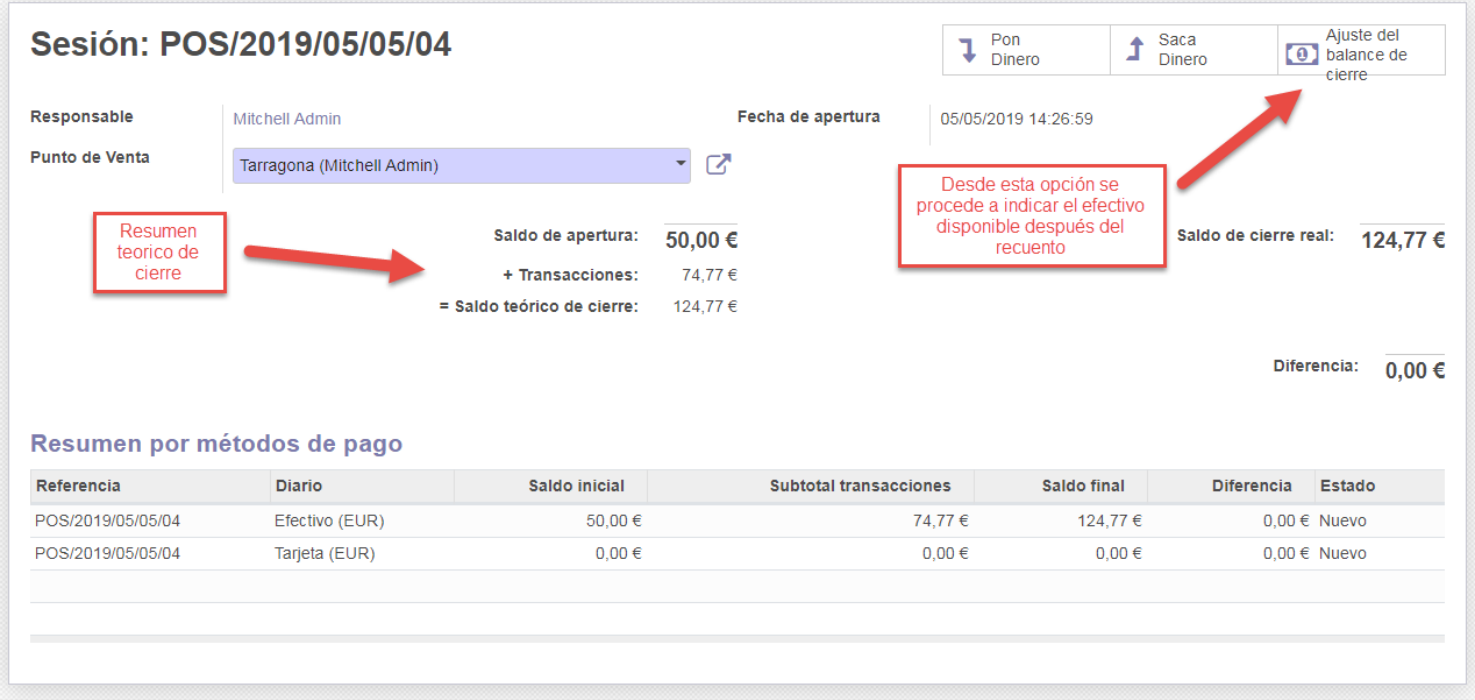

La situación idílica es que no exista ningún tipo de descuadre en el apartado de diferencia.

Por último se procede a cerrarlo y a pasarlo a contabilidad.

# **9.8. CRM**

El módulo de CRM permite la creación y gestión de flujos, este tipo de elementos informan en todo momento en qué estado se encuentran las oportunidades de venta.

Al crear un flujo de trabajo, nos aparecerá que nombre queremos informar a la oportunidad, cliente, ingreso estimado y valoración de oportunidad.

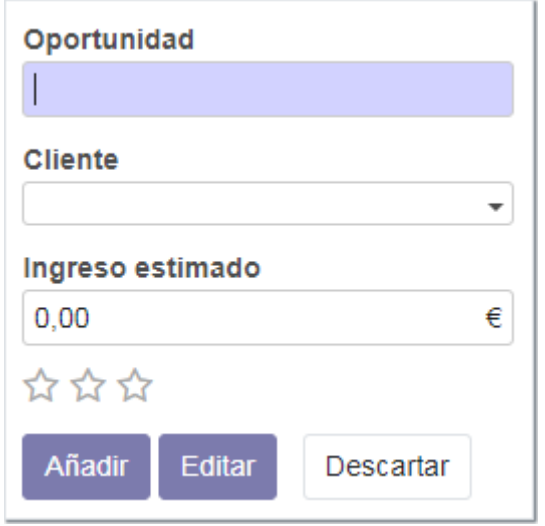

Dentro de la creación del flujo se puede informar si pertenece al grupo de "Nuevo, Internet, Ganado, etc.", las categorías se pueden añadir según las necesidades del cliente.

Desde la ventana de flujo podemos crear los presupuestos necesarios, editarlo y modificar el porcentaje de probabilidad de aceptación, etc.

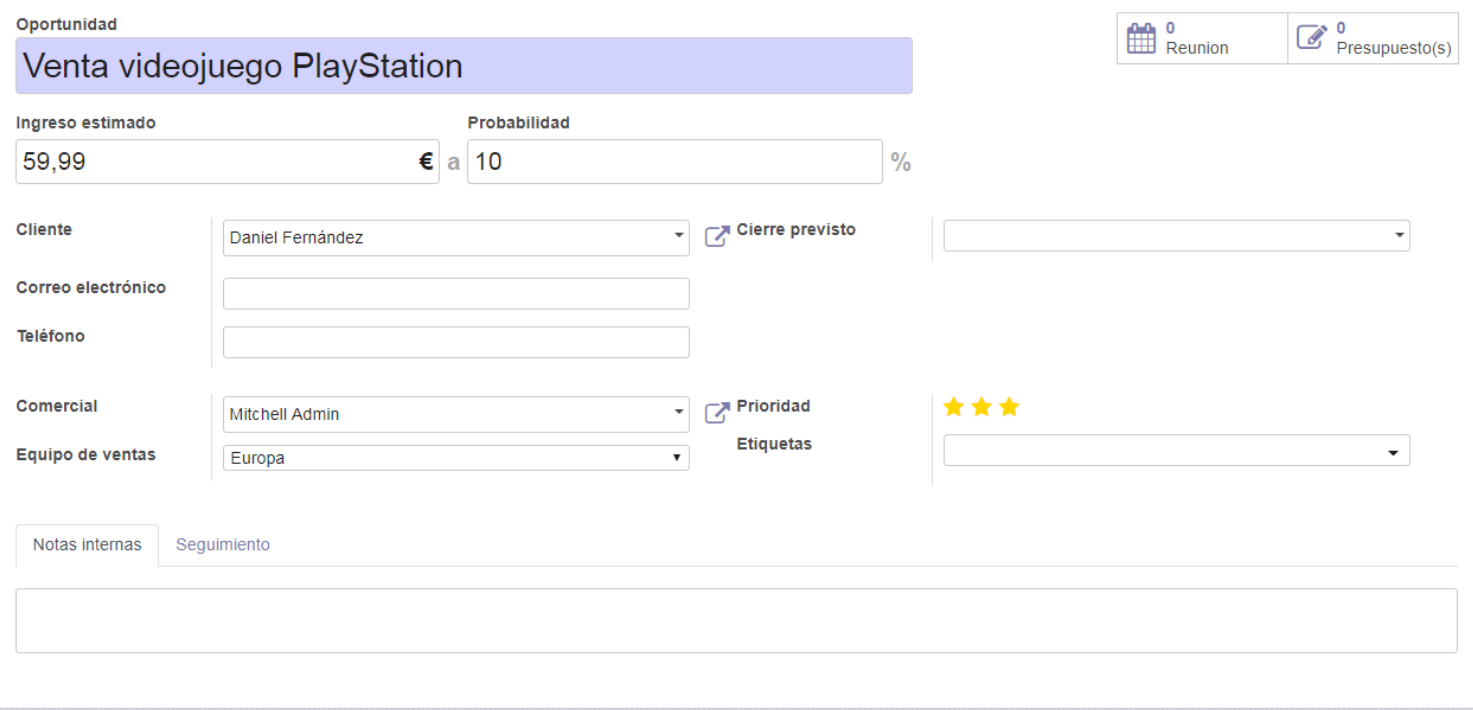

Si alimentamos correctamente la información, podremos tener una visión global del flujo de posibles ventas.

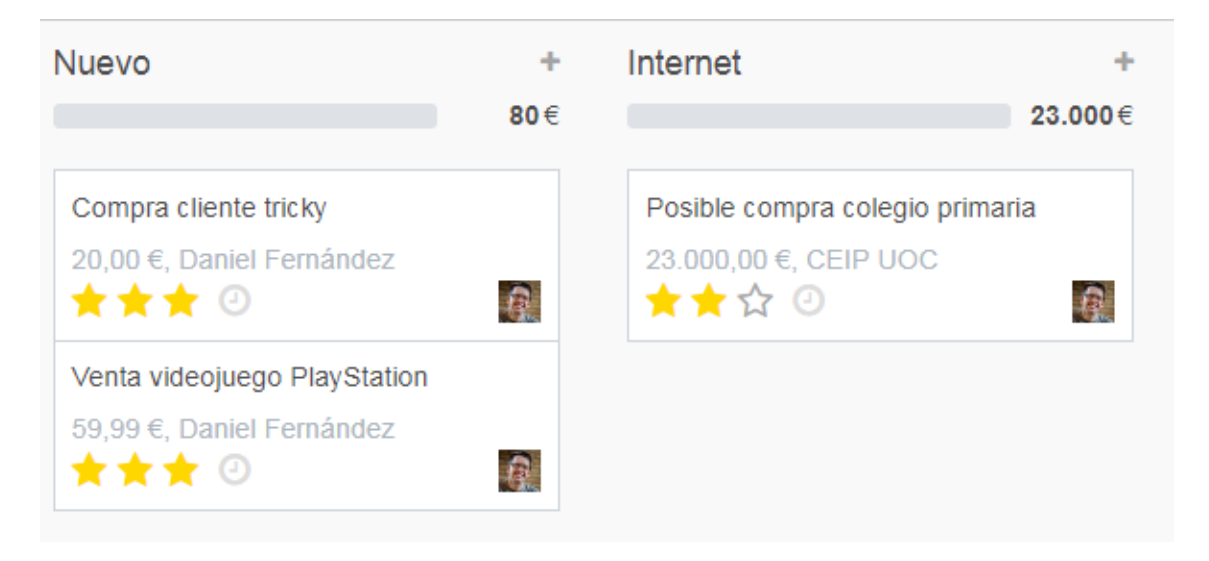

# **9.9. Prototipo de página web**

Se ha creado un prototipo de página web corporativa para Magijuego, se ha utilizado el módulo de sitio web propio del Odoo, esto no es concluyente en la decisión definitiva de que e-commerce va a utilizar Magijuego en el futuro.

# Magijuego

Tu empresa de juguetes referencia en Tarragona desde 1989. Mucho más que una juguetería!

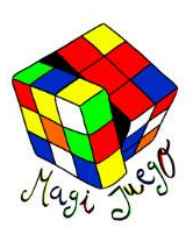

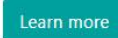

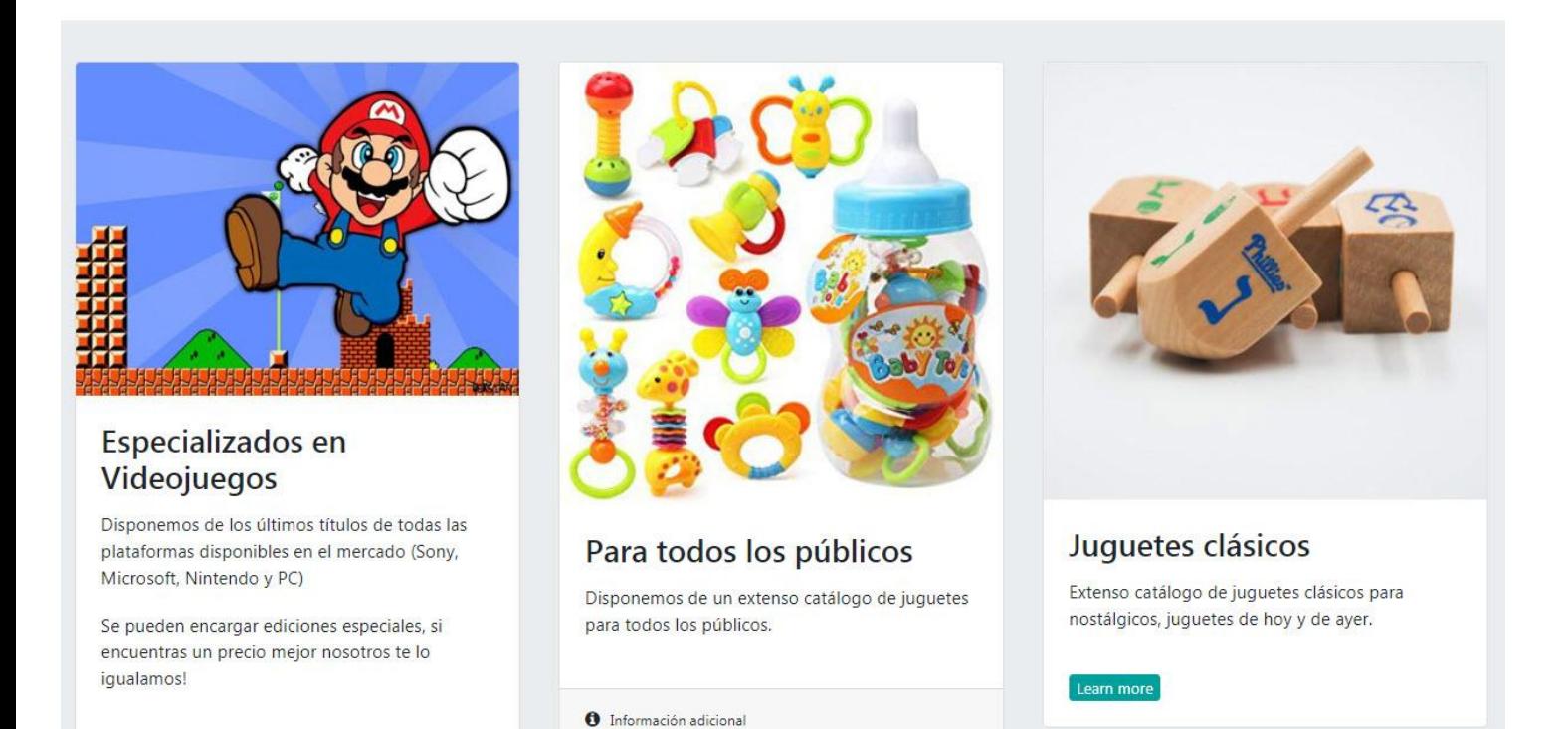

### 9.9.1 Proceso de compra por la tienda on-line

Una vez seleccionado el producto que deseamos, aparecerá una pantalla similar a la siguiente:

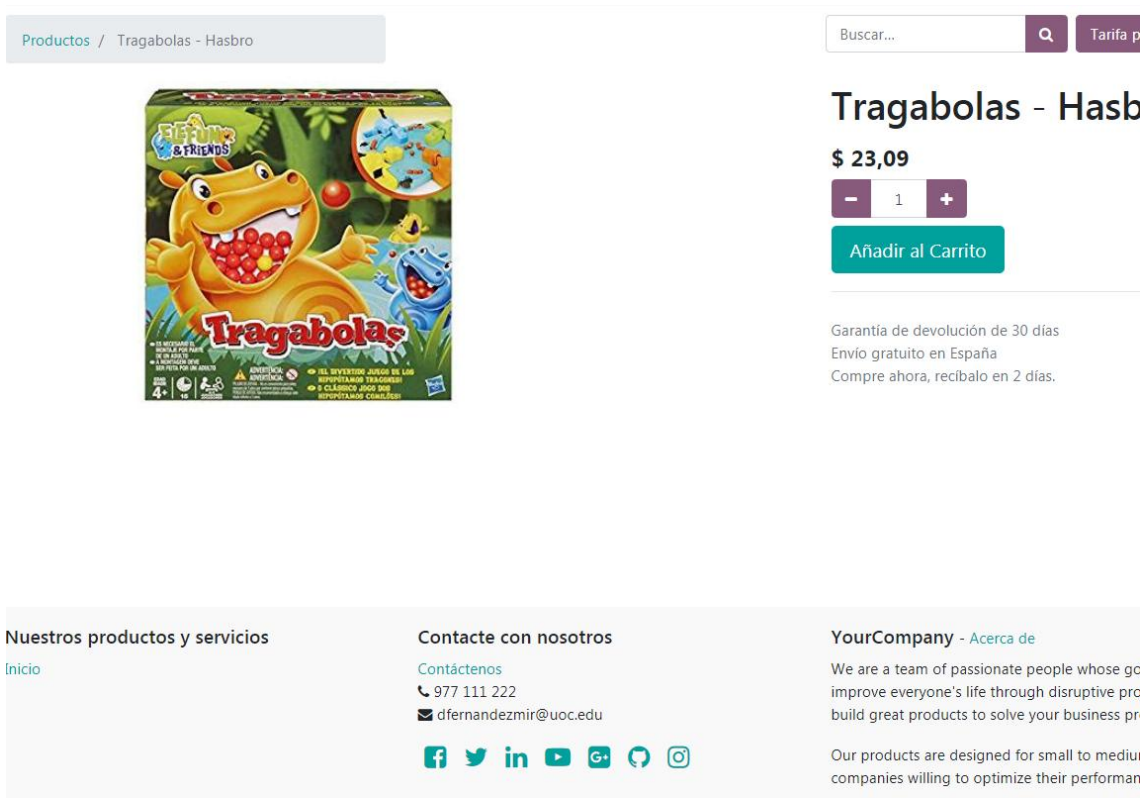

Lo añadiremos al carrito como cualquier otro e-commerce que hay en el mercado, una vez tengamos todos los productos que queramos en el carrito, procederemos a hacer el checkout / pago y finalizar la compra

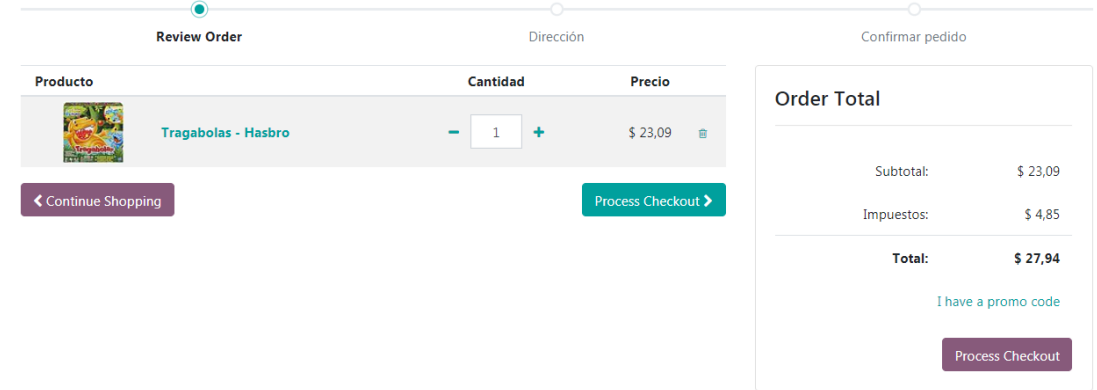

### **9.10. Tablero / Dashboard**

La aplicación incorporada dentro de Odoo para tratar el tema de Business Intelligence es el "tableros".

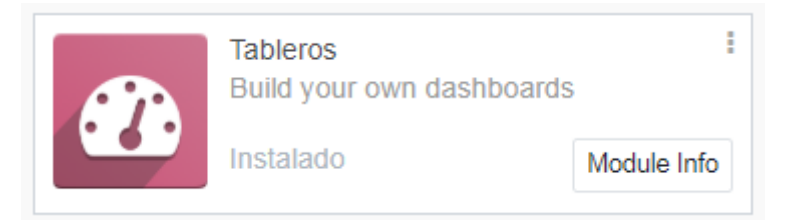

Una vez instalada la aplicación, se nos activará el nuevo menú que nos permitirá añadir favoritos y poder visualizar toda la información desde un mismo punto.

Por ejemplo, si marcamos los presupuestos de venta, nos aparecerá de un vistazo rápido toda la información de los presupuestos.

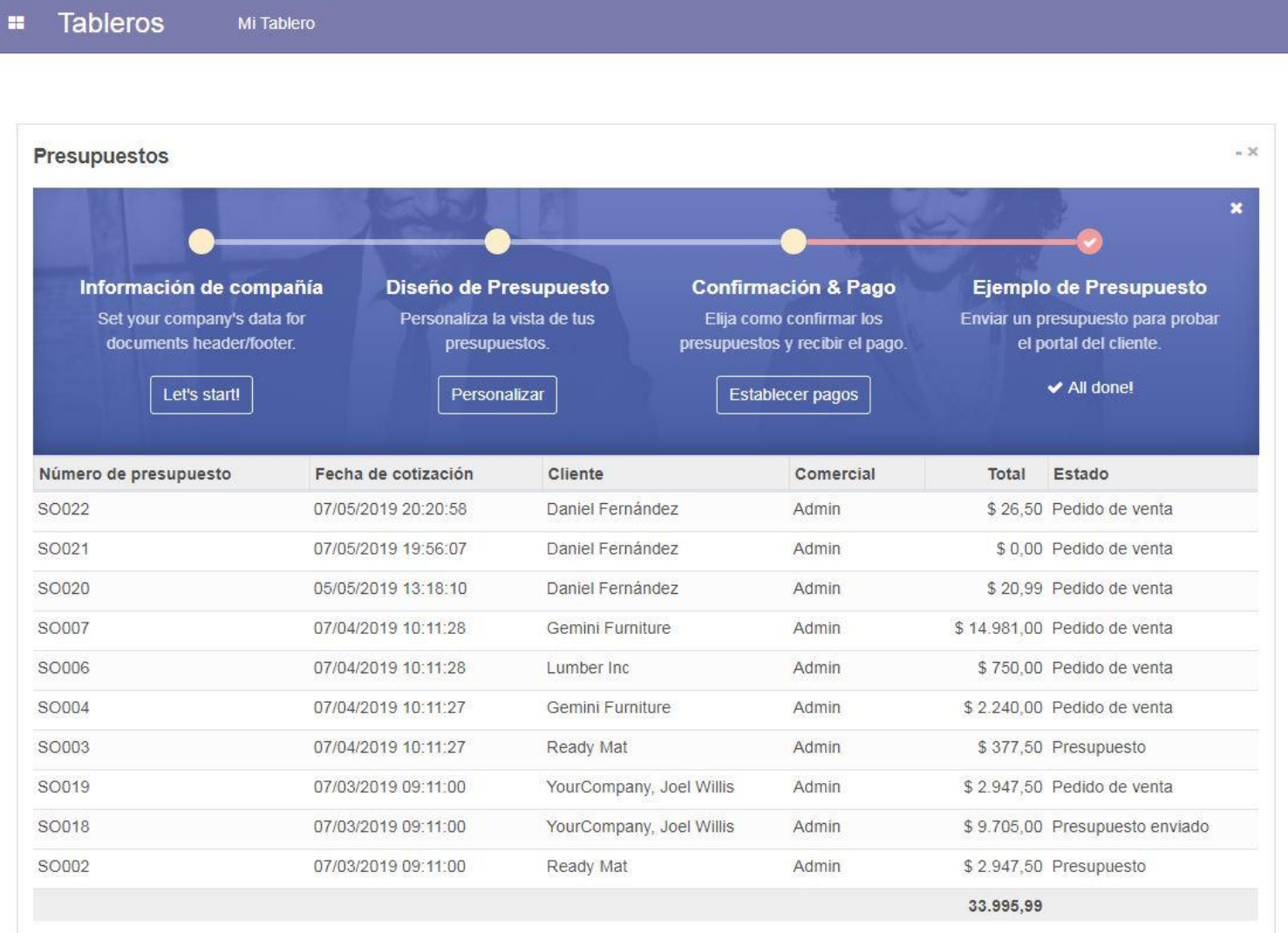